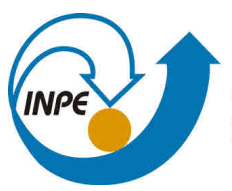

MINISTÉRIO DA CIÊNCIA, TECNOLOGIA, INOVAÇÕES E COMUNICAÇÕES **INSTITUTO NACIONAL DE PESQUISAS ESPACIAIS** 

## **sid.inpe.br/mtc-m21b/2018/02.01.17.52-RPQ**

## **SISTEMA DE MODELAGEM GLOBAL (SMG)(VERSÃO 1.0.0)**

Joao Gerd Zell De Mattos Luiz Fernando Sapucci Carlos Frederico Bastarz Eduardo Georges Khamis Paulo Yoshio Kubota

Relatório técnico sobre o desenvolvimento e implementação da versão v1.0.0 do Sistema de Modelagem Global (SMG).

URL [do documento ori](http://urlib.net/)ginal: <http://urlib.net/8JMKD3MGP3W34P/3QFFHE8>

> INPE São José dos Campos 2018

### **PUBLICADO POR:**

Instituto Nacional de Pesquisas Espaciais - INPE Gabinete do Diretor (GB) Serviço de Informação e Documentação (SID) Caixa Postal 515 - CEP 12.245-970 São José dos Campos - SP - Brasil Tel.:(012) 3208-6923/6921 E-mail: pubtc@inpe.br

## **COMI[SSÃO DO CONSEL](pubtc@sid.inpe.br)HO DE EDITORAÇÃO E PRESERVAÇÃO DA PRODUÇÃO INTELECTUAL DO INPE (DE/DIR-544):**

### **Presidente:**

Maria do Carmo de Andrade Nono - Conselho de Pós-Graduação (CPG)

### **Membros:**

Dr. Plínio Carlos Alvalá - Centro de Ciência do Sistema Terrestre (CST)

Dr. André de Castro Milone - Coordenação de Ciências Espaciais e Atmosféricas (CEA)

Dra. Carina de Barros Melo - Coordenação de Laboratórios Associados (CTE)

Dr. Evandro Marconi Rocco - Coordenação de Engenharia e Tecnologia Espacial (ETE)

Dr. Hermann Johann Heinrich Kux - Coordenação de Observação da Terra (OBT)

Dr. Marley Cavalcante de Lima Moscati - Centro de Previsão de Tempo e Estudos Climáticos (CPT)

Silvia Castro Marcelino - Serviço de Informação e Documentação (SID) **BIBLIO-TECA DIGITAL:**

Dr. Gerald Jean Francis Banon

Clayton Martins Pereira - Serviço de Informação e Documentação (SID)

### **REVISÃO E NORMALIZAÇÃO DOCUMENTÁRIA:**

Simone Angélica Del Ducca Barbedo - Serviço de Informação e Documentação (SID)

Yolanda Ribeiro da Silva Souza - Serviço de Informação e Documentação (SID) **EDITORAÇÃO ELETRÔNICA:**

Marcelo de Castro Pazos - Serviço de Informação e Documentação (SID)

André Luis Dias Fernandes - Serviço de Informação e Documentação (SID)

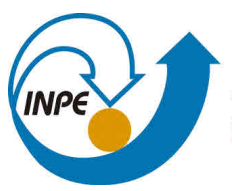

MINISTÉRIO DA CIÊNCIA, TECNOLOGIA, INOVAÇÕES E COMUNICAÇÕES **INSTITUTO NACIONAL DE PESQUISAS ESPACIAIS** 

## **sid.inpe.br/mtc-m21b/2018/02.01.17.52-RPQ**

## **SISTEMA DE MODELAGEM GLOBAL (SMG)(VERSÃO 1.0.0)**

Joao Gerd Zell De Mattos Luiz Fernando Sapucci Carlos Frederico Bastarz Eduardo Georges Khamis Paulo Yoshio Kubota

Relatório técnico sobre o desenvolvimento e implementação da versão v1.0.0 do Sistema de Modelagem Global (SMG).

URL [do documento ori](http://urlib.net/)ginal: <http://urlib.net/8JMKD3MGP3W34P/3QFFHE8>

> INPE São José dos Campos 2018

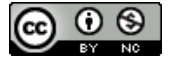

Esta obra foi licenciada sob uma Licença [Creative Commons Atribuição-NãoComercial 3.0 Não](http://creativecommons.org/licenses/by-nc/3.0/deed.pt_BR) [Adaptada.](http://creativecommons.org/licenses/by-nc/3.0/deed.pt_BR)

This work is licensed under a [Creative Commons Attribution-NonCommercial 3.0 Unported](http://creativecommons.org/licenses/by-nc/3.0/) License.

#### **Sumário Executivo**

O Sistema de Modelagem Global (SMG) do CPTEC é composto por um modelo de previsão numérica de tempo e um sistema de assimilação de dados atmosféricos. O modelo utilizado é o *Brazilian Global Atmospheric Model* (BAM), e o sistema de assimilação utilizado neste projeto é o *Gridpoint Statistical Interpolation* (GSI), aplicado de forma cíclica para a assimilação de dados observacionais. A finalidade principal do SMG é produzir as melhores previsões numéricas de tempo utilizandose o que se tem de melhor em relação à modelagem numérica disponível no centro, bem como o melhor conjunto de informações provenientes das redes de observações convencionais e de satélite. O SMG deverá ser a estrutura básica que possibilitará os primeiros resultados com a assimilação de dados nas demais componentes do sistema terrestre, como em modelos de superfície e oceânico. A versão em publicação com o presente documento, denominada V1.0.0 é segunda da série e a primeira onde todas os sistemas de observações são devidamente tratados, incluindo os dados de radiância sendo esse o maior avanço nessa versão. Essa versão ainda na resolução T062L28 deverá ser utilizada para avaliar adequadamente o funcionamento do sistema e validar a interface e configurar o modelo, encontrando problemas e corrigindo deficiências no mesmo. Uma avaliação diagnóstica completa da versão em diversos estágios e abordando diversos aspectos da assimilação/modelagem deverá ser feita para aprimorar essa versão na continuidade dessa atividade.

**Palavras chave:** Previsão Numérica de Tempo, Assimilação de Dados, BAM, GSI.

## **LISTA DE FIGURAS**

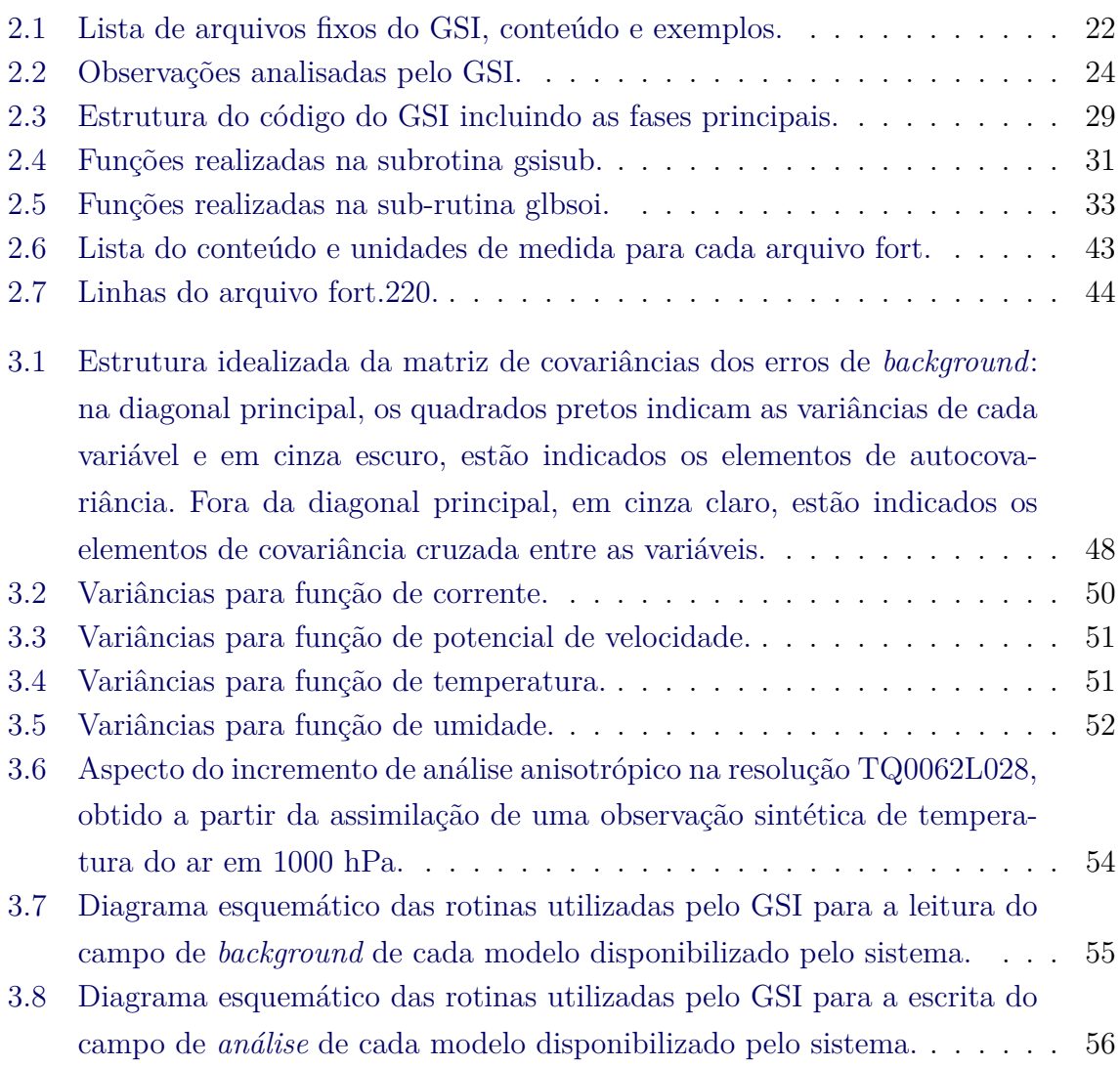

## **SUMÁRIO**

## **Pág.**

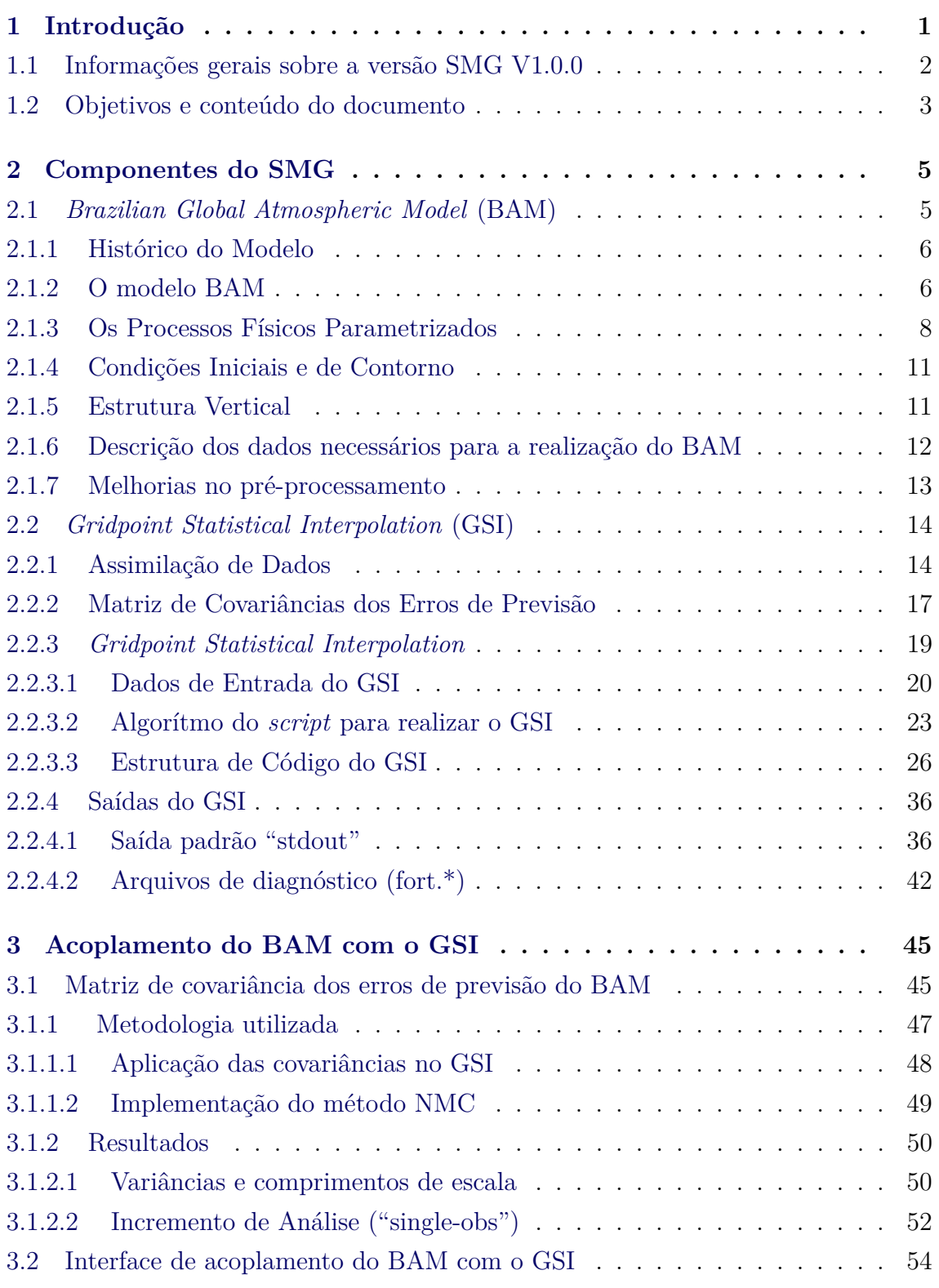

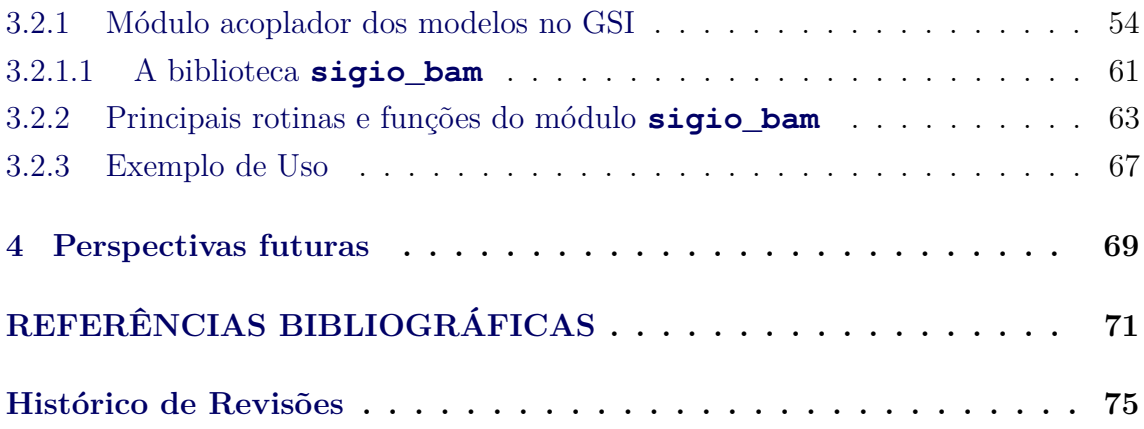

#### <span id="page-10-0"></span>**1 Introdução**

O desenvolvimento da previsão numérica de tempo (PNT) em escala global do Centro de Previsão de Tempo e Estudos Climáticos do Instituto Nacional de Pesquisas Espaciais (CPTEC/INPE) tem como base as pesquisas e desenvolvimentos em modelagem numérica e assimilação de dados. Deste modo, o desenvolvimento integrado e em conjunto das componentes que contemplam as etapas da produção da PNT requerem um esforço unificado, visando a meta principal que é prover a sociedade brasileira com produtos de PNT e clima (PNTC) de qualidade. O Sistema de Modelagem Global (SMG) do CPTEC/INPE contempla como modelo de PNT o *Brazilian Global Atmospheric Model* (BAM) e o sistema de assimilação *Gridpoint Statistical Interpolation* (GSI). A finalidade principal é produzir a PNT utilizando o que se tem de melhor com relação à modelagem numérica disponível no centro, bem como o melhor conjunto de informações provenientes das redes de observações convencionais e de satélite. A estrutura proposta também aborda a PNT global por conjunto e possibilitará os primeiros resultados com a assimilação de dados nas demais componentes do sistema terrestre, como em modelos de superfície e modelagem oceânica.

O objetivo principal do SMG é desenvolver um sistema que integre todos os módulos principais que possibilitam a obtenção das melhores PNT em escala global, com ênfase sobre a América do Sul, levando-se em conta todas as particularidades regionais. Para que este objetivo principal seja atingido, diversas iniciativas necessárias serão tratadas e em paralelo como o Contínuo desenvolvimento do modelo BAM; Avanços na Assimilação de dados; Uso eficiente da base de dados disponível no CPTEC/INPE; Integração dos grupos envolvidos nas componentes com o desenvolvimento integrado; Integração com o Sistema de modelagem por Conjunto; Preparação de uma estrutura de modelagem global como alicerces para outras componentes.

A estratégia de desenvolvimento e organização do SMG segue as diretrizes de desenvolvimento já definida na proposta original desse projeto. Para mais detalhes do projeto e da metodologia de desenvolvimento acesse o documento da versão V0.0.0 do SMG [\(MATTOS et al.,](#page-81-0) [2016\)](#page-81-0).

O SMG é formado por três componentes: o modelo *Brazilian GLobal Atmospheric Model* (BAM) (contendo o código e os *scripts* nativos para a compilação e execução do modelo de forma independente) que é uma iniciativa para melhorar as PNTC em altas resoluções no Brasil, com uma nova dinâmica e física em seu estado da arte (incluindo processos de radiação, camada limite, superfície, microfísica etc.),

mais adequadas para as condições da América do Sul; o *Gridpoint Statistical Interpolation* (GSI) (contendo o código e os *scripts* para a compilação e execução do sistema de assimilação de dados global) O GSI foi inicialmente desenvolvido pela *National Oceanics and Atmospheric Administration* (NOAA) e *National Centers for Environmental Prediction* (NCEP) como um sistema de análise baseado no anterior sistema operacional do NCEP, *Spectral Statistical Interpolation* (SSI); E a terceira componentes é o SPCON (contendo o código e os *scripts* para a realização das perturbações das condições iniciais do SMC). No presente documento apenas as duas primeiras componentes serão tratadas, e para mais detalhes sobre o SPCON acesse Bastarz et al. (2016).

Seguindo a estrutura de desenvolvimento adotada na equipe de desenvolvimento do projeto, o presente documento formaliza a entrega da versão V.1.0.0 que se trata da primeira versão do sistema que é capaz de assimilar todos os sistemas de observações com a inclusão dos dados de radiâncias de satélites. Ver a lista de versões e seus conteúdos no final desse documento.

#### <span id="page-11-0"></span>**1.1 Informações gerais sobre a versão SMG V1.0.0**

Essa versão possui modificações na física do modelo BAM, inclusão da assimilação de observações de radiância, vento por satélite e GPS-RO, ajustes iniciais em alguns parâmetros do processo de assimilação de dados e correções de *bugs* em algumas componentes do SMG. No que compete ao processo de assimilação de dados, a principal modificação está relacionada a inclusão do conjunto de dados proveniente de observações de satélite. Nessa base de dados foram incluídos o conjunto de observações de radiância do sensor *Advanced microwave sounding unit–A* (AMSU–A), os dados de vento por satélite (SatWind) e informações de umidade provenientes da rede de observação GPS (GPS–RO). Essa versão poderá ser pré–operacionalizada na resolução TQ0062L028 (truncamento triangular na onda zonal de número 62 e estrutura vertical de 28 níveis) caso hajam recursos computacionais e fluxo de dados adequado. As principais modificações em cada uma das componentes do SMG são listadas a seguir:

- Ajustes e modificações no modelo BAM:
	- a) Modificações na parametrização de arrasto de ondas de gravidade ( [rev. 87\)](https://projetos.cptec.inpe.br/projects/smg/repository/revisions/87);
	- b) Atualização nos aerossóis climatológicos [\(rev. 165\)](https://projetos.cptec.inpe.br/projects/smg/repository/revisions/165);
	- c) Atualização na escrita de variáveis prognósticas [\(rev. 167\)](https://projetos.cptec.inpe.br/projects/smg/repository/revisions/167);
- d) Inclusão da escrita das classes de solo do modelo SSiB [\(rev. 165\)](https://projetos.cptec.inpe.br/projects/smg/repository/revisions/165);
- e) correções de bugs na recomposição do campo de cobertura vegetada [\(rev. 179\)](https://projetos.cptec.inpe.br/projects/smg/repository/revisions/179);
- f) Correções de bugs na física unificada [\(rev. 66\)](https://projetos.cptec.inpe.br/projects/smg/repository/revisions/66);
- g) Correções de bugs nos processos de escrita [\(rev. 85\)](https://projetos.cptec.inpe.br/projects/smg/repository/revisions/85);
- h) Correções de bugs no restart relacionadas a convecção [\(rev. 85\)](https://projetos.cptec.inpe.br/projects/smg/repository/revisions/85).
- Ajustes e modificações no sistema GSI:
	- a) Inclusão da tabela de equivalência dos tipos de solo e vegetação do modelo de superfície SSiB [\(rev. 182\)](https://projetos.cptec.inpe.br/projects/smg/repository/revisions/182)
	- b) Inclusão da assimilação de dados provenientes do AMSU–A;
	- c) Inclusão da assimilação de dados provenientes do SatWind;
	- d) Inclusão da assimilação de dados provenientes do GPS–RO;
	- e) Ajustes nos parâmetros de minimização da função custo [\(rev. 198\)](https://projetos.cptec.inpe.br/projects/smg/repository/revisions/198);
	- f) Correção de bug na leitura da tabela satbias\_angle [\(rev. 202\)](https://projetos.cptec.inpe.br/projects/smg/repository/revisions/202);
	- g) Correção de bug na leitura do campo de pressão à superfície [\(rev.](https://projetos.cptec.inpe.br/projects/smg/repository/revisions/220) [220\)](https://projetos.cptec.inpe.br/projects/smg/repository/revisions/220);
	- h) Correção de bug durante o processo de conservação de massa seca [\(rev. 213\)](https://projetos.cptec.inpe.br/projects/smg/repository/revisions/213).
- Demais tarefas:
	- a) Avaliação inicial para mudança de resolução espacial de TQ0062L028 para TQ0299L064;
	- b) Aprimoramento das páginas wikis do projeto, dos portais de informações dos componentes, com a inclusão de mais informações em cada um dos componentes e também as informações associadas as tarefas concluídas.
	- c) Avaliação da viabilidade da pré operacionalização dessa versão, do ponto de vista computacional e fluxo de dados adequado.

#### <span id="page-12-0"></span>**1.2 Objetivos e conteúdo do documento**

O objetivo principal do presente documento é apresentar em detalhes todos os pontos abordados na implementação da versão 1.0.0 do SMG, com ênfase para o acoplamento das componentes que o formam, com uma descrição detalhada da interface. Na Seção [2](#page-14-0) são apresentados detalhes de cada um dos componentes do sistema abordados no SMG. Na Seção [3](#page-54-0) é descrito o acoplamento do BAM com o GSI dando enfase para a matriz de covariância dos erros de previsão do BAM e no módulo acoplador do modelo com o GSI descrevendo as principais rotinas e funções existentes nesse módulo. Na Seção [4](#page-78-0) é apresentada a lista das versões entregues e prevista como perspectiva futura com um cronograma de entrega. Uma avaliação diagnóstica da versão é elaborada e descrita em detalhes em [SAPUCCI et al.](#page-82-0) [\(2016\)](#page-82-0), na qual é feita para uma avaliação criteriosa e detalhada do desempenho dessa versão em diversos aspectos da assimilação.

#### <span id="page-14-1"></span><span id="page-14-0"></span>**2 Componentes do SMG**

#### **2.1** *Brazilian Global Atmospheric Model* **(BAM)**

O BAM é o novo modelo de circulação geral atmosférica do CPTEC/INPE, o qual inclui um novo núcleo dinâmico e o estado da arte em esquemas de parametrizações. O núcleo dinâmico incorpora um esquema semi–lagrangiano de dois passos de tempo monotônico, que é realizado na grade do modelo para o transporte tridimensional de umidade, variáveis prognósticas da microfísica e traçadores.

A versão original do modelo global do CPTEC foi adaptada do *Atmospheric General Circulation Model* (AGCM) do *Center for Ocean-Land-Atmosphere Studies* (COLA) nos anos 1990, com o intuito do CPTEC realizar previsão numérica de tempo e estudos de clima [\(CAVALCANTI et al.,](#page-80-1) [2002\)](#page-80-1). Desde então, o código fonte do modelo tem sido aprimorado, com mudanças substanciais no núcleo dinâmico e nos processos físicos, assim como também no projeto do programa. A evolução do AGCM-CPTEC/COLA foi reportada em trabalhos, por exemplo, de [Figueroa et al.](#page-80-2) [\(2016\)](#page-80-2) e [Barbosa et al.](#page-80-3) [\(2008\)](#page-80-3), sendo o mesmo testado extensivamente de forma operacional em PNT global em modo determinístico e probabilístico (eg., [Cunningham](#page-80-4) [et al.](#page-80-4) [\(2015\)](#page-80-4)), assim como também acoplado a um modelo de circulação geral oceânica para realizar previsão climática sazonal e estudos climáticos (e.g., [Nobre et al.](#page-81-1) [\(2009\)](#page-81-1), [Nobre et al.](#page-81-2) [\(2013\)](#page-81-2)).

[Figueroa et al.](#page-80-2) [\(2016\)](#page-80-2) apresentaram o desempenho do BAM para prever chuva tropical e a sensibilidade com relação aos esquemas de convecção e as resoluções horizontais e verticais. Esse modelo ficou em modo experimental durante um ano no CPTEC, três meses em pré-operação e, desde de Janeiro de 2016, o BAM é usado para previsão de tempo operacional no centro. A resolução em uso é T0666L96 (~20 km de resolução espacial), ou seja, truncamento triangular na onda zonal de número 666 e 96 camadas na vertical. O BAM é realizado para PNT de sete dias nos horários 0000 e 1200 UTC, porém futuramente será necessário realizar o mesmo nos horários intermediários, 0600 e 1800 UTC, com previsões de nove horas, para produzir um ciclo de assimilação de seis horas.

Em [BONATTI](#page-80-5) [\(2013\)](#page-80-5) é apresentado um breve histórico do modelo, assim como também alguns detalhes com relação à formulação e implementação do mesmo. Devido a isso, as seções subsequentes foram baseadas no texto de [BONATTI](#page-80-5) [\(2013\)](#page-80-5).

#### <span id="page-15-0"></span>**2.1.1 Histórico do Modelo**

O MCGA em uso no CPTEC tem sua origem naquele usado para previsão de tempo de médio prazo pelo NCEP (então NMC) em 1985. Esse modelo, chamado *Medium Range Forecasting Model* (MRF) pelo NCEP, era uma combinação do código espectral global desenvolvido pelo NCEP e as parametrizações físicas de escala subgrade desenvolvidadas no *Geophysical Fluid Dynamics Laboratory* (GFDL) do NOAA na Universidade de Princeton, Estados Unidos. Esse modelo foi transferido ao COLA, onde foram adicionados, a princípio, cálculos diagnósticos para um melhor entendimento dos processos físicos simulados e de sua importância relativa.

Desde a implantação do MRF do NCEP no COLA, o modelo tem sofrido mudanças significativas por ambos os grupos. À medida que ambas versões evoluíram, as principais mudanças efetuadas pelo NCEP para melhorar a previsão de médio prazo, foram introduzidas pelo grupo de simulação climática do COLA para manter o avanço em conjunto. Por outro lado, devido à natureza experimental das mudanças feitas pelo grupo do COLA, tornou-se pouco prática a adoção de tais mudanças pelo NCEP. Como resultado, os modelos têm divergido, de modo que atualmente existem diferenças substanciais. Apesar de haver muitos pontos em comum, há grandes diferenças no tratamento da radiação, dos processos de superfície e da resolução, entre outras. Uma diferença importante é a existência de um módulo complexo para o tratamento da vegetação, o *Simple Biosphere Model* (SIB).

O CPTEC adotou a versão 1.7 do COLA, que tem truncamento romboidal. Essa versão foi generalizada para truncamento triangular, onde foram introduzidas resoluções horizontal e vertical versáteis, adaptações na geração de arquivos de entrada e saída para as necessidades operacionais do CPTEC, além da utilização de temperatura da superfície do mar média observada da última semana. Essa versão é chamada de versão 1.0 do AGCM-CPTEC/COLA.

#### <span id="page-15-1"></span>**2.1.2 O modelo BAM**

As leis físicas básicas que governam os movimentos atmosféricos utilizadas pelo MCGA são as leis de conservação de massa e de umidade, de energia e de momentum angular. As equações empregadas incluem as equações da continuidade de massa para o ar seco e vapor d'água, a primeira lei da termodinâmica e as equações do movimento (segunda lei de Newton). A equação para a componente vertical da velocidade (paralela ao vetor força gravitacional) é simplificada para uma relação diagnóstica pois, nas escalas espacial e temporal de interesse, as forças verticais

estão em aproximado balanço hidrostático. O conjunto completo dessas equações é chamado de equações primitivas. O modelo é global em extensão e conforme a um sistema com geometria esférica, onde a altitude é suficientemente pequena para que a distância ao centro da Terra seja aproximadamente constante (igual ao seu raio médio), desde que a distância acima da superfície da Terra seja incluída como variável independente.

As variáveis prognósticas do MCGA são: o logarítimo da pressão à superfície, a vorticidade (componente vertical do rotacional do vento), a divergência do vento horizontal, a temperatura virtual e a umidade específica. Além dessas, existem outras que são previstas nas parametrizações incluídas no modelo, tais como: temperatura de superfície, do interior do solo e do interior do dossel, umidade do solo, entre outras.

As equações do modelo são escritas na forma espectral e as equações do movimento horizontal são transformadas nas equações da vorticidade e da divergência, o que facilita tanto o tratamento espectral quanto a implantação do método semi-implícito de integração no tempo. Existe também um esquema de inicialização utilizando os modos normais do modelo linearizado sobre um estado básico em repouso e com temperatura em função apenas da vertical; essa inicialização inclui os termos referentes aos processos diabáticos.

As equações do modelo são resolvidas por meios numéricos. Como o sistema é altamente não-linear, há que se discretizar as quatro dimensões. O tempo é dividido em passos com espaçamentos regulares fixos e a diferenciação é feita por um método semi-implícito envolvendo as equações da continuidade, da divergência e da termodinâmica, enquanto que as equações da vorticidade e da conservação de umidade específica são tratadas explicitamente; isso é devido ao fato de que as primeiras são as responsáveis pela geração de ondas de alta frequência. As variações espaciais nas duas dimensões horizontais são representadas por coeficientes de projeção sobre uma base de funções que formam um conjunto ortonormal completo, que são particularmente adequadas para movimentos de fluidos com geometria esférica: os harmônicos esféricos (série de Fourier na direção oeste-leste e de Funções Associadas de Legendre na direção sul-norte). Essa representação permite o cálculo analítico das derivadas nas direções horizontais. As derivadas verticais são calculadas por diferenças finitas com espaçamento irregular sobre a coordenada de pressão normalizada (pressão do nível dividida pela pressão à superfície no ponto considerado, chamada coordenada *sigma*). A coordenada *sigma* tem a vantagem de permitir a introdução muito facilmente da topografia, pois sigma tem valor constante igual a 1 acompanhando a superfície da Terra. O espaçamento vertical é irregular pois é necessária uma resolução maior próximo à superfície, devido aos processos de camada limite e transferência de fluxos de energia entre solo e ar; também é necessária resolução maior na região de interface entre troposfera e estratosfera devido a variações verticais rápidas principalmente no campo de temperatura.

#### <span id="page-17-0"></span>**2.1.3 Os Processos Físicos Parametrizados**

A superfície da Terra é composta de uma variedade de diferentes plantas, solos e formações geográficas, as quais trocam massa, *momentum* e calor com a atmosfera em graus e modos dos mais variados. O MCGA inclui uma formulação explícita da vegetação sobre a superfície da Terra e seus intercâmbios com a atmosfera e solo, que é baseada em um modelo biosférico simples (SIB). Detalhes sobre esse modelo podem se encontrados em [Rocha](#page-82-1) [\(1992\)](#page-82-1). A evaporação e os fluxos de calor sensível da superfície dos oceanos para a atmosfera são importantes fontes de energia para a atmosfera; esses efeitos são parametrizados no MCGA de acordo com um esquema aerodinâmico no qual o fluxo é proporcional à velocidade do vento na superfície e à diferença de temperatura ou de umidade entre a superfície do oceano e o ar adjacente.

A camada limite planetária é parametrizada através de um esquema fechado de ordem 2 para a difusão vertical. Os efeitos da mistura de calor, *momentum* e umidade pela turbulência de pequena escala é representada por essa difusão vertical. Os coeficientes de mistura são calculados considerando um balanço local entre a produção e dissipação de energia cinética turbulenta. É considerado também um arrasto topográfico pelas ondas de gravidade como um mecanismo de amortecimento nas equações do movimento; os coeficientes de amortecimento são calculados considerando a variância da silhueta orográfica do modelo.

A radiação é dividida em aquecimento devido às onda curtas (radiação solar) e devido às ondas longas (radiação terrestre). A força propulsora de todos os movimentos atmosféricos relativos à superfície da Terra é o aquecimento devido à absorção de radiação solar. O espectro de emissão pelo Sol tem o pico na banda visível no final dos comprimentos de onda relativamente curtos do espectro eletromagnético. Como os raios solares não são verticais em todas as latitudes há uma forte variação no aquecimento solar sobre o globo. A presença de nuvens na atmosfera também modulam fortemente a absorção de radiação solar. As nuvens são boas espalhadoras de radiação de onda curta e também são responsáveis por uma fração substancial

do albedo planetário em regiões que não são cobertas por gelo. A formulação do aquecimento solar no MCGA inclui o aquecimento atmosférico devido a absorção de radiação solar pelo ozônio. A concentração de ozônio é especificada através de uma média zonal climatológica. Desde que a nebulosidade tem impacto na quantidade de radiação solar que é espalhada e absorvida, a nebulosidade prevista é usada no cálculo do aquecimento solar. O aquecimento devido às ondas curtas é calculado a cada hora do tempo simulado.

Para balancear a absorção de radiação solar, a Terra emite radiação para o espaço resultando na conservação de energia do sistema terra/atmosfera na média global e no tempo. A radiação emitida pela Terra para o espaço tem pico na banda do infravermelho. A emissão de radiação de onda longa pela superfície da Terra pode também ser absorvida por constituintes da atmosfera e pode ainda ser reemitida. A distribuição da emissão pela superfície, bem como das espécies absorventes/emitentes e das nuvens não é uniforme sobre o globo, e então, o aquecimento devido às ondas longas não é igualmente distribuído. A distribuição desigual de aquecimento devido à radiação de ondas curtas e longas induz gradientes de pressão que causam os movimentos atmosféricos. O aquecimento devido à radiação de ondas longas é parametrizado como banda larga e inclui aquecimento atmosférico devido à absorção de radiação terrestre pelo vapor d'água (previsto), pelo dióxido de carbono (especificado), nuvens (previstas) e também por outras espécies radiativamente ativas menos importantes. A quantidade de nuvens é dependente da umidade específica, que é prognosticada, na coluna vertical em questão. O aquecimento atmosférico devido às ondas longas é calculado a cada três horas de tempo simulado.

As parametrizações de aquecimento devido à radiação de ondas curtas e de ondas longas são substancialmente afetadas pela presença de nuvens. Inicialmente, o AGCM do COLA incluía nuvens especificadas usando uma climatologia média zonal do GFDL. Porém, foi mostrado que as nuvens previstas alteram o balanço de energia e proporcionam um reservatório de energia potencial disponível, para gerar movimentos atmosféricos, maior que as nuvens zonalmente simétricas. Então, foi adotado um esquema para considerar esse efeito, que prevê nuvens em três camadas e mais nuvens convectivas profundas. O critério usado para se determinar a quantidade de nuvens em uma dada coluna inclui a umidade relativa e a velocidade vertical para nuvens baixas, médias e altas. A quantidade de nuvens convectivas é baseada na razão de precipitação convectiva prevista na parametrização de convecção profunda.

Os processos úmidos do MCGA incluem a condensação de grande escala, a convec-

ção profunda e a convecção rasa. Entre os processos muito importantes que afetam tanto a dinâmica quanto a termodinâmica da atmosfera, a mudança de fase da água se destaca. Quando uma parcela de ar contendo vapor d'água é resfriada, sua capacidade de reter vapor d'água é reduzida até que a parcela fique saturada. Se a parcela continuar a ser resfriada, o vapor d'água muda para a fase líquida, formando as nuvens. Apesar deste ser um processo complexo envolvendo a disponibilidade de núcleos de condensação de nuvens, ele é tratado de uma forma muito simples pelo MCGA. Sempre que o conteúdo de umidade previsto em um dado volume exceder o valor de saturação, o excesso de vapor d'água é condensado para líquido e transformado em precipitação. Os cálculos são efetuados da camada mais alta do modelo para a mais baixa, incluindo a possibilidade de que a água líquida possa evaporar nas camadas intermediárias do modelo, se estas não estiverem saturadas. A água líquida que chega à superfície é convertida em precipitação. Nem toda condensação tem lugar simplesmente pela supersaturação de volumes do tamanho da grade do modelo, muita da massa de água que é condensada na atmosfera provem de nuvens convectivas de escalas relativamente pequenas. Esta precipitação de convecção profunda pode ser desencadeada pela convergência de fluxo de umidade na escala subgrade em colunas condicionalmente instáveis. Em regiões onde a coluna atmosférica só é condicionalmente instável perto da superfície, podem ser induzidos emborcamentos verticais nas escalas subgrade. As nuvens cumulos rasas resultantes não produzem necessariamente precipitação, mas atuam no sentido de transportar calor e umidade para cima. A convecção rasa é parametrizada através de um aumento da difusão vertical de calor e umidade.

Além dos processos físicos já descritos, são considerados ajustes difusivos: a difusão horizontal e a local. A difusão horizontal é necessária para controlar ruídos de pequena escala que surgem no modelo. A origem de tais ruídos são: (a) os efeitos do truncamento espectral finito, que interrompe a cascata de enstrofia e/ou energia para escalas pequenas; (b) ondas de gravidade de pequena escala causadas pelos processos físicos subgrade; (c) efeitos puramente computacionais. Desde que as escalas maiores, bem resolvidas, não devem ser afetadas é utilizado um tipo de difusão seletivo de escala bi-harmônico. A difusão local torna-se necessária em regiões onde o jato é muito forte podendo comprometer a estabilidade numérica de integração no tempo. Para manter o jato em valores compatíveis com os critérios de estabilidade numérica, é feita uma dissipação local Newtoniana toda vez que o vento ultrapassar um valor crítico pré-definido.

#### <span id="page-20-0"></span>**2.1.4 Condições Iniciais e de Contorno**

As condições iniciais do modelo são coeficientes espectrais de: logarítimo da pressão à superfície, temperatura virtual, divergência horizontal, vorticidade vertical e umidade específica. A topografia é tratada em forma espectral, de modo que é representada por um série truncada, sujeita a problemas como o efeito Gibbs.

A condição de contorno superior do MCGA é uma restrição cinemática que impõe velocidade vertical, em coordenada sigma, nula em todos os pontos na superfície e no topo do modelo, para satisfazer a conservação de massa. Essa restrição é usada na solução das equações através da diferenciação vertical em coordenada sigma.

Para representar os processos atmosféricos em escala de tempo climática de um mês ou mais, os campos na superfície da Terra que mais significativamente afetam a atmosfera devem ter variação no tempo. Esses campos incluem a temperatura de superfície sobre os continentes e oceanos, considerando tanto água livre como gelo do mar, umidade do solo, albedo da superfície e altura de neve. Dentre esses campos, os de temperatura de superfície continental, temperatura do gelo do mar e altura de neve variam muito rapidamente com o tempo e devem ser tratados como variáveis prognósticas no modelo, tornando-os acoplados com a atmosfera, mesmo em escalas de tempo menores. Os demais campos podem também ser tratados como variáveis prognósticas, porém variam de forma suficientemente lenta para que sejam considerados como condicões de contorno do modelo, podendo variar independentemente com o tempo. Assim procedendo, as respostas atmosféricas a esses campos podem ser deteminadas sem a consideração de resíduos armazenados em cada um desses campos. À medida que o conhecimento da correspondente resposta atmosférica a esses campos aumentar, eles também se tornarão variáveis prognósticas do modelo.

#### <span id="page-20-1"></span>**2.1.5 Estrutura Vertical**

A resolução vertical utilizada operacionalmente pelo BAM é de 64 camadas. A seguir é apresentada uma tabela dos valores de pressão para cada interface (*pi*), de camada (*pc*) e sua espessura (*dp*) em *hP a* do BAM configurado para 64 camadas, acompanhadas dos valores correspondentes de altura geopotencial (*Z*) em *m*, altura geométrica (*h*) em *m*, temperatura (*T*) em *K* e densidade (*ρ*) em *kg/m*<sup>3</sup> , obtidas considerando a versão de 1976 da atmosfera padrão fornecida pela Organização de Aviação Civil Internacional. Com isso, essa estrutura apresenta 33 camadas localizadas na troposfera, 12 na tropopausa, 17 na estratosfera, 1 na estratopausa e 1 na mesosfera.

#### <span id="page-21-0"></span>**2.1.6 Descrição dos dados necessários para a realização do BAM**

São necessários 4 tipos de dados para a realização do BAM:

#### **Análises do NCEP**

Nestes arquivos existem as condições iniciais da atmosfera fornecido pelo NCEP.

- As variáveis contidas nestas análises são: Pressão à superfície, Temperatura do ar, Vorticidade, Divergência, Umidade específica, Ozônio e Conteúdo total de água na nuvem. As duas últimas variáveis não são utilizadas pelo BAM;
- Frequência dos dados: a cada 6 horas;
- Origem dos dados: Os dados são gerado pelo NCEP e armazenados em "/stornext/oper/tempo/externos/Download/NCEP/YYYYMM";
- Exemplo de nome do arquivo: gdas1.T18Z.SAnl.2013013118;

#### **Arquivos de TSM**

Nestes arquivos há a temperatura da superfície do mar no globo fornecido pelo NCEP.

- Frequência dos dados: 6 horas;
- Origem dos dados: Os dados são gerado pelo NCEP e armazenados em "/stornext/oper/tempo/externos/Download/NCEP/YYYYMM";
- Exemplo de nome do arquivo: gdas1.T00Z.sstgrb2.2013013112.

#### **Arquivos de NEVE**

Nestes arquivos há dados a respeito de neve na superfície do globo fornecido pelo NCEP.

- Frequência dos dados: a cada 6 horas;
- Origem dos dados: Os dados são gerado pelo NCEP e armazenados em "/stornext/oper/tempo/externos/Download/NCEP/YYYYMM"
- Exemplo de nome do arquivo: gdas1.T00Z.snogrb2.2013013112.

#### **Arquivos de Umidade do Solo**

São arquivos que contém a umidade do solo em *mm*<sup>3</sup>*/mm*<sup>3</sup> e precipitação em superfície em *mm* para todo o globo fornecido pelo *Global Precipitation Climatology Project* (GPCP) da NOAA.

- Frequência dos dados: 12 horas;
- Origem dos dados: Os dados são gerado pelo GPCP e armazenados em "/stornext/oper/tempo/Umid\_Solo/YYYYMM";
- Local dos dados: Os dados foram copiados para "/scratchout/grupos/assim\_dados/home/claudio.pavani/dados\_bam";
- Exemplo de nome do arquivo: GL\_SM.GPNR.2013013112.vfm, GL\_- SM.GPNR.2013013112.ctl;

#### <span id="page-22-0"></span>**2.1.7 Melhorias no pré-processamento**

# AGCM Environment ( variaveis de ambiente do Shell ) runPre : -serie de IFs replicando codigo desnecessariamente; -1704 linhas de codigo; run\_NomeDoProcesso . bash : - cria namelist e submete de forma diferente cada processo; -7083 linhas de codigo; -dificil manutencao do grande numero de scripts; -falhas/demora na submissão e logs das saidas; - dificuldade em encontrar os erros ; total: ~ 8800 linhas

**Depois:**

**Antes:**

```
3 arquivos para fazer todo o pre - processamento :
Environment + runPre (1217 linhas ) + namelist . runPre
(770 linhas )
-mais facil manutencao;
-mais rapida e eficiente submissao dos processos;
- checagem das saidas e logs de cada processo de forma
 eficiente e robusta ;
-fornece o tempo da execucao de cada processo;
```
 $\text{total}:$   $\sim$  2000 linhas

BAM

#### <span id="page-23-1"></span><span id="page-23-0"></span>**2.2** *Gridpoint Statistical Interpolation* **(GSI)**

#### **2.2.1 Assimilação de Dados**

No princípio, a previsão de tempo era um processo aleatório, impreciso e não confiável. As observações eram esparsas e irregulares, especialmente nos altos níveis da atmosfera e sobre os oceanos. Os princípios da física teórica desempenhavam um papel muito pequeno ou nenhum nas previsões diárias. O previsor usava técnicas mais brutas de extrapolação empregando conhecimentos sobre a climatologia local e suposições baseadas em sua intuição, fazendo com que as previsões fossem mais uma arte do que uma ciência. Após a tentativa de PNT por Richardson nos anos 1920 - que na época parecia irrealizável, um número de desenvolvimentos chave nas décadas seguintes criaram as condições para o progresso da mesma [\(LYNCH,](#page-81-3) [2008\)](#page-81-3).

Com o desenvolvimento de técnicas avançadas de modelagem em computadores, a melhoria dos instrumentos de medição, o desenvolvimento de novas metodologias em especial as baseadas em satélites, e a densificação das redes terrestres de observações bem como das técnicas de processamento de dados, tem-se alcançado uma melhoria nas previsões de tempo e clima [\(SHUANGGEN et al.,](#page-82-2) [2013\)](#page-82-2). Porém, existe um grande esforço por parte dos centros operacionais de PNT em diminuir as incertezas presentes ainda nas respectivas previsões. Segundo [Palmer e Hagedorn](#page-81-4) [\(2006\)](#page-81-4) as previsões de tempo e clima são necessariamente incertas, existindo três razões fundamentais: incerteza nas observações usadas para definir o estado inicial da atmosfera (condição inicial ou análise dos modelos), incerteza no modelo de previsão

14

usado (característica intrínseca ou sistemática) e incertezas em parâmetros externos (como conteúdo de *CO*<sup>2</sup> e aerosóis na atmosfera).

Com vistas em prover uma condição inicial que produza a melhor previsão possível a partir de um modelo numérico, surge o processo denominado Assimilação de Dados, o qual combina uma previsão de curto prazo com observações e busca uma solução chamada de análise que apresente um erro mínimo [\(KALNAY,](#page-81-5) [2003\)](#page-81-5). A análise criada deve ser consistente com o método numérico, dinâmica, física e resolução do modelo. Nesse processo são realizadas uma série de pequenas correções aos campos previstos a curto prazo pelo modelo (*background*) com base nas informações contidas nas observações. A eficiência do processo é diretamente associada com a quantidade, qualidade e distribuição homogênea dos dados observacionais sobre todo o globo terrestre.

Inicialmente a climatologia era usada como background, mas com a evolução na resolução temporal das previsões, as de curto prazo passaram a ser usadas nessa função nos ciclos dos sistemas de assimilação de dados operacionais. O ciclo de assimilação de dados é como uma integração longa do modelo de forma que o mesmo caracterize adequadamente o estado real da atmosfera; tipicamente usa-se um ciclo de 6 horas realizado 4 vezes ao dia. Em um ciclo de 6 horas para um modelo de escala global, a previsão de curto prazo é tipicamente uma previsão de 6 horas (*xb*, um vetor representando os estados do modelo) anteriores ao horário da análise. Para se obter previsão correspondente das observações, o modelo de previsão é interpolado para a localização da observação, sendo que as variáveis do modelo são convertidas nas variáveis observadas (*yo*, um vetor representando as quantidades observadas de cada variável), tal é o caso das observações de satélite (eg., radiância) ou de radar (eg., refletividade). Estas observações correspondentes são então o resultado da aplicação de um operador observação (**H**, uma matriz), o qual realiza uma transformação das variáveis do modelo para as variáveis observadas (*H*(*xb*), representa essa matriz de transformação). Cabe lembrar que essa transformação também trata a localização espacial das observações na grade regular do modelo através de interpolação linear. Com o modelo interpolado para o espaço das observações, ambas as quantidades são comparadas de forma que seja possível calcular a diferença [*y<sup>o</sup>* − *H*(*xb*)], a qual denota os incrementos observacionais [\(KALNAY,](#page-81-5) [2003\)](#page-81-5). A análise *x<sup>a</sup>* (um vetor com os estados analisados) é então obtida adicionando as inovações aos campos previstos pelo modelo de previsão ponderado pela matriz peso **W** (representada pela razão entre as matrizes de covariância dos erros de observação e a soma das matrizes de covariância dos erros de *background* e de observação), que é determinada com base

nas covariâncias estimadas dos erros estatísticos dos campos previstos pelo modelo (matriz **B**) e observações (matriz **R**). Na Equação [2.1](#page-25-0) se define a obtenção da análise como mencionado anteriormente. A obtenção passo a passo pode ser encontrada em [Bastarz](#page-80-6) [\(2017\)](#page-80-6):

<span id="page-25-0"></span>
$$
x_a = x_b + (\mathbf{B}^{-1} + \mathbf{H}^T \mathbf{R}^{-1} \mathbf{H})^{-1} [(\mathbf{H}^T \mathbf{R}^{-1})(y_o - H(x_b))]
$$
(2.1)

Com o aprimoramento dos microcomputadores e a crescente rede de observações meteorológicas, diferentes esquemas de análises foram desenvolvidos, dentre eles: o *Successive Correction Method* (SCM), *Optimal Interpolation* (OI), 3D e 4D *Variational Assimilation* (3DVar e 4DVar) e os *Extended* e *Ensemble Kalman Filters* (EKF e EnKF), os quais baseiam-se em encontrar a análise a partir da equação anterior. Porém diferem pela abordagem adotada para combinar a previsão de curto prazo e as observações para produzir a análise. Além disso, diferem também na forma como é obtida a matriz de pesos **W** (onde  $\mathbf{W} = [\mathbf{B}^{-1} + \mathbf{H}^T \mathbf{R}^{-1} \mathbf{H}]^{-1} [\mathbf{H}^T \mathbf{R}^{-1} ]$ ): os pesos são uma função da distância entre a observação e o ponto de grade, sendo que **W** estipula diferentes pesos aos erros de previsão e das observações. Estes atingem valores tanto maiores quanto menores conforme a incerteza associada a cada um oscilando entre 0 e 1, e a matriz se reduz a uma do tipo diagonal quando os erros são não correlacionados (ie., independentes entre si), o que é comummente considerado. Em OI, a matriz **W** é determinada a partir da minimização dos erros da análise em cada ponto de grade. Para o caso de um sistema 3DVar é definida uma função custo proporcional ao quadrado da distância entre a análise e ambos, previsão e observações; cada distância é ponderada pelas respectivas matrizes de erros **B** e **R**. A função custo é minimizada utilizando-se algoritmos específicos (eg., métodos Newtonianos) para se obter a análise, permitindo maior flexibilidade e o uso global simultâneo dos dados. A função custo variacional tridimensional tem a seguinte forma conforme a Equação [2.2:](#page-25-1)

<span id="page-25-1"></span>
$$
J(x) = \frac{1}{2}(x - x_b)^T \mathbf{B}^{-1}(x - x_b) + \frac{1}{2}(y_o - H(x))^T \mathbf{R}^{-1}(y_o - H(x))
$$
 (2.2)

Em que:

- *x*: vetor com os estados analisados;
- *xb*: vetor com os estados de previstos;
- **B**: matriz covariância dos erros de previsão;
- *H*: operador de observação não linear;
- *yo*: vetor com as quantidades observadas;
- **R**: matriz de covariância dos erros das observações.

O segundo termo da função custo *J*, é o termo mais importante para a utilização de dados de satélite e de, eg., rádio ocultação por GPS. A minimização de *J* é obtida quando *x* = *x<sup>a</sup>* (ou seja, quando *x* atinge o valor analisado durante a minimização) que é definida como a análise, calculando-se o gradiente de *J* e igualando-se a zero. Quando isto ocorre, encontra-se a variância mínima do erro da análise. O problema de minimização representado, é geralmente de dimensão muito grande e não linear. Isso deve ser resolvido por técnicas numéricas iterativas, as que envolvem o cálculo do gradiente da função custo (Equação [2.3\)](#page-26-1):

<span id="page-26-1"></span>
$$
\nabla_x J(x) = 0 \tag{2.3}
$$

Nos trabalhos de [Barker et al.](#page-80-7) [\(2003\)](#page-80-7), o método 3DVar é descrito com mais detalhes. No caso do método 4DVar, a abordagem variacional se estende a quatro dimensões incluindo dentro da função custo, a distância às observações em um intervalo de tempo de tipicamente 6 horas [\(KALNAY,](#page-81-5) [2003\)](#page-81-5). A janela de assimilação é definida como o tempo durante o qual os dados serão considerados todos de uma vez [\(BLAYO et al.,](#page-80-8) [2016\)](#page-80-8). Estes dois últimos métodos são os mais usados nos centros operacionais de PNT fundamentalmente pela facilidade que o estrutura variacional fornece de incorporar-se diretamente alguns tipos de observações não convencionais, tais como as radiâncias de satélites, refratividade advinda da rádio ocultação por GPS, refletividade e a velocidade radial dos radares meteorológicos.

#### <span id="page-26-0"></span>**2.2.2 Matriz de Covariâncias dos Erros de Previsão**

Uma correta avaliação das matrizes de covariância **R** e **B** é fundamental para a qualidade final da análise. A matriz covariâncias dos erros dos erros de previsão é a parte mais importante do método de análise variacional para determinar o raio de impacto, distribuição e relações dos incrementos da análise. Ela desempenha um papel muito importante em determinar a qualidade da análise variacional para modelos de PNT, pois controla qual porcentagem da inovação (*y*−*H*(*x*)) se converte em incremento de análise (*x* − *xa*), como cada observação impacta na horizontal e na vertical, além de

especificar o balanço entre diferentes variáveis de análise [\(DTC,](#page-80-9) [1991\)](#page-80-9). A matriz de covariância dos erros de previsão determina a disseminação do incremento de análise entre os pontos de observação, fornecendo informações de balanço em regiões sem dados. É por este motivo que desempenha um papel importante, principalmente em áreas de dados esparsos. Como foi mencionado, na assimilação de dados, o *background* se corresponde com as previsões do modelo no passo de tempo anterior, de forma que a matriz **B** pode ser definida como a covariância dos erros da previsão do modelo da seguinte forma (Equação [2.4\)](#page-27-0):

<span id="page-27-0"></span>
$$
[Previous\tilde{a}o(x) - Verdade(x_{verdadeiro})]
$$
\n(2.4)

Tendo em conta que o estado atual da atmosfera (*xverdadeiro*) não pode ser completamente determinado, os erros da previsão precisam ser estimados. Quando se estima os erros da previsão, os métodos mais comuns são o método NMC (National Meteorological Center) [\(PARRISH; DERBER,](#page-82-3) [1992\)](#page-82-3) e o método por conjunto [\(FIS-](#page-81-6)[CHER,](#page-81-6) [1999\)](#page-81-6), além do método da observação [\(LÖNNBERG; HOLLINGSWORTH,](#page-81-7) [2011\)](#page-81-7). No método NMC, os erros da previsão são estimados com a diferença típica de um par de previsões de 48 e 24 horas (como é utilizado na modelagem global) previsões estas válidas para o mesmo tempo. No caso do modelo WRF/3DVar, estes pares representam previsões de 24 e 12 horas. No método por conjunto, os erros da previsão são estimados com perturbações obtidas a partir de conjunto previsões, realizando-se a diferença *x*−*x*, onde *x* representa a média do conjunto [\(DTC,](#page-80-9) [1991\)](#page-80-9).

Dada à dimensão das variáveis do modelo, a dimensão completa da matriz **B** é demasiadamente grande, tipicamente da ordem de  $10^6 \times 10^6$ , não podendo ser armazenada em qualquer computador. Esse problema é simplificado usando uma escolha ideal de variáveis de análise para as quais a análise será realizada. Estas são geralmente referidas como variáveis de controle da análise, as que são selecionadas de tal modo que as correlações cruzadas entre estas variáveis sejam mínimas, o que significa menos termos fora da diagonal em **B**. Matematicamente, a matriz **B** (Equação [2.5\)](#page-28-1) é uma matriz do tipo variância-covariância (em que as variâncias são dispostas na diagonal principal e as covariâncias nas diagonais secundárias):

<span id="page-28-1"></span>
$$
\mathbf{B} = \begin{bmatrix} \sigma_1^2 & \sigma_{12} & \cdots & \sigma_{1n} \\ \sigma_{21} & \sigma_2^2 & \cdots & \sigma_{2n} \\ \vdots & \vdots & \ddots & \vdots \\ \sigma_{n1} & \sigma_{n2} & \cdots & \sigma_n^2 \end{bmatrix}
$$
 (2.5)

A dependência cruzada entre as variáveis de controle da análise é removida (de forma que sejam independentes entre si). O balanço entre as variáveis de análise (tal como massa e campos de vento) é alcançado com coeficientes de regressão pré-calculados. Além disso, os erros da previsão são modelados como uma distribuição Gaussiana com variâncias pré-calculadas e parâmetros de comprimento de escala para cada uma dessas variáveis [\(DTC,](#page-80-9) [1991\)](#page-80-9).

Na matriz covariância dos erros da observação (**R**), durante o processo de assimilação de dados as correlações entre os diferentes instrumentos de medição usualmente são assumidas como zero, de modo que **R** é assumida como uma matriz diagonal com as variâncias entre as observações na diagonal principal. Nos sistemas de assimilação de dados esta matriz é carregada inicialmente no sistema.

#### <span id="page-28-0"></span>**2.2.3** *Gridpoint Statistical Interpolation*

O *Gridpoint Statistical Interpolation* (GSI) é um sistema de assimilação de dados variacional unificado para modelagem global e regional. O GSI foi inicialmente desenvolvido pela NOAA e o NCEP como um sistema de análise baseado no anterior sistema operacional, o SSI. No NCEP foi implementado operacionalmente em maio de 2007, acoplado ao modelo GFS. Atualmente, este sistema é mantido pelo DTC [\(DTC,](#page-80-9) [1991\)](#page-80-9). O GSI permite realizar una análise atmosférica sobre um domínio específico (global ou regional) na qual os campos das variáveis, a partir do modelo de previsão, são combinados com as observações disponíveis usando a técnica 3DVar. A partir da versão 3.3, o GSI passou a suportar também um sistema híbrido *ensemble*-3DVar, o que possibilita melhorar o tratamento dado à modelagem das covariâncias representadas na matriz **B**. Na Divisão de Modelagem e Desenvolvimento (DMD) do CPTEC ambas as possibilidades de aplicação (global e regional, além das técnicas 3DVar e híbrida) vêm sendo utilizadas nas atividades com assimilação de dados.

O GSI é o sistema de assimilação usado também junto ao modelo de previsão WRF para a realização das previsões em alta resolução espacial sobre a América do Sul, como parte do SMR (Sistema de Modelagem Regional). Mais detalhes podem ser encontrados em [<http://projetos.cptec.inpe.br/projects/gto/wiki/>.](http://projetos.cptec.inpe.br/projects/gto/wiki/)

#### <span id="page-29-0"></span>**2.2.3.1 Dados de Entrada do GSI**

São necessários três tipos de dados de entrada para o GSI: o *background*, as observações e os dados fixos (que não variam no tempo). Todos esses devem ser disponibilizados antes do início de sua realização. Tendo em conta que o GSI está desenhado para realizar testes de pseudo-observações simples (como o teste "single-obs"), este caso pode ser executado sem qualquer observação.

O GSI é capaz de analisar vários tipos de dados observacionais, entre os quais se incluem as observações de radiância a partir de satélites, de GPS, dados de radar e outros. As observações são complexas e muitas precisam ser convertidas para o formato de entrada do modelo e devem passar por um controle de qualidade antes de serem utilizadas pelo GSI. Este sistema assimila as observações guardadas em formato BUFR, com as caraterísticas especificadas pelo NCEP, ou em formato PreBUFR uma vez que processadas por esse centro.

Um exemplo das observações tipicamente assimiladas no CPTEC com o correspondente exemplo de arquivo BUFR ou PreBUFR, é mostrado a seguir.

- a) Observações convencionais incluindo observações de ventos zonal e meridional, temperatura, umidade específica e pressão à superfície, obtidas por meio de radiossondas, dropsondas, estações de superfície continental e marítima, sensores em aeronaves; balões pilotos, perfis, vetores de movimento atmosférico obtidos por imagens de satélites, radares Doppler e dados sintéticos (eg., arquivo gdas1.t18z.prepbufr.nr.20140903).
- b) Observações de radiâncias, incluindo os dados de:
	- **–** *Microwave Humidity Sounder* (MHS) a bordo dos satélites NOAA-18 e 19 e do satélite MetOp-A (eg., arquivo gdas1.t18z.1bmhs.tm00.bufr\_d.20140903);
	- **–** *High-Resolution Infrared Radiation Sounders/3* (HIRS/3) a bordo dos satélites NOAA-18 e 19, e do satélite MetOp-A (eg., arquivo gdas1.t18z.1bhrs3.tm00.bufr\_d.20140903);
	- **–** *High-Resolution Infrared Radiation Sounders/4* (HIRS/4) a bordo dos satélites NOAA-18 e 19, e do satélite MetOp-A (eg., arquivo gdas1.t18z.1bhrs4.tm00.bufr\_d.20140903);
	- **–** *Advanced Microwave Sounding Unit-A* (AMSU-A) a bordo dos satélites NOAA-15, 16, 17, 18 e 19, e do satélite MetOp-A (eg., arquivo

gdas1.t18z.1bamua.tm00.bufr\_d.20140903);

- **–** *Infrared Atmospheric Sounding Interferometer* (IASI) a bordo do satélite MetOp-A (eg., arquivo gdas1.t18z.mtiasi.tm00.bufr\_d.20140903).
- c) Observações de refratividade e ângulos de curvatura provenientes de rádio ocultação por GPS, incluem os dados de:
	- **–** do receptor *Integrated GPS Occultation Receiver* (IGOR) a bordo dos satélites COSMIC e TerraSAR-X (eg., arquivo gdas1.t18z.gpsro.tm00.bufr\_d.20140903);
	- **–** do receptor *GNSS Receiver for Atmospheric Sounding* (GRAS) a bordo dos satélites MetOp-A e MetOp-B (eg., arquivo gdas1.t18z.gpsro.tm00.bufr\_d.20140903).

Uma vez que os dados são disponibilizados para a rodada, eles podem ser utilizados (opção 1), não utilizados (opção 0) ou monitorados (opção -1) dentro do GSI; a entrada de cada um é dada pelo usuário no namelist. Uma das vantagens de realizar o sistema sem alguma observação ("zero-obs") é para verificar, por exemplo, como a injunção de umidade modifica os campos de *background*. Se a rodada é no modo de pseudo observação simples ("single-obs"), na qual não é preciso nenhum arquivo BUFR, o usuário deve especificar a informação sobre a observação a ser testada na seção "SINGLEOB\_TEST" do *namelist*.

O GSI também precisa ler informações específicas a partir de arquivos estatísticos, de configuração, de correção de viés e arquivos contendo os coeficientes para o CRTM. Os dados contidos nesses arquivos são referidos como fixos e se encontram em um diretório chamado "fix/" com exceção dos coeficientes do CTRM. Como cada sistema operacional é diferente, para cada um deles o conjunto de arquivos fixos varia de acordo com o modelo de previsão empregado, como por exemplo, o arquivo com as covariâncias dos erros do *background* (matriz **B**) calculado com base nas previsões do modelo GFS ou o *North American Mesoscale Forecast System* (NAM).

Exemplos de alguns dos arquivos fixos são apresentados na Figura [2.1:](#page-31-0)

| Nome do arquivo                          | Conteúdo                        | Exemplo de arquivos                  |  |  |  |  |
|------------------------------------------|---------------------------------|--------------------------------------|--|--|--|--|
| usado no GSI                             |                                 | $em$ fix/                            |  |  |  |  |
| anavinfo                                 | Arquivo de informação           | anavinfo_arw_netcdf                  |  |  |  |  |
|                                          | para escolher                   | anavinfo_ndas_netcdf                 |  |  |  |  |
|                                          | variáveis de análise            | global_anavinfo.l64.txt              |  |  |  |  |
|                                          |                                 | anavinfo_rtma_gust_vis_7vars         |  |  |  |  |
| berror_stats                             | covariância do erro             | nam_nmmstat_na.gcv                   |  |  |  |  |
|                                          | do background                   | nam_glb_berror.f77.gcv               |  |  |  |  |
|                                          |                                 | global_berror.164y386.f77            |  |  |  |  |
|                                          |                                 | new_rtma_regional_nmm_berror.f77.gcv |  |  |  |  |
| errtable                                 | Tabela de erros da observação   | nam_errtable.r3dv                    |  |  |  |  |
|                                          |                                 | prepobs_errtable.global              |  |  |  |  |
| Arquivos de controle de dados observação |                                 |                                      |  |  |  |  |
| convinfo                                 | Arquivo de informação           | global_convinfo.txt                  |  |  |  |  |
|                                          | de observações convencionais    | nam_regional_convinfo.txt            |  |  |  |  |
|                                          |                                 | new_rtma_regional_convinfo.txt       |  |  |  |  |
| satinfo                                  | Arquivo de informação           | global_satinfo.txt                   |  |  |  |  |
|                                          | dos canais dos satélites        |                                      |  |  |  |  |
| pepinfo                                  | Arquivo de informação           | global.pcpinfo.txt                   |  |  |  |  |
|                                          | observação taxa de precipitação |                                      |  |  |  |  |
| ozinfo                                   | Arquivo de informação           | global_ozinfo.txt                    |  |  |  |  |
|                                          | observação de ozônio            |                                      |  |  |  |  |
| Lista de Correção de Viés e Rejeição     |                                 |                                      |  |  |  |  |
| satbias_angle                            | Arquivo de correção             | global_satangbias.txt                |  |  |  |  |
|                                          | de viés da dependência do       |                                      |  |  |  |  |
|                                          | ângulo de varredura             |                                      |  |  |  |  |
|                                          | do satélite                     |                                      |  |  |  |  |
| satbias in                               | Arquivo dos coeficientes        | sample.satbias                       |  |  |  |  |
|                                          | de correção do viés             |                                      |  |  |  |  |
|                                          | da masa do satélite             |                                      |  |  |  |  |
| t_rejectlist, w_rejectlist,              | Lista de rejeição               | new_rtma_t_rejectlist                |  |  |  |  |
|                                          | para T, wind, et al.            |                                      |  |  |  |  |
|                                          | em RTMA                         |                                      |  |  |  |  |

<span id="page-31-0"></span>Figura 2.1 - Lista de arquivos fixos do GSI, conteúdo e exemplos.

O vetor com as variáveis de controle de minimização no GSI é composto pelas seguintes variáveis: função de corrente; potencial de velocidade, temperatura, pressão em superfície e umidade pseudo-relativa desbalanceadas; razão de mistura do ozônio; e total de água condensada nas nuvens. Após o GSI completar a minimização da função custo, os campos atualizados são levados às variáveis do modelo de previsão como pressão em superfície, temperatura virtual, divergência, vorticidade, umidade específica, ozônio e razão de água líquida de nuvem.

#### <span id="page-32-0"></span>**2.2.3.2 Algorítmo do** *script* **para realizar o GSI**

O *script* para realizar o GSI é o encarregado de criar o ambiente de sua execução. Esse *script* é o "run\_gsi.sh", o qual inclui os seguintes passos:

- a) Solicita os recursos computacionais para realizar o GSI;
- b) Escolhe as variáveis de ambiente para a arquitetura da máquina;
- c) Escolhe as variáveis experimentais (tais como o nome do experimento, tempo da análise, *background* e observações);
- d) Verifica as definições das requeridas variáveis;
- e) Cria um diretório de realização para o GSI (chamado também de diretório de trabalho ou temporário);
- f) Copia o executável do GSI para o diretório de realização;
- g) Copia o arquivo do *background* no diretório de realização e cria um arquivo índice listando a localização e o nome dos membros do conjunto, se for uma rodada híbrida utilizando um conjunto de previsões;
- h) Cria um *link* das observações ao diretório de realização;
- i) Cria um *link* dos arquivos fixos de estatística, controle e coeficientes do CRTM no diretório de realização;
- j) Cria o *namelist* do GSI;
- k) Submete o executável do GSI, e;
- l) Realiza o pós-processamento: salva os resultados da análise, gera arquivos de diagnósticos e limpa o diretório de realização.

O usuário precisa apenas realizar modificações em partes específicas para executar um experimento de interesse, especificamente, ajustar o seu ambiente computacional próprio, apontar aos corretos arquivos e diretórios de entrada/saída e escolher os tipos de observação a serem usados bem como as fontes dos mesmos.

Por exemplo, as observações que podem ser analisadas pelo GSI são listadas na seção "dfile" na seção "OBS\_INPUT" do *namelist*, como mostrado na Figura [2.2.](#page-33-0)

|                             |                                            | $dblat(01)='$    |                     |                                                     |  |
|-----------------------------|--------------------------------------------|------------------|---------------------|-----------------------------------------------------|--|
| $dfile(01) = 'prebbuff'$ ,  | $\frac{d \cdot \text{type}(01) = 'ps'}{ }$ |                  | $dsis(01)='ps'$ ,   | $dval(01)=1.0$ , $dthin(01)=0$ , $dsfcalc(01)=0$ ,  |  |
| $dfile(02)='prepbuffer'$    | $dt$ vpe $(02) = 't'$ .                    | $dplat(02)='$    | $dsis(02)='t'.$     | $dval(02)=1.0$ , $dthin(02)=0$ , $dsfacalc(02)=0$ , |  |
| $dfile(03) = 'preblufr',$   | $\frac{d \exp(e(03) - q)}{d \exp(e(03))}$  | $dblat(03)='$    | $dsis(03)='q'$ ,    | $dval(03)=1.0$ , $dthin(03)=0$ , $dsfcalc(03)=0$ .  |  |
| $dfile(04) = 'preblufr'$ ,  | $\frac{d \exp(e(04) - \exp(-1)}{2})$       | $dplat(04)='$    | $dsis(04) = 'pw'$ , | $dval(04)=1.0$ , $dthin(04)=0$ , $dsfcalc(04)=0$ ,  |  |
| $dfile(05) = 'satwnd'.$     | $dt$ vpe $(05)$ = 'uv',                    | $dplat(05) ='$   | $dsis(05)='uv'$ .   | $dval(05)=1.0$ , $dthin(05)=0$ , $dsfacalc(05)=0$ , |  |
| $dfile(06) = 'prepbuffer',$ | $\frac{d \cdot \text{type}(06) = 'uv'}$    | $dblat(06) = '$  | $dsis(06) = 'uv'.$  | $dval(06)=1.0$ , $dthin(06)=0$ , $dsfacalc(06)=0$ , |  |
| $dfile(07) = 'prepbufr',$   | $dt$ ype $(07)$ ='spd',                    | $dplat(07)='$    | $dsis(07)='spd'$ ,  | $dval(07)=1.0$ , $dthin(07)=0$ , $dsfacalc(07)=0$ , |  |
| $dfile(08) = 'prepbufr',$   | $\frac{d \exp(e(0.08))}{d \sin \theta}$    | $dplat(08) ='$   | $dsis(08) = 'dw',$  | $dval(08)=1.0$ , $dthin(08)=0$ , $dsfcalc(08)=0$ ,  |  |
| $dfile(09) = 'radarbufr',$  | $\frac{d \cdot \text{type}(09) = 'rw'}{ }$ | $dblat(09) = '$  | $dsis(09) = 'rw',$  | $dval(09)=1.0$ , $dthin(09)=0$ , $dsfacalc(09)=0$ , |  |
| $dfile(10)='prepbuffer',$   | $dt$ ype $(10)$ ='sst',                    | dplat $(10)=$ '' | $dsis(10)='sst'$ ,  | $dval(10)=1.0$ , $dthin(10)=0$ , $dsfacalc(10)=0$ , |  |

<span id="page-33-0"></span>Figura 2.2 - Observações analisadas pelo GSI.

Com respeito às covariâncias dos erros do *background*, erros das observações e arquivos de informação de análise disponíveis, o GSI oferece duas possibilidades: uma advinda do GFS e outra do NAM. Tendo em conta que no escopo do projeto RMS, o sistema foi configurado para usar como entrada o *background* do GFS, as estatísticas correspondentes a esse modelo são as utilizadas. Para o caso do SMG, foi calculada uma nova matriz de covariâncias utilizando os pares de previsões do BAM. Mais informações sobre esta nova matriz são fornecidas na Seção [3.1.](#page-54-1)

Todas as modificações realizadas nas seções seguintes do *script* "run\_gsi.sh" conformarão o *namelist* do GSI, e serão carregadas no arquivo "gsiparm.anl", entre as quais se encontra:

#### **SETUP:**

- Configuração dos *loops* interno e externo ("miter" para o número de *loops* externos de análises; "niter(1)" para número máximo de iterações do *loop* interno para o primeiro *loop* externo; no *loop* interno será determinado quando é atingido o número máximo de iterações definido nessa seção, ou quando se atinje a condição de convergência, ou quando falha essa condição; "niter(2)" para o número máximo de iterações do segundo *loop* externo, sendo que os *loops* internos dependerão do índice dos *loops* externos);
- Tempo da janela de assimilação (atualmente é escolhida uma janela de 6 horas em torno dos horários sinóticos 0000, 0600, 1200 e 1800 UTC);
- Leitura dos arquivos de diagnóstico do GSI (os arquivos de diagnóstico são misturados e categorizados com base no *loop* externo e no tipo de dado. Escolhendo a variável "write\_diag" como verdadeira, o GSI escreve informações de diagnóstico de saída para cada estação de observação, diga-se informações sobre as inovações (OMF ou Observação menos *Background*) e sobre o incremento das análises (OMA ou Observação menos Análise)

calculadas durante o *loop* externo, informações que são muito úteis para checar os detalhes das análises);

• Uso da variável de controle para a umidade, sendo possível duas escolhas "qoption=1" ou "2", se "1" será usada a pseudo umidade relativa e se "2", a umidade relativa normalizada; o estudo de [CAMPOS e al.](#page-80-10) [\(2016\)](#page-80-10) mostra os resultados da escolha da opção "1". Para a assimilação de dados atualmente a opção que está definida por padrão é a "2".

**GRIDOPTS:** Informações sobre os pontos da grade;

**BKGERR:** Define como serão utilizadas as covariâncias dos erros de *background* no GSI (na variável "vs", se configura o fator de escala para o comprimento de correlação vertical, e em "hzscl" se configura os fatores de escala para o suavização na horizontal. Os fatores de escala para a variância de cada variável de análise são escolhidos no arquivo "anavinfo", onde se encontra a informação sobre a covariância dos erros do *background*).

**OBSQC:** Configura as informações sobre os controles de qualidade para as observações;

**OBS\_INPUT:** Configura informações de entrada das observações (de forma que o GSI reconheça as observações e os arquivos das mesmas, para entrar em cada ciclo);

**SUPEROB\_RADAR:** Informações de entrada sobre super-observações de radar;

**SINGLEOB\_TEST:** Configura o ambiente para quando se realiza um teste de uma observação simples (a opção é "oneobtest=.true.", e seguidamente se escolhe a localização da observação e a variável a ser testada), indicando-se as magnitudes do erro da observação escolhida e da inovação.

Informações mais detalhadas sobre cada seção no *script* "run\_gsi.sh" podem ser encontradas na guia de usuário do GSI - Capítulo 3, disponível em [<http://www.](http://www.dtcenter.org/com-GSI/users/downloads/index.php) [dtcenter.org/com-GSI/users/downloads/index.php>.](http://www.dtcenter.org/com-GSI/users/downloads/index.php)

Depois que o usuário configurar as entradas de dados e todo o ambiente para a realização do GSI, o mesmo é executado. Um ponto que deve ser destacado para um maior entendimento do usuário sobre como funciona o GSI, é como o seu código está estruturado.

#### <span id="page-35-0"></span>**2.2.3.3 Estrutura de Código do GSI**

Para acessar o código do GSI o usuário deve estar cadastrado no Sistema de Gestão de Projetos Redmine do Grupo de Assimilação de Dados do CPTEC [\(<https://](https://projetos.cptec.inpe.br/projects/smg) [projetos.cptec.inpe.br/projects/smg>\)](https://projetos.cptec.inpe.br/projects/smg). Uma vez na página inicial do projeto, devese entrar em Repositório no ramo *trunk*, onde se encontra a última versão do código do GSI do SMG. A continuação entrar em "/gsi/src/", onde a versão implementada do GSI é a 3.3. Estando nessa pasta, acessar à "/main" onde serão encontrados todos os arquivos necessários para a execução do código do GSI.

No sistema GSI na versão 3DVar, a análise é encontrada pela minimização da função custo *J* da Equação [2.2.](#page-25-1) A partir dessa equação é possível obter a Equação [2.1](#page-25-0) e vice-versa, de forma que dentro do código do GSI cada parte a minimização da função custo é calculada de forma separada, definindo-se subrotinas condutoras para o cálculo da análise, como será visto.

O código do GSI está dividido em três fases fundamentais: inicialização, execução e finalização, as quais à sua vez, estão interligadas com outros subprogramas, módulos, bibliotecas e variáveis de interesse que funcionam de forma independente. As três subrotinas são chamadas na subrotina principal "gsimain", a qual constitui uma fonte importante de informação, pois além do histórico das atualizações realizadas no código, apresenta a lista de códigos de saída do GSI com a qual é possível determinar e resolver qualquer erro interno que passível de ocorrer [\(DTC,](#page-80-9) [1991\)](#page-80-9).

Alguns dos códigos de saída mostram-se a continuação:

#### Exit states

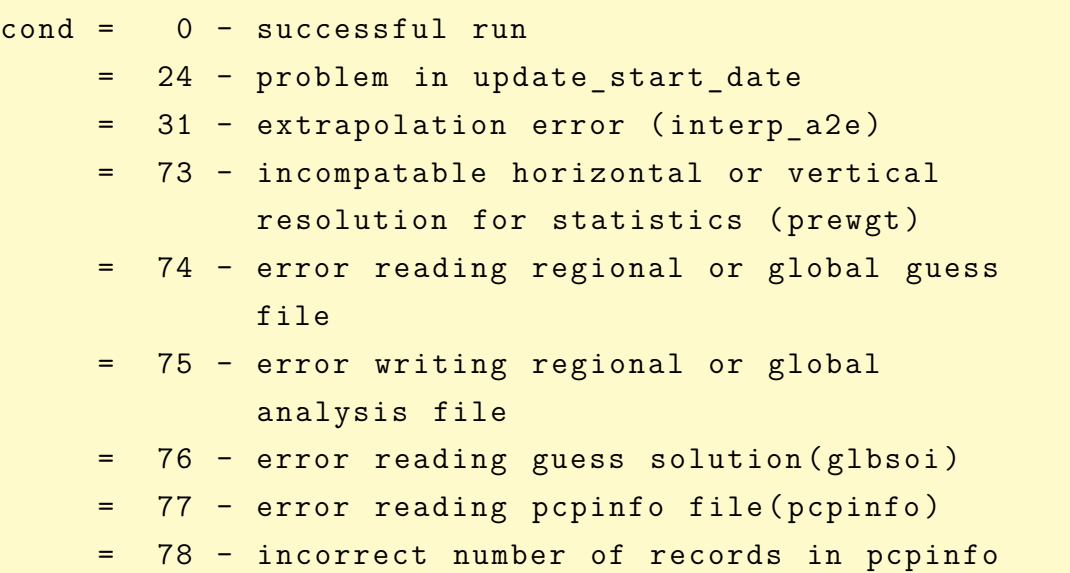
file (pcpinfo) = 79 - problem reading satellite information file (radinfo) = 80 - problem reading global surface guess file ( inguesfc , rdsfull , wrsfca ) = 81 - surface guess field tag not yet supported ( inguesfc , rdsfull ) = 82 - problem writing global surface analysis file (wrsfca) = 83 - problem in gps statistics generating code ( genstats \*) = 84 - buffer size too small for radar data (read radar) = 85 - guess resolution incompatable with namelist ( gsisub ) = 86 - too many profile levels ( read\_gps\_ref ) = 87 - too many input observation files ( assumed max is 55)( gsisub ) = 88 - failure in radiative transfer code (rad tran k) 89 - problem reading namelist input (gsimain. F90) = 91 - incompatable observation and analysis dates ( read\_lidar ) = 92 - incompatable observation and analysis dates (read radar) 93 - incompatable observation and analysis dates (read pcp) 94 - incompatable observation and analysis dates ( read\_prepbufr ) = 95 - incompatable observation and analysis dates (read ozone) = 96 - incompatable observation and analysis dates ( read\_gps\_ref )

As subrotinas "gsimain\_initialize", "gsimain\_run" e "gsimain\_finalize" são chamadas nas últimas linhas do código em "gsimain", porém, elas estão previamente definidas no módulo "gsimod" definindo os passos fundamentais para a execução de cada uma. A seguir, serão explicadas em detalhes as três subrotinas e algumas das partes mais relevantes para o cálculo da análise:

## **Subrotina "gsimain\_initialize"**

Nesta fase é inicializada a assimilação de dados atmosférica. Para isso o primeiro passo é a inicialização do MPI para a comunicação de dados em computação paralela. Aqui são lidas as especificações das variáveis de estado e controle dadas pelo usuário, tais como: a matriz covariância dos erros de previsão ("init\_berror"), a grade inicial ("init\_grid") e a informação inicial dos dados convencionais ("init\_convinfo"), bem como as entradas dadas pelo usuário por meio do *namelist*. Também são checadas as entradas do usuário para a consistência na quantidade de parâmetros para cada configuração. Nesta subrotina se inclui um passo no qual se garante que seja usado um número válido de escalas horizontais, assim como que a janela de tempo especificado na variável "obs\_input" não exceda o valor máximo especificado, de 6 horas. Se o usuário comete algum erro de digitação será verificado neste passo. Além disso, é inicializada a assimilação de dados Lagrangiana, bem como as constantes a serem usadas para os diferentes tipos de observações. Nesta subrotina em geral é preparado o ambiente para a realização da assimilação, com a inicialização de variáveis, criação/inicialização de matrizes bem como a definição de elementos relevantes para a configuração do sistema a ser executada.

## **Subrotina "gsimain\_finalize"**

Na última fase é chamada a subrotina "gsimain\_finalize" que da mesma forma como a anterior, está configurada no módulo "gsimod". Aqui se finaliza todo o processo, desalocando matrizes e por último finalizando o MPI.

## **Subrotina "gsimain\_run"**

A subrotina "gsimain\_run" constitui o maior tempo de computação dentro do GSI, pois nesta são chamadas outras subrotinas em que se realizam os cálculos e transformações necessárias para a resolução do lado direito da Equação [2.1.](#page-25-0) Esta concentrase em chamar a subrotina condutora do GSI, a "gsisub". No diagrama a continuação (Figura [2.3\)](#page-38-0) se resume de forma global a estrutura do código do GSI e o desenvolvimento das funções mais importantes realizadas e algumas chamadas de interesse dentro dessas. Nota-se que as fundamentais correspondem com "gsimain\_inicializate/run/finalize" e "gsisub". Mais detalhes sobre esse módulo são apresentados na próxima subseção.

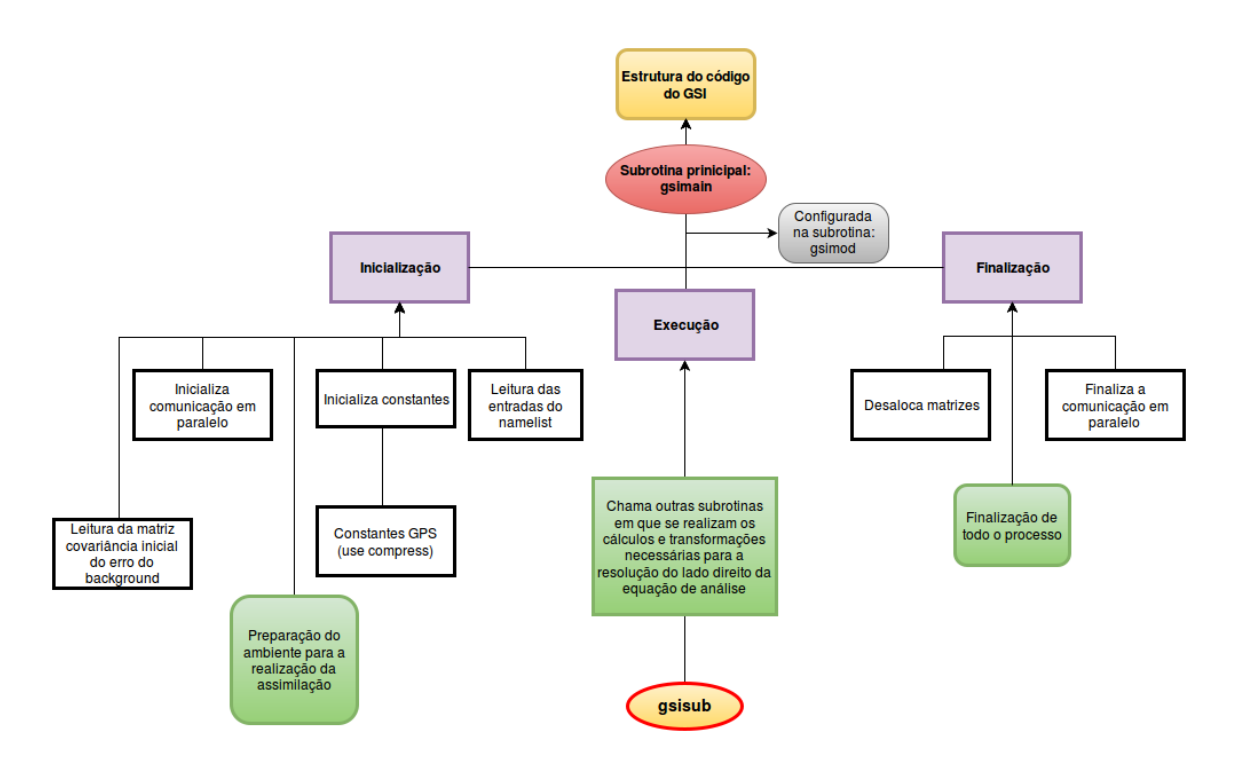

<span id="page-38-0"></span>Figura 2.3 - Estrutura do código do GSI incluindo as fases principais.

# **Subrotina "gsisub"**

A parte fundamental pela qual se outorga uma grande importância a esta subrotina é por incluir a chamada de outra subrotina em que se realiza a configuração das observações e executam-se os ciclos de minimização externos e internos para a obtenção da análise. Mas antes disso, se obtém a informação da data da análise e da coordenada vertical, e se gera informação da grade ("gesinfo") a partir dos arquivos de previsão. Para o caso que se esteja realizando o teste de uma única observação, é criado o arquivo "prep.bufr" contendo a observação ("oneobmakebufr"). Aqui são lidos todos os arquivos que contêm informações sobre o uso das observações, entre elas radiância, ozônio, monóxido de carbono e taxa de precipitação, e as informações sobre as observações convencionais ("convinfo\_read"). Nesta subrotina é onde se dá a possibilidade de realizar uma rodada regional ou global. Sendo escolhida a global, deve ser inicializado o modo espectral e realizar as transformações de grade. Além disso, o domínio escolhido é descomposto em sub-domínios para a distribuição das observações e a paralelização.

Para a variável taxa de precipitação, o "modelo para frente" precisa do cálculo de um número randômico ("create\_pcp\_random"), o qual é usado no operador (**H**) para a assimilação deste tipo de observação. Por modelo para frente se entende o

processo de levar os campos previstos ao espaço das observações (**H**), enquanto que por "modelo para trás" se faz referência a processo de levar novamente ao espaço do modelo uma vez corrigidos os campos modelados com as observações.

Nesta subrotina, pode ser selecionada a opção "lobserver" referente ao cálculo dos vetores de observações de partida (previsões e observações novas na janela de assimilação), onde seriam chamadas de forma consecutiva as três fases "init/run/finalize" do *observer*, caso contrário é chamada a subrotina "glbsoi" na que também são incluídas essas subrotinas durante a execução do *observer*. Na subrotina "glbsoi" é onde de fato se realizam as configurações das observações, se calculam os incrementos e se executam os ciclos de externos e internos de minimização. No diagrama mostrado na Figura [2.4](#page-40-0) pode-se observar um resumo das principais funções que são desenvolvidas nesta subrotina, enfatizando a chamada de "glbsoi".

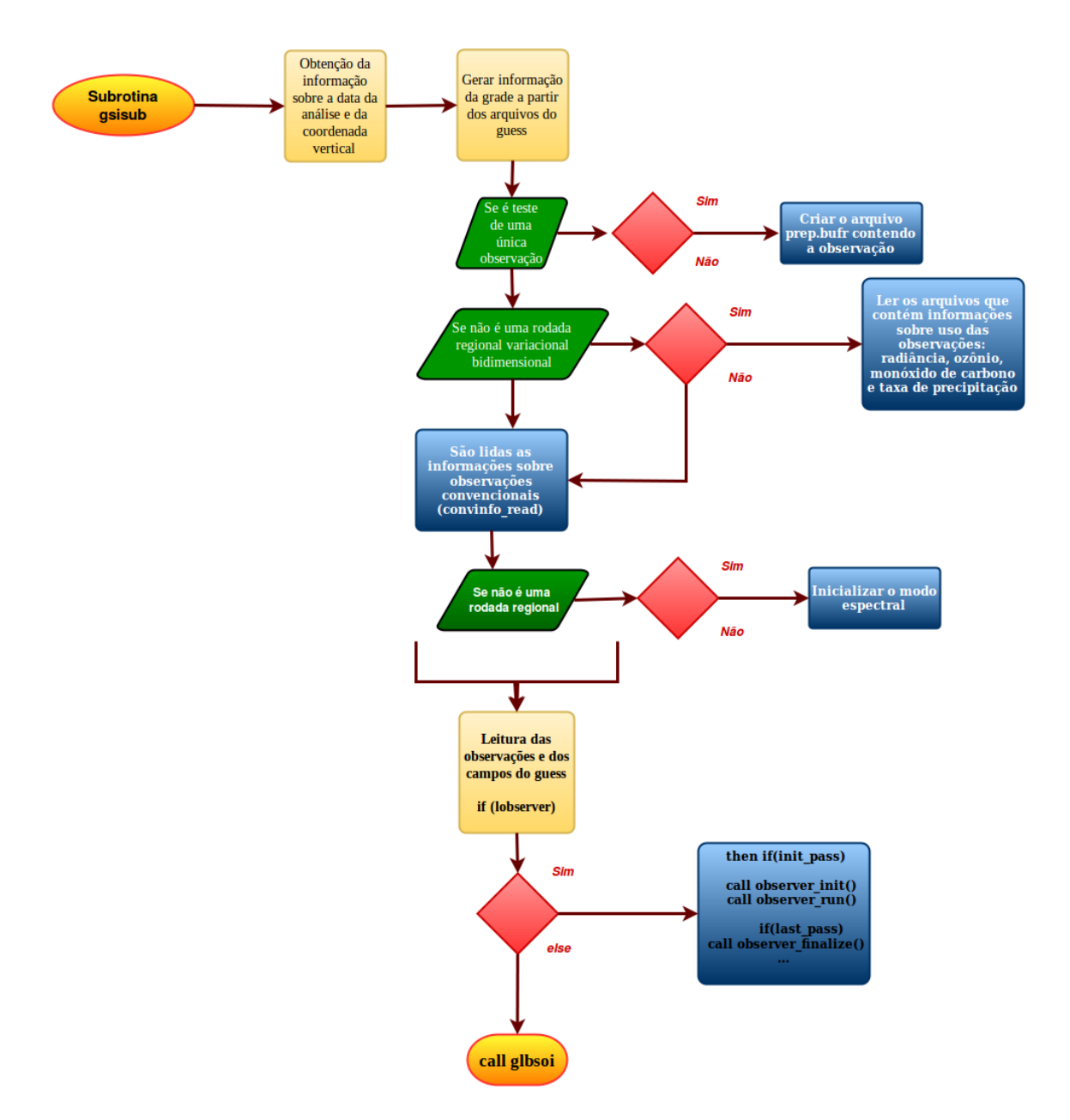

<span id="page-40-0"></span>Figura 2.4 - Funções realizadas na subrotina gsisub.

Finalmente, uma vez realizados estes procedimentos e cálculos, são desalocadas as matrizes e se retorna ao código principal.

# **Subrotina "glbsoi"**

Na subrotina "glbsoi" se realiza o processo de minimização da função custo. Primeiramente são checadas as alternativas disponíveis no GSI para a realização das minimizações, nas quais tem-se o método do gradiente conjugado ("pcgsoi"), a raiz quadrada da matriz **B** ("lsqrtb") e o método do gradiente Bi-conjugado ("lbicg").

A opção padrão do GSI é o método do gradiente conjugado, o qual é utilizado nesta primeira versão do SMG. Aqui também são checadas as opções do GSI em função do número de níveis de tempo das previsões, informação advinda do modelo de previsão.

Durante a subrotina "gsisub", são executadas as subrotinas do *observer* onde são lidas as observações e se realiza o primeiro controle de qualidade nas mesmas. Primeiramente sua inicialização ("observer\_init") e a leitura das observações e as inovações ("observer\_set"), ambas as partes do *observer* se encontram previamente configuradas no programa "observer.f90". A subrotina correspondente com o "observer\_set" é onde se lê tanto as observações novas que entram na janela de assimilação ("read\_ obs") como o os campos previstos ("read\_guess"). Por exemplo são lidos os arquivos correspondentes ao tipo de observação, tal que:

read\_prepbufr . f90 read\_airs . f90 read\_bufrtovs . f90 read\_gps . f90

Com relação aos erros das observações e previsões, é nesta subrotina onde são criados/configurados os erros do *background* e o balanço dos erros do *background*. São usados filtros recursivos para a leitura das matrizes dos erros criados/configurados, e também se define o erro (variância) para os preditores. Da mesma forma, são definidos os erros e criadas as variáveis para a limitante dinâmica ("init\_jcdfi") da função custo. Destaca-se nesta, a realização do principal ciclo de análise externo onde se inclui a configuração do lado direito da equação de análise (Equação [2.1\)](#page-25-0) por meio da chamada da subrotina "setuprhsall". Dentro dessa, se inclui a configuração de todas as de observações. Dentro do ciclo externo se inclui um ciclo interno onde se realiza a minimização. Nesse verifica-se qual foi a opção selecionada entre as alternativas de minimização possível e sendo escolhida a opção "pcgsoi", se passa à configuração das informações de pré-condicionamento adicional ("pcinfo"). Em seguida executa-se a rodada padrão na qual é chamada a rotina "pcgsoi" em que é obtida a análise. Algumas informações de diagnóstico são salvas para a próxima minimização ("write\_obsdiags") e cada ciclo termina levando em conta o critério de parada determinado. A Figura [2.5](#page-42-0) apresenta um diagrama com os processos que são realizados nesta subrotina nos ciclos externos e internos.

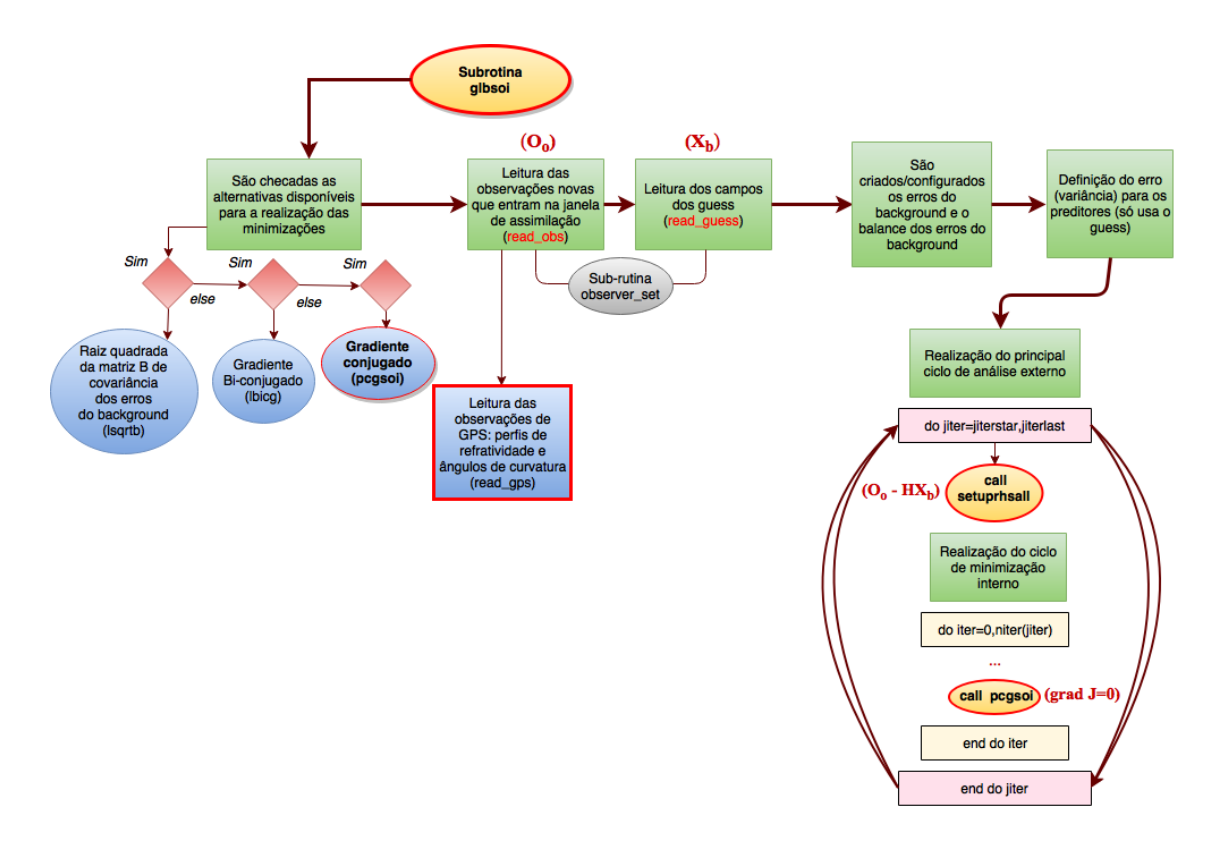

<span id="page-42-0"></span>Figura 2.5 - Funções realizadas na sub-rutina glbsoi.

Após a realização de ambos os ciclos externo e interno, definidos no *namelist*, são escritas as informações sobre o cálculo de observação menos análise ("obs-anl") em arquivos de saída e os resultados são escritos nas variáveis "xhat-save" e "yhat-save" para utilizá-los como uma estimativa do *background* ("write\_guess\_solution") no próximo ciclo. As matrizes usadas posteriormente passam a ser desalocadas, se escrevem os coeficientes de correção de viés atualizados, se finaliza o *observer* ("observer\_finalize") e o *timer* para este procedimento. Durante a subrotina "gsisub" se destaca as chamadas das subrotinas "setuprhsall" e "pcgsoi", pela importância que ambas possuem, as mesmas serão explicadas a seguir.

### **Subrotina "setuprhsall"**

Com a execução da subrotina "setuprhsall" são calculados os incrementos entre as soluções atuais e os correspondentes vetores de inovação de cada tipo de observação. Para isso nicializa-se o *timer* e algumas variáveis e constantes. São escolhidas as bandeiras de saída do diagnóstico e se reinicia o conjunto de ponteiros de observação. Os diagnósticos das observações, se disponíveis, são lidos ("read\_obsdiags" e "inquire\_obsdiags") e é obtida a temperatura sensível (depois que a correção do viés seja aplicada). Posteriormente, são lidas as matrizes de pressão e se calcula a altura geopotencial no sub-domínio tridimensional (3D) a partir do campo de previsão ("load\_prsges load\_geop\_hgt"). Porém, essas duas chamadas são condicionais devido a que as grades 3D de pressão (prsges) e altura geopotential (geop\_hgt) são inicialmente carregadas ao final da chamada de "read\_guess". Assim, não se precisa ler cada uma delas ("load\_prsges" e "load\_geop\_hgt") no primeiro ciclo externo em que são chamados todos os tipos de observação. É preciso atualizar as matrizes 3D de pressão em todos os subsequentes ciclos externos. A partir de campos de previsão também é calculada a altura da camada limite planetária ("load\_gsdpbl\_hgt") e outras quantidades derivadas na grade ("compute\_derived").

Nesta subrotina se inicializa a assimilação de dados Lagrangiana ("lag\_presetup") e se reiniciam novamente os ponteiros de observação. Na continuação, abre-se o arquivo referente à configuração das observações ("obs\_setup") e se requerido criamse arquivos de disgnóstico convencional. Nesse momento começa a realização de um ciclo sobre os tipos de dados a processar, e são chamadas as configurações estabelecidas para cada tipo de dados ("ditype"), especialmente se destacam as chamadas das configurações para observações GPS de refratividade local ("setupref") e para observações GPS de ângulo de curvatura local ("setupbend"), como é mostrado nas linhas do código a seguir:

```
if (ditype(is) == gps)then
if (obstype=='gps_ref')then
   call setupref
  if (obstype=='gps_bnd')then
     call setupbend
```
Posteriormente são chamadas todas as configurações para todas as observações, reinicializa-se a assimilação de dados Lagrangiana na que são lidos os parâmetros salvados de cada configuração realizada, e finaliza-se o *timer*, retornando finalmente à subrotina principal ("gsisub") na qual essa subrotina foi chamada. Embora o código continue a desalocar as matrizes das componentes do campo de vento para assimilação de dados Lagrangiana, finalizar o controle de qualidade e as estatísticas acumulativas (por exemplo: as inovações calculadas), para os dados de rádio ocultação GPS ("genstats\_gps"), também são gerados de forma opcional arquivos diagnósticos.

Seguidamente são colecionadas informações sobre o conjunto de tipos de observação

processadas. Se calcula e imprime-se as estatísticas para os dados convencionais ("statsconv"), desalocam-se as matrizes, e imprime-se a tabela correspondente aos resultados da minimização na qual é possível observar a contribuição de cada tipo observação. Nessa tabela divide-se *J<sup>o</sup>* pela quantidade de observações (*Jo/n*), com a finalidade de normalizar os resultados o que mostra melhor o desempenho de cada uma. O código termina preparando/salvando informações para uso no ciclo de minimização interno ("pcgsoi").

#### **Subrotina "pcgsoi"**

A subrotina "pcgsoi", é um dos motores fundamentais do GSI, pois é onde exatamente se realiza a minimização da função custo cuja solução se corresponde com o estado da atmosfera de menor variância (*xa*). Esta subrotina começa com a inicialização do *timer*, a escolha das constantes a serem usadas e a inicialização de variáveis. Em seguida é alocada a memória requerida para este processo e são inicializados os campos. A partir desse momento, começa a realização da iteração interna. Gradualmente é ligado o controle de qualidade variacional para evitar possíveis problemas de convergência. Com o controle de qualidade variacional permite-se a utilização de novas observações (vantagem dos métodos variacionais). Posteriormente são comparadas as observações com a solução e se calcula a transposta para a grade (para levar no espaço do modelo em ponto de grade, ou seja, usando **H<sup>T</sup>**). A tabela da função custo, *J<sup>o</sup>* é impressa após cada iteração.

Os passos fundamentais para a minimização pelo método escolhido seriam: uma vez que se tem o gradiente do termo de cada observação, a contribuição do termo do *background* é adicionada e se multiplica pelo erro do *background* (matriz **B**). É calculada a norma dos gradientes (gradiente de *J* com respeito a *x* e *y*). Além disso, é calculada a nova direção de busca e se a solução prévia está disponível ("read\_ guess\_solution"), então se transfere dentro de matrizes locais. O tamanho do passo, "alfa" ("stepsize") é calculado (em uma subrotina externa, "stpcalc") e se realizam os cálculos do diagnóstico. O processo de minimização é realizado de forma iterativa de modo que o ciclo de iteração conclui após realizado o *check* para a convergência, falhas do algoritmo ou se atinja a condição de parada.

Com isso, é calculado o fator do erro da observação ajustada, avalia-se a função custo final e o gradiente. A contribuição a partir do termo do *background* é adicionada e se multiplica pelo erro do *background*, se foi adicionado o precondicionador adicional potencial. Estas funções foram também realizadas antes do ciclo mas agora são realizadas com a finalidade de atualizar os resultados. A tabela final da função custo *Jo*, é impressa da mesma forma que os diagnósticos finais. Posteriormente são calculados os incrementos da vorticidade/divergência e atualizados os campos de previsão (*background* do modelo, correção do viés) ("update\_guess(sval,sbias)"). Depois desse *loop* realizam-se também análises de nuvens, e se escreve a saída dos arquivos da análise. Finalmente limpam-se os incrementos da vorticidade/divergência e da maioria dos campos. O *timer* é finalizado e termina esta subrotina retornando à subrotina em que foi chamada.

## **2.2.4 Saídas do GSI**

Após realizada a execução do GSI, o usuário checará os arquivos de saída do GSI (arquivo de análise que é utilizado pelo modelo de previsão para dar continuidade ao ciclo) e verificar se a rodada foi executada com sucesso. O diretório da saída está localizado onde foi definido no script "run\_gsi.sh", sendo que informações básicas sobre a análise que foi gerada podem ser encontradas no arquivo "stdout". Além disso, os arquivos "fort.[201-220]" apresentam as estatísticas das observações utilizadas. Para acompanhar o desempenho do sistema de assimilação de dados é fundamental a análise desses resultados.

### **2.2.4.1 Saída padrão "stdout"**

O arquivo "stdout" é o mais útil por mostrar informações relevantes sobre a análise gerada, podendo ser checado se o GSI foi realizado com sucesso durante todo o ciclo. Pode ser verificado se as iterações ótimas estão corretas, e se os campos do *background* e as análises são razoáveis. Com essa informação se compreenderá onde e porque o GSI falhou se for o caso (o código de saída ajudará nessa compreensão). A estrutura desse arquivo é como se apresenta a seguir, da mesma forma que na maioria dos sistemas de análises de dados meteorológicos:

- Ler todos os dados e preparar a análise:
	- a) Ler na configuração (*namelist*);
	- b) Ler no *background*;
	- c) Ler nas observações;
	- d) Domínio de partição e dados para análise paralela;
	- e) Ler em campos constantes (arquivos fixos);
- Iteração ótima (análise);

• Salvar o resultado da análise.

Algumas partes do conteúdo de saída nesse arquivo serão apresentadas a continuação:

• Conteúdo de anavinfo e uma lista das variáveis de estado e de controle:

gsi\_metguess\_mod \* init\_ : 2D - MET STATE VARIABLES : gsi\_metguess\_mod \* init\_ : 3D - MET STATE VARIABLES : cw gsi metguess mod\*init : ALL MET STATE VARIABLES : cw state\_vectors \* init\_anasv : 2D - STATE VARIABLES ps sst state\_vectors \* init\_anasv : 3D - STATE VARIABLES u v tv tsen q oz cw p3d

• Conteúdo de todas as variáveis do *namelist* usadas para gerar a análise:

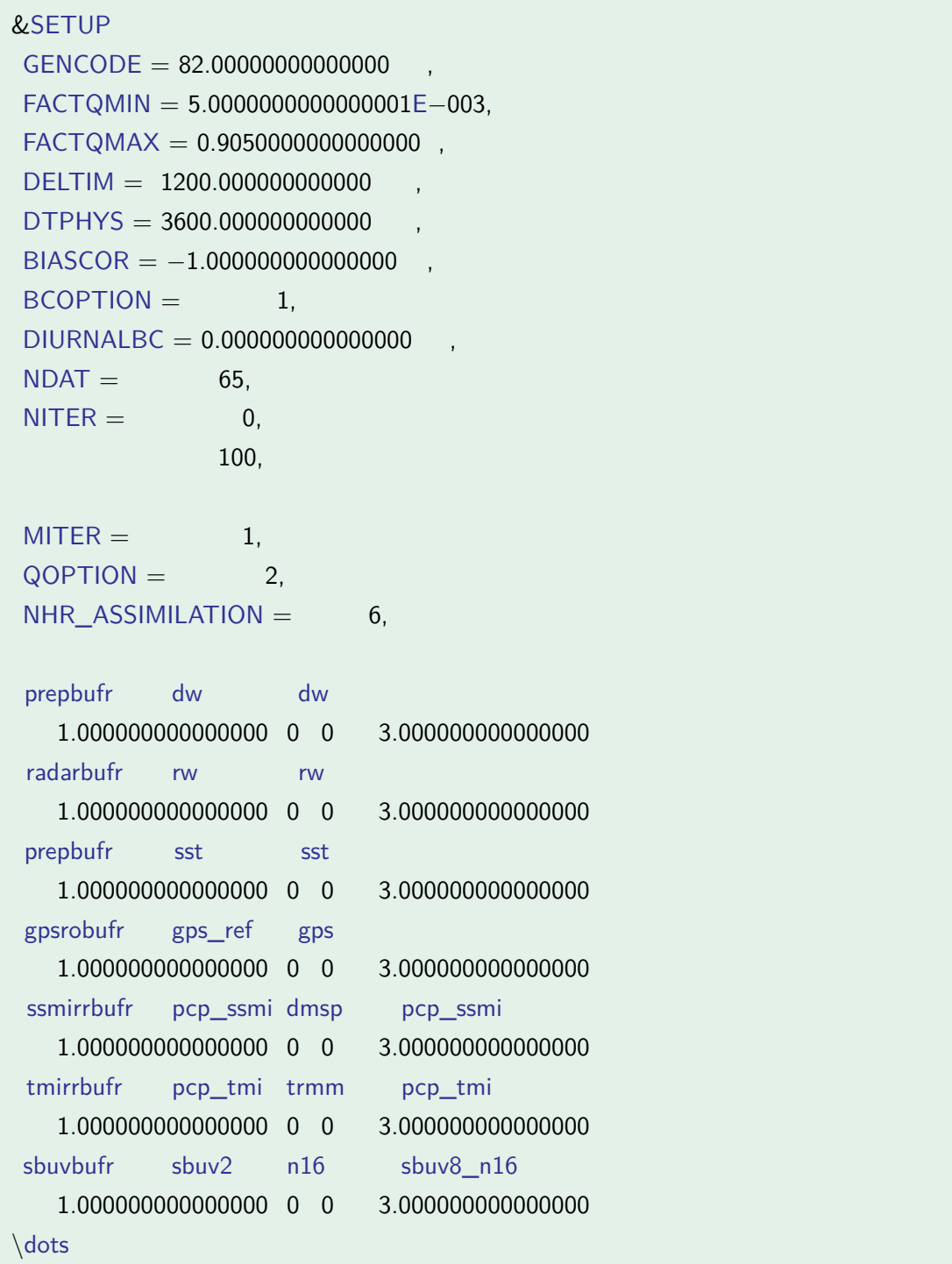

- Campos do *background* para a análise e a leitura dos valores máximos e mínimos em cada nível vertical.
- Lista dos tipos de observações que serão lidos e o número de processadores usados nessa tarefa:

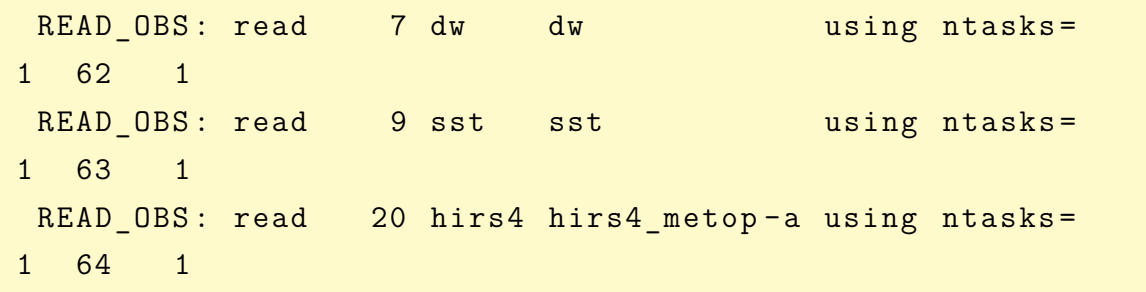

• Estatística básica para os todos os campos horizontais de superfície:

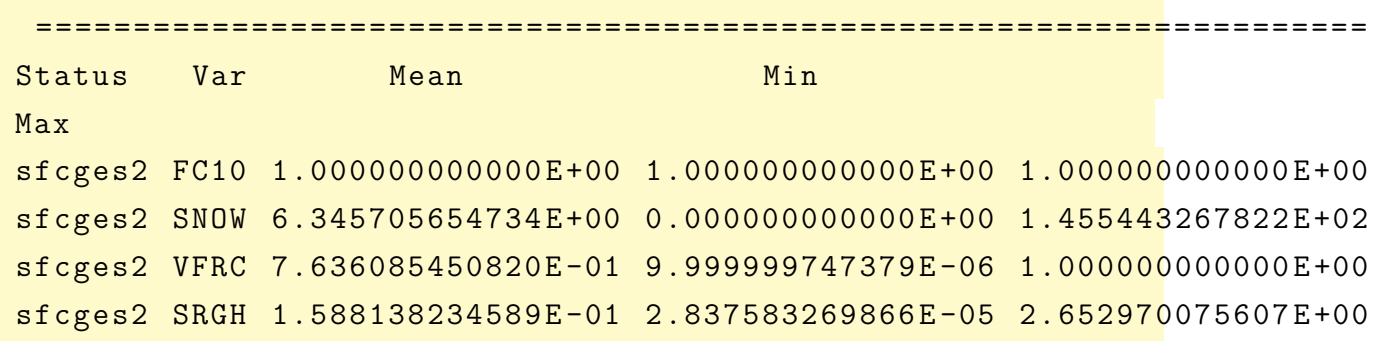

• Resultado do ciclo sobre todos os arquivos para ler as observações inclusive lê a lista de observações de superfície rejeitadas e mostra as observações de GPS fora do tempo da janela de assimilação.

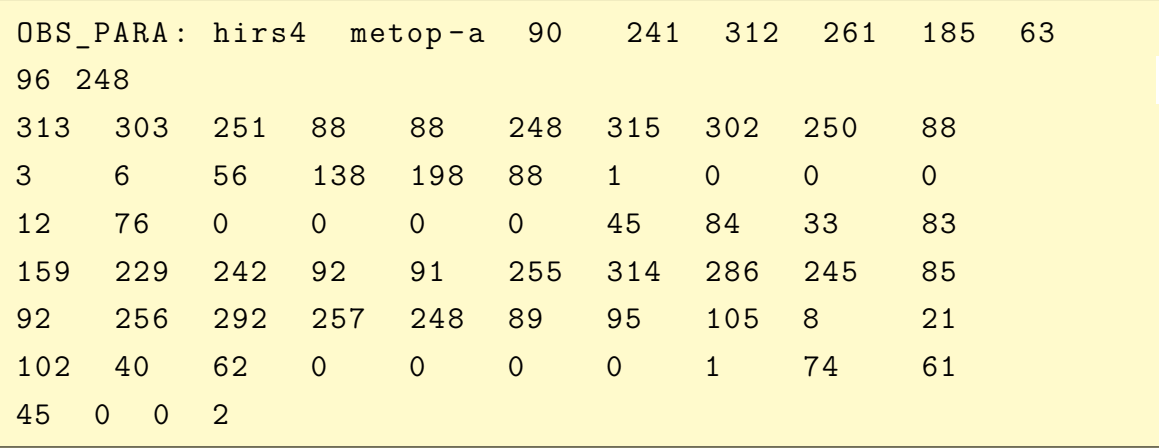

• Partições de cada observação por subdomínios:

• Resultados das subrotinas detalhadas anteriormente, primeiramente da "glbsoi", e os resultados das subrotinas chamadas dentro dela:

```
GLBSOI: jiter, jiterstart, jiterlast, jiterend=
1 1
       1 1
strong fast global: full field balance diagnostics --
mode, rmstend_uf, rmstend_g_uf, rat = 1 0.9738E - 040.8196E-04 5.3151 5.3151
mode, rmstend uf, rmstend g uf, rat = 2 0.9202 E -04
0.7593E-04 4.7193 4.9245
mode, rmstend uf, rmstend g uf, rat = 3 0.5854 E -04
0.4722E-04 4.1685 3.0621
```
• Resultados da subrotina "setuprhs", para cada tipo de observação, a continuação os resultados para a radiância:

```
SETUPRAD: write header record for amsua n18 5
30 8 1 15 15 0
    13784 to file pe0000 . amsua_n18_01 2014082406
INIT_CRTM : crtm_init () on path " CRTM_Coeffs2 /"
Read SpcCoeff Binary (INFORMATION) :
FILE: CRTM_Coeffs2/amsua_metop-a.SpcCoeff.bin;
SpcCoeff RELEASE. VERSION: 7.03 N CHANNELS=15
amsua metop-a AntCorr RELEASE. VERSION :
1.04 N FOVS=30 N CHANNELS=15
Read_ODPS_Binary ( INFORMATION ) :
FILE: CRTM_Coeffs2/amsua_metop-a.TauCoeff.bin;
  ODPS RELEASE . VERSION : 2.01 N LAYERS=100
N COMPONENTS=2
  N_ABSORBERS =1 N_CHANNELS =15 N_COEFFS =21600
Read EmisCoeff Binary (INFORMATION) :
FILE: CRTM_Coeffs2/EmisCoeff.bin;
EmisCoeff RELEASE. VERSION: 2.02 N ANGLES= 16
N FREQUENCIES = 2223 N WIND SPEEDS = 11
```
• Resultados da subrotina "pcgsoi" se apresentam a continuação, mostrando a tabela de *J<sup>o</sup>* no início do *loop* interno:

Begin Jo table outer loop Observation Type Nobs Jo Jo/n surface pressure 13668 3.4520848189738063E+04 0.791 temperature 10688 1.6971692091401950 E +04 1.588 wind 191384 1.5282850103245766 E +05 0.799 moisture 2728 1.2211044949014656 E +03 0.448 radiance 1427578 7.7768059414835181E+05 0.545 Nobs  $Jo$   $Jo/n$ Jo Global 1676046 9.8322273995685088E+05 0.587 GLBSOI: START pcgsoi jiter= 1  $pccgsoi: gnorm(1:2)$ , b=  $7.260935133234413750E+14$ 7.260935133234413750 E +14 0.000000000000000000 E +00 stprat 340.2868235482636 stprat 0.3434550980708865 stprat 0.3776749308325215 stprat 0.2249082169633214 stprat 7.2039590209674473E-002  $Initial cost function = 2.823465128065431714E+08$ Initial gradient norm = 2.694612241721323133E+07 Minimization iteration 0 grepcost  $J$ ,  $Jb$ ,  $Jo$ ,  $Jc$ ,  $J1 = 1002$ .  $823465128065431714E+08$ 0.000000000000000000E+00 9.832227399568588007E+05 0.00000000000000000E+00 2.813632900665863156 E +08 grepgrad grad, reduction= 1 0 2.694612241721323133E+07 1.000000000000000000 E +00  $pccgsoi: cost, grad, step = 1 0 2.823465128065431714E+08$ 2.694612241721323133 E +07

9.970482335843713063E-07  $pccgsoi: gnorm(1:2)$ , b=  $2.057799181403527100E+12$ 1.791375995640728760 E +12 2.467142265796214325 E -03

Depois de realizado o primeiro *loop* interno, a tabela resultante pode ser comparada com a inicial, na qual se verificará o sucesso da minimização. O mesmo é apresentado após o segundo *loop* externo e interno consequentemente.

Uma boa análise deve ser gerada ao final da execução do GSI, porém isso não significa necessariamente que seja uma boa análise. Isso deve ser basicamente avaliado por meio da plotagem da função custo, da raiz do erro quadrático médio e do viés durante todo o processo.

## **2.2.4.2 Arquivos de diagnóstico (fort.\*)**

Outros arquivos que ajudam na compreensão dos resultados das análises são os "fort.[201-219]", os quais resumem os ajustes realizados ao *background* a partir das observações em cada ciclo externo, basicamente OmA e OmB. Informação de quantas observações foram rejeitadas, qual é o valor de viés e erro quadrático médio para alguns tipos de dados ou para todas as observações, são também mostrados nesses arquivos (Figura [2.6\)](#page-52-0).

| Nome do arquivo                    | Variáveis no arquivo           | Intervalo/Unidades            |  |  |  |
|------------------------------------|--------------------------------|-------------------------------|--|--|--|
| fort.201 ou fit_p1.analysis_time   | Ajuste dos dados               | mb                            |  |  |  |
|                                    | de pressão em superfície       |                               |  |  |  |
| fort.202 ou fit_w1.analysis_time   | Ajuste dos dados               | m/s                           |  |  |  |
|                                    | de vento                       |                               |  |  |  |
| fort.203 ou fit_t1.analysis_time   | Ajuste dos dados               | к                             |  |  |  |
|                                    | de temperatura                 |                               |  |  |  |
| fort.204 ou fit_q1.analysis_time   | Ajuste dos dados               | porcento de                   |  |  |  |
|                                    | de umidade                     | qsaturation a partir do guess |  |  |  |
| fort.205                           | Ajuste dos dados               | mm                            |  |  |  |
|                                    | de água precipitável           |                               |  |  |  |
| fort.206                           | Ajuste das observações         |                               |  |  |  |
|                                    | de ozônio advindas de          |                               |  |  |  |
|                                    | sbuv6_n14 (, _n16,_n17, _n18), |                               |  |  |  |
|                                    | sbuv8_n16 (, n17, n18,         |                               |  |  |  |
|                                    | .n19), omi.aura,               |                               |  |  |  |
|                                    | gome_metop-a/b, mls_aura       |                               |  |  |  |
| fort.207 ou fit_rad1.analysis_time | Ajuste dos dados               |                               |  |  |  |
|                                    | de radiância tais como:        |                               |  |  |  |
|                                    | amsua_n15(, n16, n17,          |                               |  |  |  |
|                                    | n18, metop a, aqua, n19),      |                               |  |  |  |
|                                    | amsub_n17, hirs3_n17,          |                               |  |  |  |
|                                    | hirs4_n19 (, metop-a), etc     |                               |  |  |  |
| fort.208                           | Ajuste para pcp ssmi,          |                               |  |  |  |
|                                    | pcp_tmi                        |                               |  |  |  |
| fort.209                           | Ajuste do vento                |                               |  |  |  |
|                                    | radial por radar (rw)          |                               |  |  |  |
| fort.210                           | Ajuste do vento                |                               |  |  |  |
|                                    | lidar (dw)                     |                               |  |  |  |
| fort.211                           | Ajuste dos dados               |                               |  |  |  |
|                                    | de super vento (srw)           |                               |  |  |  |
| fort.212                           | Ajuste dos dados               | diferença fracional           |  |  |  |
|                                    | de GPS                         |                               |  |  |  |
| fort.213                           | Ajuste dos dados               | С                             |  |  |  |
|                                    | convencionais de sst           |                               |  |  |  |
| fort.214                           | Pressão central em             |                               |  |  |  |
|                                    | um ciclone tropical            |                               |  |  |  |
| fort.215                           | Dados lagrangianos             |                               |  |  |  |

<span id="page-52-0"></span>Figura 2.6 - Lista do conteúdo e unidades de medida para cada arquivo fort.

No arquivo "fort.220", pode ser encontrado informação mais detalhada sobre a minimização em cada iteração, e a contribuição de cada tipo de observação para a minimização da função custo *J*. Para fazer uma avaliação com a informação contida nos "fort.\*", deve-se observar os resultados das métricas estatísticas calculadas, sendo que ao comparar os valores de erro quadrático médio para diferentes ciclos (do primeiro e segundo) um resultado esperado seria a tendência à redução do erro com cada ciclo, resultado que indica que a análise obtida é a de menor variância. Um exemplo é mostrado na Figura [2.7.](#page-53-0)

|                      | it obs |           |  | ptop 1000.0 900.0 800.0 600.0 400.0 300.0 250.0 200.0 150.0 100.0 50.0 0.0 |  |  |  |  |  |  | type styp pbot 1200.0 999.9 899.9 799.9 599.9 399.9 299.9 249.9 199.9 149.9 99.9 2000.0 |
|----------------------|--------|-----------|--|----------------------------------------------------------------------------|--|--|--|--|--|--|-----------------------------------------------------------------------------------------|
| 1.1.1<br>$o-q$ $01$  |        | <b>UV</b> |  |                                                                            |  |  |  |  |  |  | 221 0000 rms 3.89 5.77 6.29 7.17 9.49 11.87 12.68 10.15 10.11 10.46 11.38 8.31          |
| $\cdots$<br>$o-q$ 02 |        | <b>UV</b> |  |                                                                            |  |  |  |  |  |  | 221 0000 rms 3.43 4.86 5.19 5.88 7.68 9.90 9.74 7.92 8.53 9.01 10.27 6.90               |

<span id="page-53-0"></span>Figura 2.7 - Linhas do arquivo fort.220.

#### **3 Acoplamento do BAM com o GSI**

A produção da condição inicial para um modelo de previsão numérica de tempo é realizada por meio de um processo cíclico que consiste em combinar estatisticamente um conjunto de observações atmosféricas com uma previsão de curto prazo do modelo atmosférico. No caso do GSI, são utilizadas previsões de até 9 horas com intervalos de tempo de 3 horas.

No processo de acoplamento entre o modelo atmosférico e o sistema de assimilação de dados, dois pontos devem ser tratados. O primeiro é a troca de informações entre as componentes, no qual deve-se garantir que não sejam adicionadas perturbações espúrias aos campos utilizados como chute inicial (*background*) no procedimento da análise objetiva. A segunda é a determinação da matriz de covariâncias dos erros do modelo que deve ser baseada nas características do sistema de assimilação em uso. Estes dois aspectos serão apresentados em detalhes nessa seção.

#### **3.1 Matriz de covariância dos erros de previsão do BAM**

Em sua primeira implementação operacional no CPTEC em 2012, o GSI utilizou as especificações dos erros de *background* globais provenientes do modelo *Global Forecast System* (GFS) do *National Centers for Environmental Prediction* (NCEP). Na ocasião utilizou-se a versão 4 do Modelo de Circulação Geral do CPTEC (MCGA v4), denominando-se o conjunto MCGA–GSI de G3DVar. Os modelos GFS, MCGA e BAM diferem em diversos aspectos físicos, dinâmicos e computacionais. Portanto, faz-se necessário que seus erros sejam apropriadamente determinados e utilizados no processo de assimilação de dados. Com a utilização de uma matriz de erros de *background* calculada com base nas simulações de um outro modelo que não aquele em uso no ciclo de assimilação de dados, podem ocorrer diversas deficiências e limitações. Por exemplo, o modelo GFS do NCEP possui uma coordenada vertical híbrida (sigma–pressão), enquanto que o MCGA e a atual versão do BAM possuem coordenada vertical sigma. Além disso, a resolução espectral horizontal do modelo GFS é diferente de ambos modelos globais do CPTEC. Consequentemente, estas discrepâncias podem ocasionar uma limitação na quantidade de dados assimilados, sejam eles convencionais ou radiâncias, levando à degradação no desempenho das análises produzidas pelo ciclo de assimilação de dados. O mesmo pode ser esperado para as previsões obtidas a partir destas análises. Portanto, faz-se necessário que uma matriz seja calculada a fim de se evitar que a localização dos incrementos de análise sejam computados de forma incorreta.

Como forma de ilustrar a importância da matriz de covariâncias dos erros de *background* para a assimilação de dados e a sua dependência sobre o modelo de previsão utilizados, considere a função custo variacional tridimensional da Equação [2.2:](#page-25-1)

A matriz **H** (Equação [3.1\)](#page-55-0) é um operador que transforma o estado do modelo para o espaço da observação, e no caso mais simples é um interpolador. Se considerar apenas uma única observação sobre um ponto de grade, o operador **H** pode ser representado como:

<span id="page-55-0"></span>
$$
\mathbf{H} = [0, ..., 0, 1, 0, ..., 0]
$$
\n(3.1)

Calculando o gradiente da função custo representada pela Equação

$$
\nabla J(x) = \mathbf{B}^{-1}(x - x_b) + \mathbf{H}^T \mathbf{R}^{-1}(y - \mathbf{H}x) = 0.
$$
 (3.2)

e resolvendo-se para o incremento de análise (*x* − *x<sup>b</sup>* na Equação [3.3\)](#page-55-1), chega-se à seguinte relação:

<span id="page-55-1"></span>
$$
x - x_b = \mathbf{B} \mathbf{H}^T \mathbf{R}^{-1} (y - \mathbf{H} x). \tag{3.3}
$$

Por simplicidade, foi considerado que há apenas uma única observação em um ponto de grade. Logo, o termo **R**<sup>−</sup><sup>1</sup> (*y* − **H***x*) (que representa a contribuição da covariância da observação no ponto da observação - neste caso, o ponto de grade do modelo), torna-se um escalar. Com isso, pode-se concluir que:

<span id="page-55-2"></span>
$$
\delta x \propto \mathbf{B} \mathbf{H}^T. \tag{3.4}
$$

A matriz de covariâncias na sua aplicação para a assimilação de dados atmosféricos, como indicado pela Equação [3.4,](#page-55-2) tem a função de espalhar os incrementos de análise na horizontal e na vertical além de modular qual porcentagem das inovações (ie., as diferenças entre as observações e as previsões do modelo, ou simplesmente, OMF) serão transformadas em incremento de análise (a diferença entre as análises e as previsões, ou simplesmente AMF). Sua aplicação no contexto dos desenvolvimentos do SMG no CPTEC mostra a necessidade de sua correta representação no ciclo de assimilação de dados assumindo os erros do modelo BAM.

### **3.1.1 Metodologia utilizada**

Várias aproximações estão disponíveis para o cálculo da matriz de covariâncias, sendo o mais difundido o método cunhado com o nome "NMC", uma referência ao "National Modeling Center", hoje conhecido como NCEP (National Center for Environmental Predictions). O método NMC foi desenvolvido por [Parrish e Derber](#page-82-0) [\(1992\)](#page-82-0) e preconiza que a correlação espacial dos erros do modelo são semelhantes à correlação espacial das diferenças entre as previsões de 48 e 24 horas. Em aplicações regionais, estas diferenças podem ser entre as previsões de 24 e 12 horas. Outras metodologias envolvem a utilização de previsões por conjunto [\(Široká et al.](#page-82-1) [\(2003\)](#page-82-1) e o método observacional [\(Hollingsworth et al.](#page-81-0) [\(1986\)](#page-81-0)). O método utilizado para calcular estes erros de *background* é o método NMC e foi escolhido por ser um método simples e que não requer uma base de dados de previsões extensa.

A matriz de covariância dos erros de *background* é uma matriz do tipo variânciacovariância em que as variâncias estão dispostas na diagonal principal e as covariâncias dispostas nas diagonais subjacentes. Na Figura [3.1](#page-57-0) é mostrada a estrutura idealizada da matriz de covariâncias, de forma que as suas estruturas principais são destacadas.

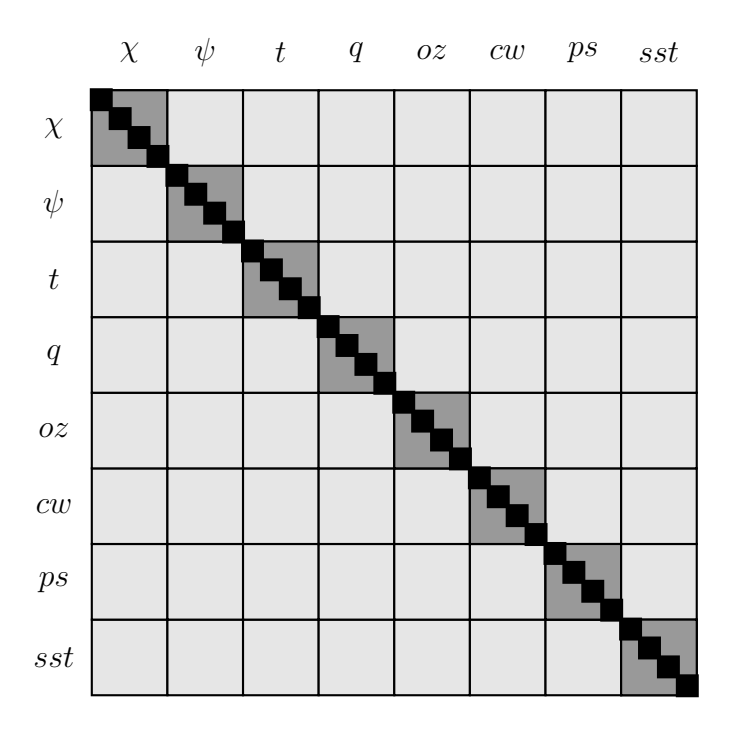

<span id="page-57-0"></span>Figura 3.1 - Estrutura idealizada da matriz de covariâncias dos erros de *background*: na diagonal principal, os quadrados pretos indicam as variâncias de cada variável e em cinza escuro, estão indicados os elementos de autocovariância. Fora da diagonal principal, em cinza claro, estão indicados os elementos de covariância cruzada entre as variáveis.

Os elementos básicos principais representados pela matriz de covariância para uso com o sistema GSI são as variâncias de cada variável e os comprimentos de escala horizontais e verticais. As variâncias são representadas como médias zonais, de forma que sua variação está ao longo das latitudes e níveis verticais (correspondentes aos níveis verticais do modelo de previsão). Os comprimentos de escala são importantes estruturas espaciais pelas quais é possível modular o alcance das covariâncias (aqui o termo covariância é usado de forma genérica). Estes comprimentos de escala são calculados com base nas próprias variâncias. O *namelist* do GSI possui uma seção onde há vários parâmetros da matriz de covariâncias, de forma que a aplicação da matriz do GSI possa ser minimamente ajustada.

#### **3.1.1.1 Aplicação das covariâncias no GSI**

A matriz de covariâncias dos erros de *background* é aplicada no GSI por meio de filtro recursivo [\(PURSER et al.,](#page-82-2) [2003a;](#page-82-2) [PURSER et al.,](#page-82-3) [2003b\)](#page-82-3), o qual permite simular um processo difusivo. Por meio de alguns parâmetros presentes no *namelist* do GSI, é possível modificar o aspecto da representação desse processo com o objetivo

de adaptar as covariâncias à representação do fluxo atmosférico informado pelo *background*. É por meio do filtro recursivo que pode-se fazer com que os incrementos de análise sejam aplicados de forma isotrópica ou anisotrópica, tal como apresentado na Equação [3.5:](#page-58-0)

<span id="page-58-0"></span>
$$
\mathbf{B} = \mathbf{B}_z (V^1 \mathbf{B}_x^1 \mathbf{B}_y^1 \mathbf{B}_y^1 \mathbf{B}_x^1 V^1 + V^2 \mathbf{B}_x^2 \mathbf{B}_y^2 \mathbf{B}_y^2 \mathbf{B}_x^2 V^2) \mathbf{B}_z, \tag{3.5}
$$

em que

- **V**(1,2) representam os desvios-padrão das variáveis (obtidos da matriz de covariâncias;
- $\bullet$   $\mathbf{B}(x,y,z)$  representam as aplicações dos filtros recursivos nas direções x, y e z;
- **B**(1,2) representam as diferentes escalas da aplicação do filtro recursivo.

## **3.1.1.2 Implementação do método NMC**

O algorítimo do método NMC para o cálculo da matriz de covariâncias dos erros de *background* para uso com o sistema GSI é apresentado a seguir:

- a) Leitura do cabeçalho dos arquivos espectrais a fim de determinar quantos pares estão disponíveis para o processamento (nesta etapa, são lidos a data, o horário da previsão e o tipo de coordenada vertical);
- b) Leitura dos pares propriamente ditos e conversão para ponto de grade;
- c) Remoção de viés (opcional);
- d) Cálculo das matrizes que permitirão as transformações entre função de corrente e as componentes balanceadas de potencial de velocidade, pressão em superfície e temperatura;
- e) Cálculo das variâncias de cada um dos campos considerados (função de corrente, potencial de velocidade, temperatura do ar, pseudo umidade relativa, ozônio, conteúdo de água líquida e temperatura da superfície do mar);
- f) Cálculo dos comprimentos de escala verticais;
- g) Cálculo dos comprimentos de escala horizontais.

### **3.1.2 Resultados**

Os resultados preliminares apresentados são referentes às previsões de 24 horas e 48 horas provenientes das análises do experimento TAG (experimento no qual o sistema de assimilação de dados foi realizado durante o período de um ano, na resolução TQ0299L064) do G3DVAR, realizado pelo grupo de assimilação de dados. Estas previsões foram utilizadas porque no experimento MCGA foi realizado apenas para gerar as previsões de 24 e 48 horas. Os resultados apresentados aqui são para a resolução TQ0062L028.

#### **3.1.2.1 Variâncias e comprimentos de escala**

A seguir são mostrados alguns exemplos das variâncias (também referidas como amplitudes) das quantidade de função de corrente, potencial de velocidade, temperatura e umidade calculadas (Figuras [3.2,](#page-59-0) [3.3,](#page-60-0) [3.4,](#page-60-1) [3.5\)](#page-61-0). As informações estão mostradas como médias zonais e por nível sigma do modelo. A interpretação pode ser feita localizando-se o espalhamento e a posição das amplitudes das variâncias sobre as regiões dos Hemisférios Norte e Sul, região trocal e níveis verticais.

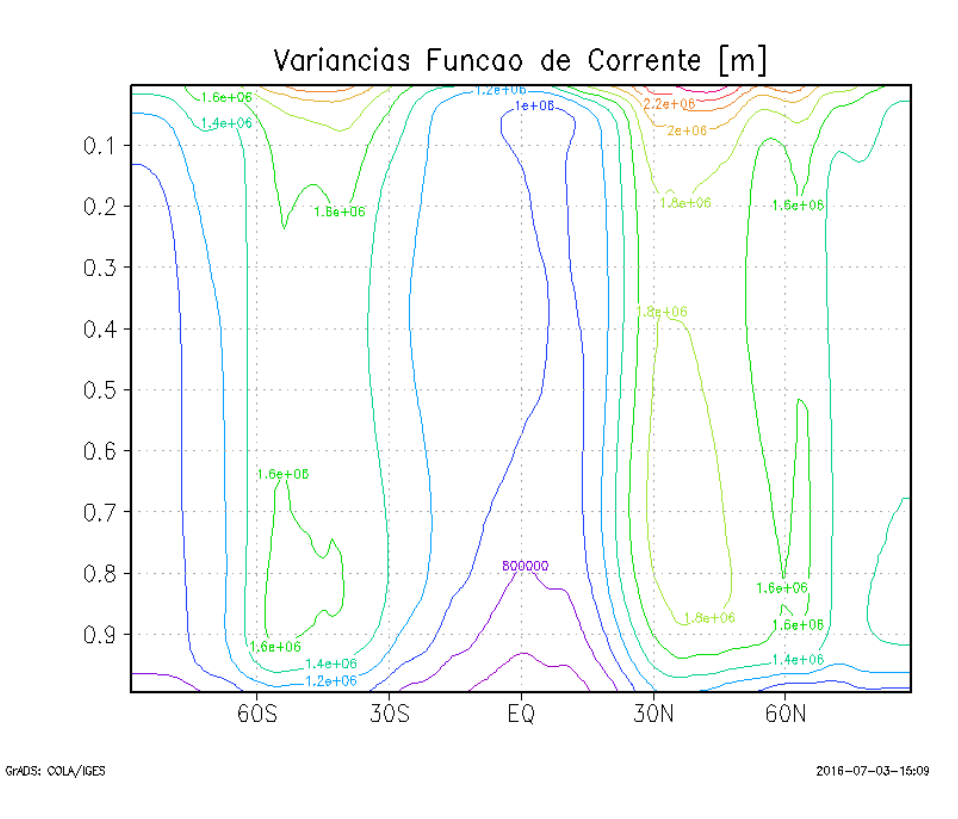

<span id="page-59-0"></span>Figura 3.2 - Variâncias para função de corrente.

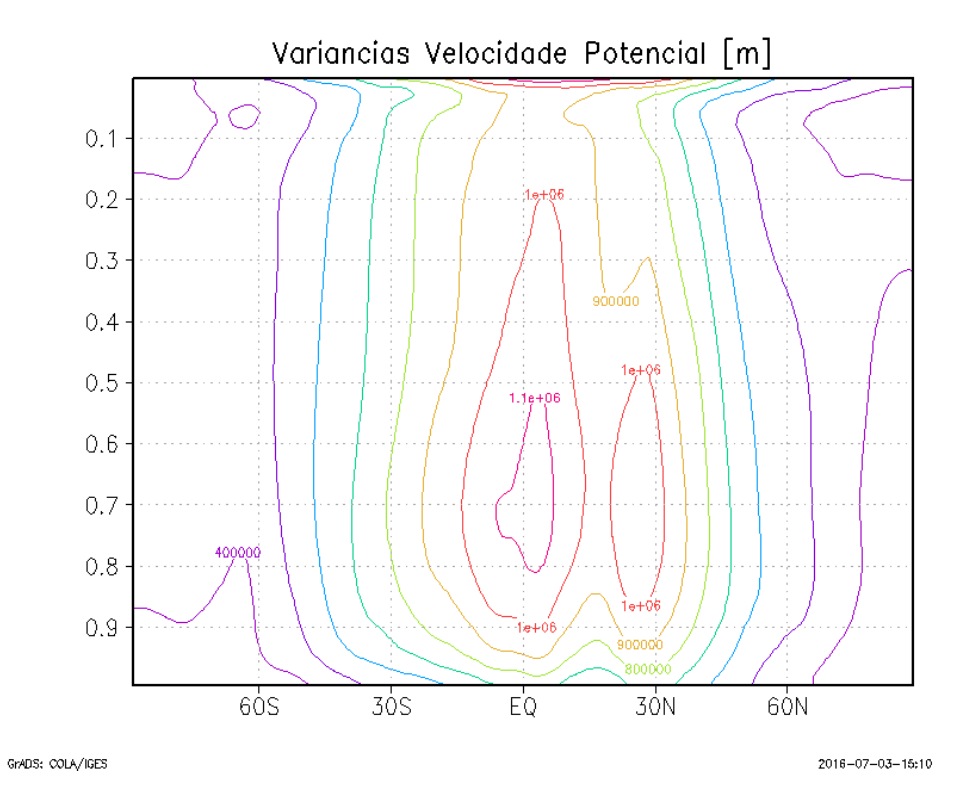

<span id="page-60-0"></span>Figura 3.3 - Variâncias para função de potencial de velocidade.

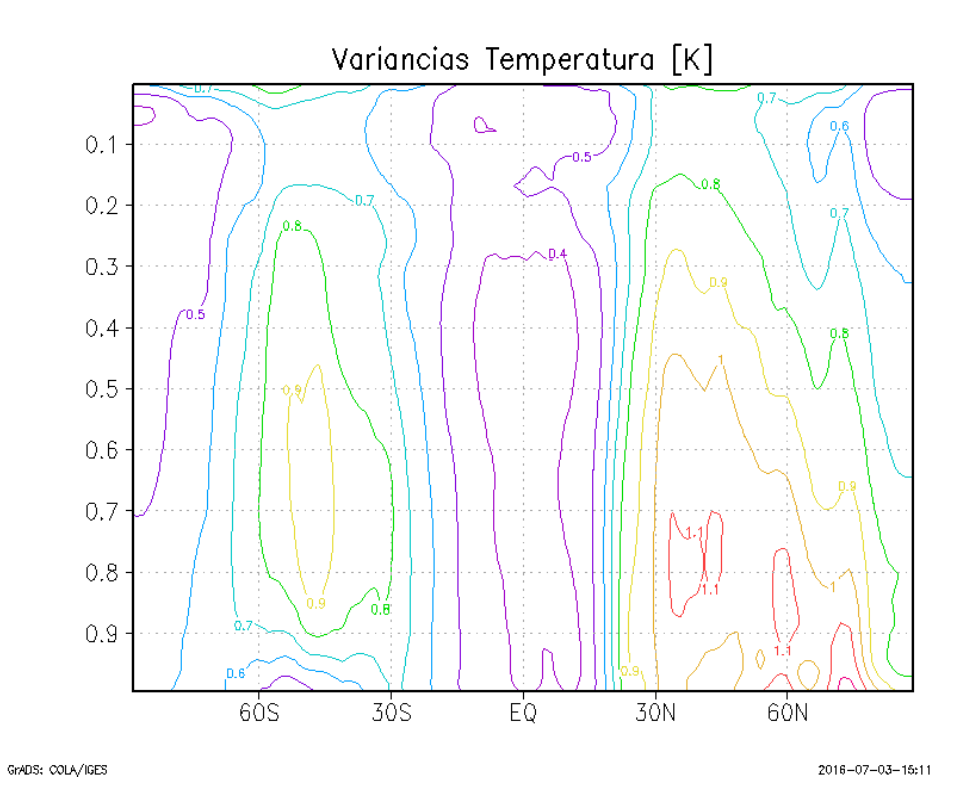

<span id="page-60-1"></span>Figura 3.4 - Variâncias para função de temperatura.

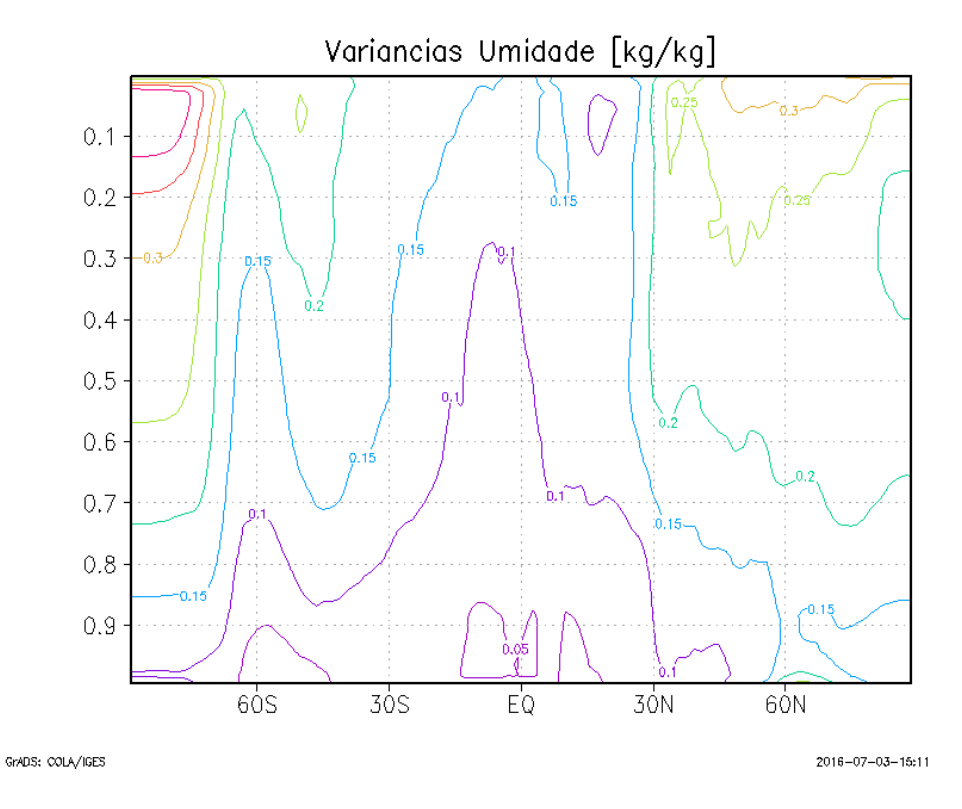

<span id="page-61-0"></span>Figura 3.5 - Variâncias para função de umidade.

## **3.1.2.2 Incremento de Análise ("single-obs")**

A seguir é apresentado o aspecto do incremento de análise obtido a partir da aplicação da matriz de covariâncias calculada a partir dos pares de previsão do modelo MCGA na resolução TQ0062L028. Neste caso, as dimensões da grade das amplitudes representadas na matriz de covariâncias é de 98x192.

Na Figura [3.6](#page-63-0) estão representados o incremento de análise anisotrópico na resolução TQ0062L028 obtido a partir da assimilação de uma observação sintética de temperatura do ar em 1000 hPa, posicionada em 60°W/25°S (assinalada com um ponto preto). O campo representado pelas isolinhas em vermelho representa o *background* e aquele representado em verde é o campo de análise. A região sombreada representa o incremento de análise produzido por uma única observação, sendo que a correção realizada pela observação no campo de *background* pode ser notada pela leve defasagem entre as isolinhas vermelha e verde na região onde está o incremento. Esta correção é suave e pode ser controlada (tanto a magnitude do erro da observação sintética quanto a magnitude da inovação gerada). As opções do *namelist* do GSI utilizadas para produzir este incremento de análise foram as seguintes:

**Opções da matriz de covariâncias no arquivo gsiparm.anl:**

```
&BKGERR
  vs = 0.7,
  hzscI = 1.7, 0.8, 0.5,hswgt=0.45,0.3,0.25,
  bw=0.0,norsp=4,bkgv_flowdep=.true.,bkgv_rewgtfct=1.5,
```
**Opções da observação sintética no arquivo gsiparm.anl:**

```
&SINGLEOB_TEST
 maginnov=1.0,magoberr=1.0,oneob_type='t',
 oblat=−25.,oblon=302.,obpres=1000.,obdattim=2013010100.
 obhourset=0.,
```
O significado de cada opção deste bloco do *namelist* está na Seção [2.2.3.2.](#page-32-0)

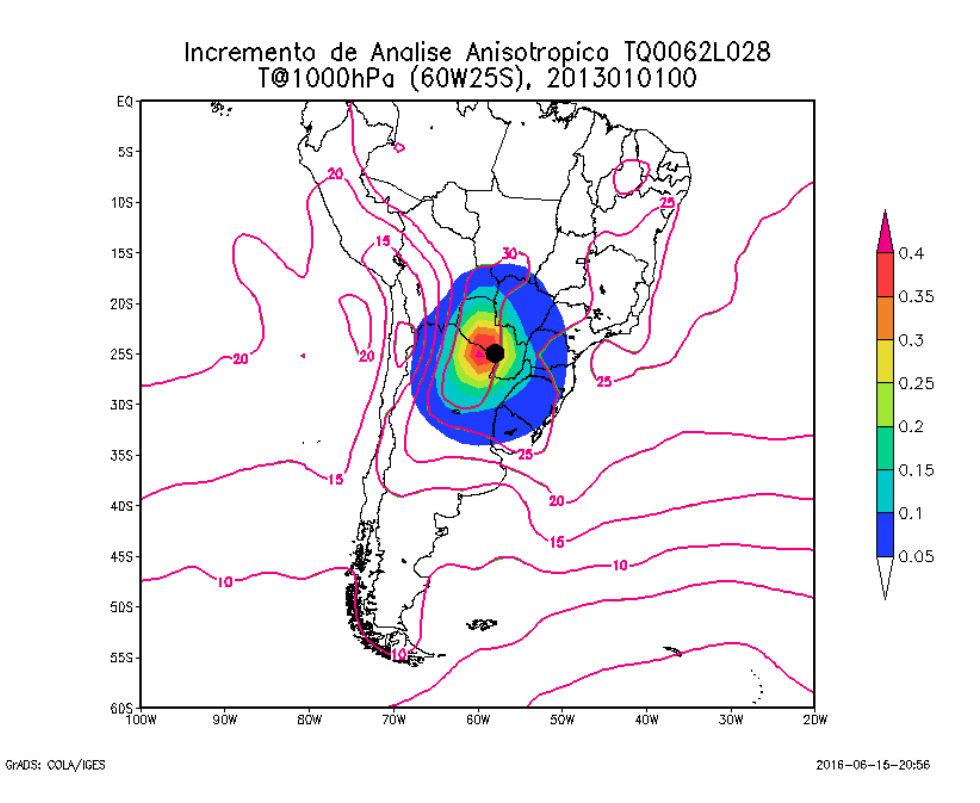

<span id="page-63-0"></span>Figura 3.6 - Aspecto do incremento de análise anisotrópico na resolução TQ0062L028, obtido a partir da assimilação de uma observação sintética de temperatura do ar em 1000 hPa.

## **3.2 Interface de acoplamento do BAM com o GSI**

O desenvolvimento da interface de acoplamento entre o modelo BAM e o sistema GSI foi baseada na mesma estratégia utilizada para o acoplamento entre o GSI e o modelo GFS do NCEP. Desta forma, adicionou-se o BAM como uma das opções disponíveis para a produção da análise objetiva gerada pelo GSI. Nas próximas seções serão apresentados detalhes do módulo de acoplamento desenvolvido.

#### **3.2.1 Módulo acoplador dos modelos no GSI**

O acoplamento entre o BAM e o GSI foi realizada de forma semelhante à utilizada para o acoplamento dos demais modelos já existentes na estrutura do GSI. Um diagrama esquemático das rotinas utilizadas pelo GSI para a leitura do arquivo de *background* e a posterior escrita do arquivo de análise são apresentados respectivamente nas Figuras [3.7](#page-64-0) e [3.8.](#page-65-0) A leitura do arquivo de *background* é realizada pelas rotinas disponibilizadas no código fonte **read\_guess.F90**. Já a escrita do do arquivo de *análise* é feita pelas rotinas contidas no código fonte **write\_all.F90**, como é indicado na Figura [3.8.](#page-65-0)

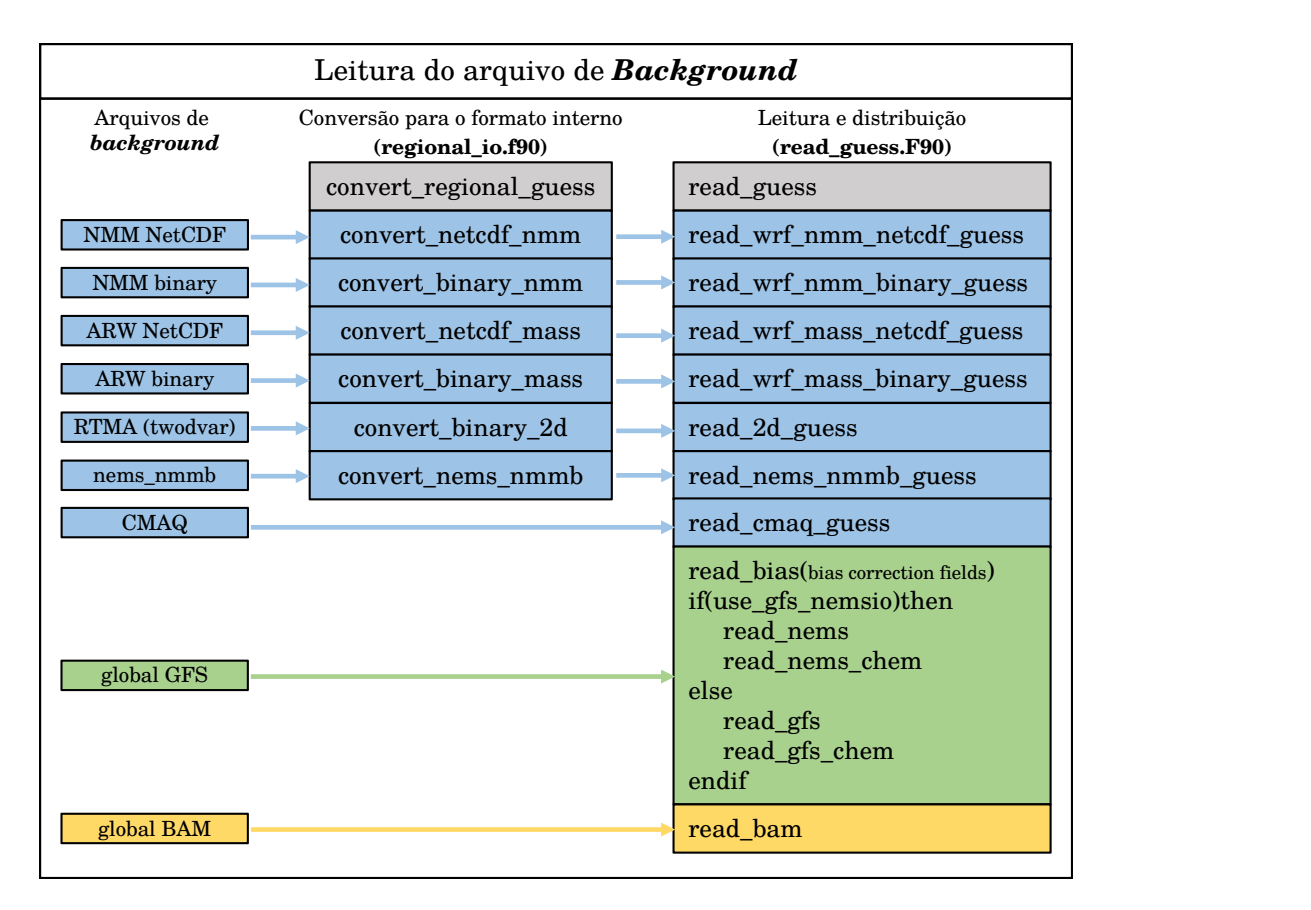

<span id="page-64-0"></span>Figura 3.7 - Diagrama esquemático das rotinas utilizadas pelo GSI para a leitura do campo de *background* de cada modelo disponibilizado pelo sistema.

Em ambas as figuras [\(3.7](#page-64-0) e [3.8\)](#page-65-0) é possível notar que no caso dos modelos regionais há um passo intermediário de conversão de formatos. Essa conversão é realizada na rotina **reginal\_io.f90**. Por outro lado, nos modelos globais, os campos de *background* e *análise* são tratados diretamente no formato nativo do modelo utilizado. Outro aspecto é disponibilização de duas formas distintas para a leitura e escrita dos campos do modelo GFS, uma por meio da biblioteca *nemsio* (realizada pelas rotinas **read\_nems()** e **read\_nems\_chem()**), e outra pela biblioteca *sigio* (realizada pelas rotinas **read\_gfs()** e **read\_gfs\_chem()**). Ambos os processos são semelhantes, porém tratam formatos de arquivos distintos.

No caso do modelo global BAM desenvolveu-se a biblioteca *sigio\_bam* com a finalidade de extrair as informações dos arquivos espectrais do modelo BAM. Posteriormente foram implementadas rotinas específicas que fazem a interface entre o GSI e BAM. Nas Figuras [3.7](#page-64-0) e [3.8](#page-65-0) essa interface está indicada em amarelo pela chamada das rotinas **read\_bam()** (leitura dos campos de *background*) e **write\_bam()** (escrita do arquivo de análise), respectivamente.

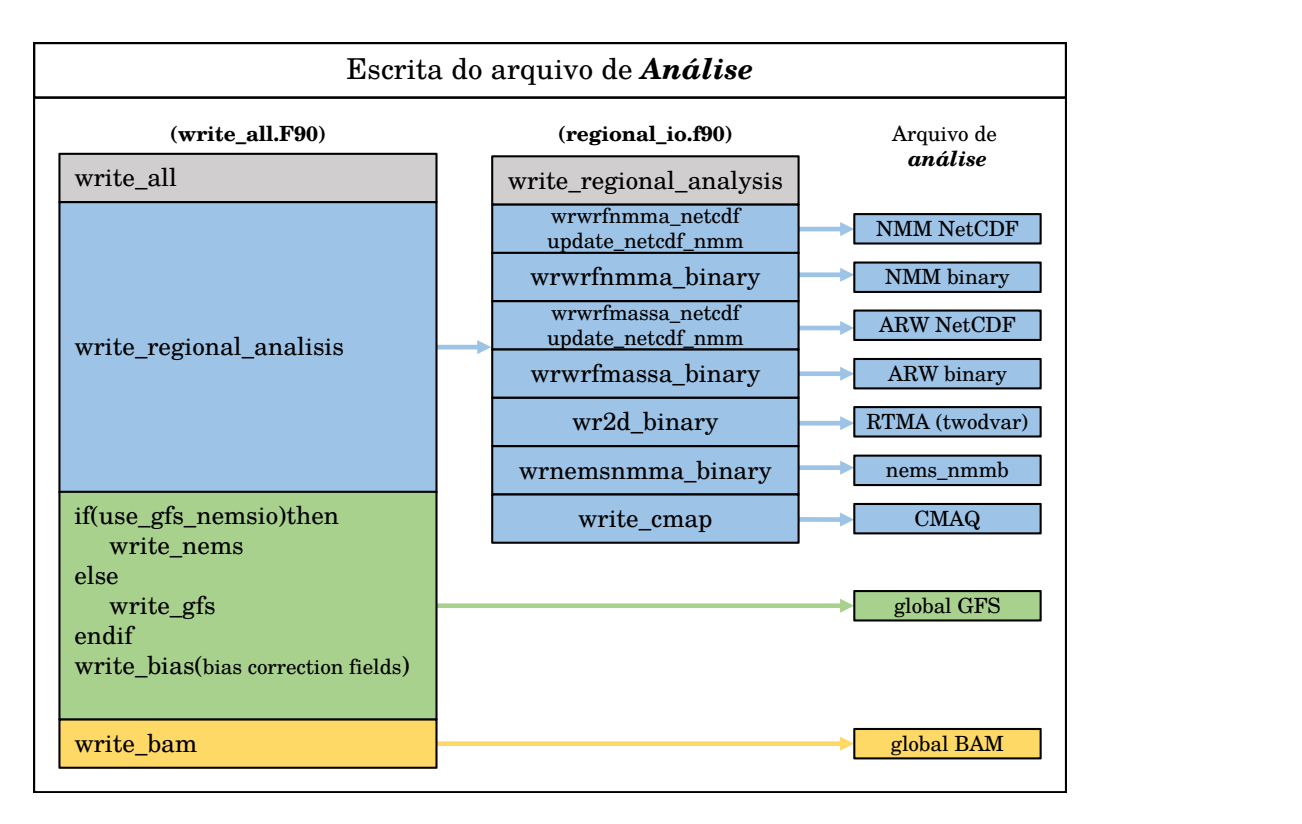

<span id="page-65-0"></span>Figura 3.8 - Diagrama esquemático das rotinas utilizadas pelo GSI para a escrita do campo de *análise* de cada modelo disponibilizado pelo sistema.

Para a implementação da interface entre o GSI e o modelo BAM, inclui-se no **namelist** do GSI (gsiparm.anl) a variável **center\_name**, cuja finalidade é indicar o centro de procedência dos campos de *background*. Caso esta variável seja suprimida do namelist, ou indicada com o valor **NCEP**, o funcionamento do GSI permanece inalterado. Por outro lado, quando atribui-se o valor **CPTEC** são executados os passos específicos para a utilização dos campos de *background* provenientes dos modelos do CPTEC. Até este momento está implementado somente o modelo BAM, no entanto, encontra-se em fase inicial a inclusão do modelo BRAMS. A seguir é apresentado um exemplo da seção **SETUP** para a utilização dos campos de *background* do CPTEC:

```
&SETUP
```

```
miter=2,niter(1)=50,niter(2)=150,
 write diag(1) = true ., write diag(2) = true ..
 write_diag(3) = true .,
 center_name='CPTEC',
 gencode=78,qoption=2,
 factqmin=0.0,factqmax=0.0,
 iguess = -1,
 oneobtest = false, retrieval = false ...
 deltim=1200,l_foto= false.,
 use_pbl=.false .,
 lread_obs_save=.false ., lread_obs_skip=.false .,
 print_diag_pcg=_true.,
/
```
Como indicado nas Figuras [3.7](#page-64-0) e [3.8](#page-65-0) há duas rotinas que são responsáveis pela leitura dos campos de *background* e escrita dos campos de *análise* do modelo BAM. No processo de leitura dos campos de *background* há duas etapas principais. A primeira relacionada a leitura dos campos atmosféricos que são utilizados como campos de *background* e a segunda etapa relacionada a leitura dos campos de superfície utilizados pelo modelo de transferência radiativa.

Os campos atmosféricos utilizados como *background* são lidos de forma sequencial utilizando o módulo **sigio\_bam**, descrito na seção [3.2.1.1.](#page-69-0) O GSI é executado de forma paralela (por meio de processos MPI), fazendo com que a leitura destes campos seja também paralela. De uma forma geral, cada processo MPI é responsável pela leitura de um campo atmosférico. A matriz que contém cada campo é subdividada e re–distribuída para cada processo MPI, assim, cada processo MPI irá possuir, ao final do procedimento de leitura, um subdomínio tridimensional do estado atmosférico, o qual será utilizado como estimativa de *background*. Algumas unidades dos campos atmosféricos lidos na rotina **read\_bam()** diferem das unidades necessárias ao GSI, assim, algumas conversões de unidade também são necessárias. As variáveis passadas pela interface para o GSI são:

a) Pressão em superfície (cbar)<sup>[1](#page-66-0)</sup>;

<span id="page-66-0"></span><sup>1</sup>Embora o manual do GSI aponte que os campos de pressão em superfície são representados em millibar, verificou-se que a conversão para millibar é realizada internamente em diferentes rotinas, ou seja, embora o campo de pressão deva estar em milibar os dados de entrada devem ser passados

- b) Temperatura virtual (K);
- c) Vorticidade  $(s^{-1})$ ;
- d) Divergência  $(s^{-1})$ ;
- e) Umidade Específica (kg kg<sup>−</sup><sup>1</sup> );
- f) Conteúdo de água líquida disponível na nuvem (kg m<sup>−</sup><sup>1</sup> );
- g) Conteúdo de água congelada disponível nas nuvens (kg m<sup>−</sup><sup>1</sup> ).

há ainda a leitura do campo de topografica (m). A partir dos campos de divergência e vorticidade são obtidas os campos das componentes zonal e meridional do vento total, ambas em metros por segundo. Finalmente, para se adequar às necessidades do GSI, o é extraído o logaritmo da pressão em superfície, assim obtém-se somente a pressão em superfície.

A segunda etapa consiste na leitura dos campos de superfície. Estes campos são utilizados dentro do modelo de transferência radiativa para a obtenção da temperatura de brilho. Os campos de superfície são lidos na rotina **Read\_BAMSFC()** e são referenciados a seguir:

- a) Máscara oceano–superfície–gelo (0/1/2);
- b) Topografia (m);
- c) Comprimento de Rugosidade (cm);
- d) Temperatura da superfície (K);
- e) Conteúdo de água no solo (fração)
- f) Profundidade da neve (mm);
- g) Temperatura do solo (K);
- h) Cobertura de vegetação (-);
- i) Tipo de vegetação;
- j) Tipo de solo;

em centibar pois a conversão de centibar para millibar é realizada em cada uma das rotinas onde este campo é utilizado

k) Fator de vento à 10 metros (-).

O GSI utiliza o modelo de transferência radiativa *Community Radiative Transfer Model* versão 2.1.3 (CRTM v2.1.3). Este modelo necessita que alguns parâmetros de entrada sejam configurados. A interface entre o GSI e o CRTM é feita pelas rotinas contidas no arquivo **ctm\_interface.f90**. Neste arquivo são configuradas, entre outras coisas, tabelas de equivalência entre os mapas da superfície terrestre do modelo atmosférico e o CRTM. Especificamente devem ser configurados três parâmetros que são dependentes do modelo de superfície utilizado:

- **Land\_Type**;
- **Soil\_Type**;
- **Vegetation\_Type**.

e ainda

#### • **LAI**.

O primeiro item (**Land\_Type**) é aplicado as regiões do espectro do infravermelho e do visível, e seguem a tabela do *National Polar-orbiting Operational Environmental Satellite System* (**NPOESS**). Assim, para configurar este parâmetro corretamente deve-se atribuir à variável **sfc(1)%Land\_Type** um dos valores do esquema de classificação do **NPOESS** que são apresentados na Tabela [3.1.](#page-69-1) Para este procedimento criou-se uma tabela de equivalência entre o tipo de vegetação do modelo de superfície e a tabela do **NPOESS**.

Para as regiões do espectro de microondas a situação é um pouco diferente. O modelo de emissividade utiliza a especificação do tipo de solo e de vegetação, então ambos devem ser especificados. Os tipos válidos são definidos nas Tabelas [3.2](#page-69-2) e [3.3,](#page-70-0) as quais são válidas para o Global Forecast System (GFS). Com base nisso, foram criadas tabelas de equivalência<sup>[2](#page-68-0)</sup> entre o tipo de solo e vegetação do modelo de superfície e as tabelas do GFS.

<span id="page-68-0"></span><sup>2</sup> Inicialmente foram criadas equivalências somente para as simulações realizadas com o modelo SSiB

| Tipo de Superfície       | Indice de Classificação |
|--------------------------|-------------------------|
| compacted soil           | 1                       |
| tilled soil              | $\overline{2}$          |
| sand                     | 3                       |
| rock                     | 4                       |
| irrigated low vegetation | 5                       |
| meadow grass             | 6                       |
| scrub                    | $\overline{7}$          |
| broadleaf forest         | 8                       |
| pine forest              | 9                       |
| tundra                   | 10                      |
| grass soil               | 11                      |
| broadleaf pine forest    | 12                      |
| grass scrub              | 13                      |
| soil grass scrub         | 14                      |
| urban concrete           | 15                      |
| pine brush               | 16                      |
| broadleaf brush          | 17                      |
| wet soil                 | 18                      |
| scrub soil               | 19                      |
| broadleaf70 pine30       | 20                      |

<span id="page-69-1"></span>Tabela 3.1 - Esquema de Classificação do **NPOESS**

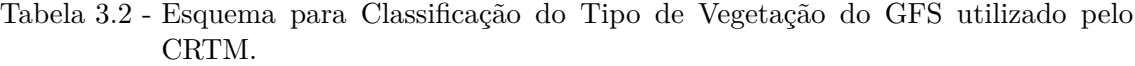

<span id="page-69-2"></span><span id="page-69-0"></span>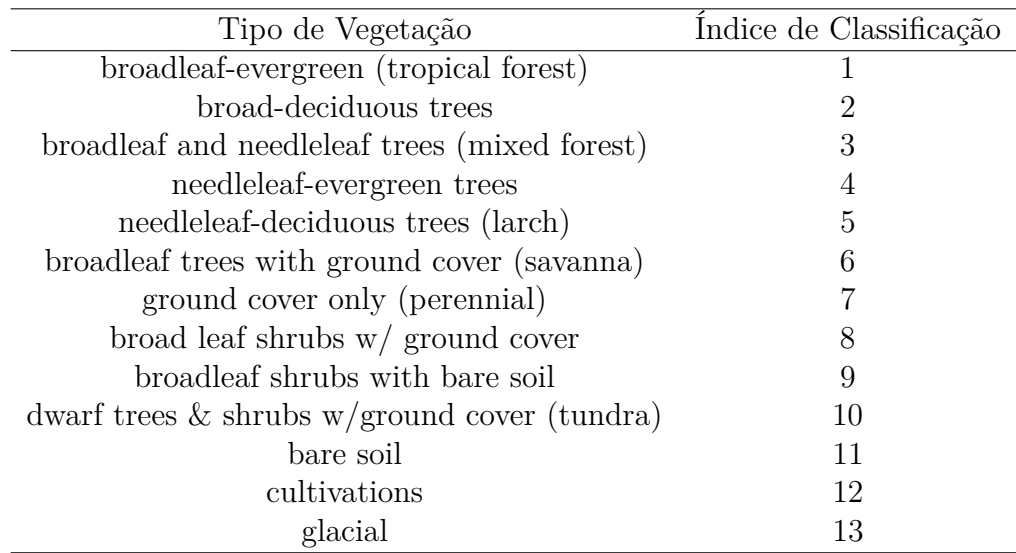

<span id="page-70-0"></span>

| Textura         | Descrição         | Indice de Classificação |
|-----------------|-------------------|-------------------------|
| coarse          | loamy sand        |                         |
| medium          | silty clay loam   | 2                       |
| fine            | light clay        | 3                       |
| coarse-medium   | sandy loam        | 4                       |
| coarse-fine     | sandy clay        | 5                       |
| medium-fine     | clay loam         | 6                       |
| coarse-med-fine | sandy clay loam   |                         |
| organic         | farmland          | 8                       |
| glacial land    | ice ice over land | 9                       |

Tabela 3.3 - Esquema para Classificação do Tipo de Vegetação do GFS utilizado pelo CRTM.

## **3.2.1.1 A biblioteca sigio\_bam**

O **sigio\_bam** é um módulo escrito em linguagem de programação fortran 90 com o objetivo de acessar as informações originais (não pós-processadas) dos arquivos binários gerados pelas simulações do modelo atmosférico BAM em coordenadas espectrais e, também, escrever o arquivo de condição inicial em coordenadas espectrais do modelo BAM. Os arquivos das simulações do modelo BAM contém tanto informações meteorológicas de ar superior no formato espectral, quanto variáveis da superfície terrestre discretizadas em pontos de grade. O módulo **sigio\_bam** possui 37 subrotinas/funções para acessar as diferentes informações contidas nestes arquivos de simulação do modelo BAM e uma estrutura de dados contendo as informações extraídas deste arquivo.

O objetivo do módulo **sigio\_bam** é ser um único código, reutilizável, para múltiplas necessidades e diferentes programas. Nele há subrotinas e funções com a finalidade de extrair distintas informações dos arquivos em coordenadas espectrais do modelo BAM, bem como uma interface simples para a conversão destas informações para pontos de grade regular.

As principais subrotinas e funções disponíveis no módulo **sigio\_bam** estão descritas de forma resumida a seguir:

- **BAMFile** : Estrutura de dados contento as informações do arquivo do BAM;
- **BAM\_Open** : Abre um arquivo do BAM;
- **BAM\_Close** : Fecha um arquivo do BAM;
- **BAM\_GetField** : Extrai um campo do arquivo do BAM;
- **BAM\_GetOneDim** : Retorna informações de uma das dimensões das variáveis;
- **BAM\_GetDims** : Retorna informações de todas as dimensões das variáveis;
- **BAM\_GetNlevels** : Retorna o número de níveis verticais de uma variável;
- **BAM\_GetVerticalCoord** : Retorna informações sobre a coordenada vertical utilizada;
- **BAM\_GetWCoord** : Retorna informações das coordenas geográficas da variável;
- **BAM\_GetTimeInfo** : Retorna diferentes informações sobre o tempo do arquivo;
- **BAM\_WriteAnlHeader** : Escreve o cabeçalho do arquivo de condição inicial do BAM;
- **BAM\_WriteField** : Escreve o campo de condição inicial do BAM (serial ou paralelo).

O acesso as simulações do modelo BAM é realizado pela leitura de dois arquivos em formatos distintos:

- **Um arquivo no formato ASCII, denominado arquivo dir:** este arquivo contém um cabeçalho descrevendo algumas informações da simulação tais como data inicial e final da simulação, número de níveis verticais e seu *δz*. Este arquivo também possui uma tabela contendo as variáveis disponíveis no arquivo de previsão, identificando o tipo de cada variável (Diagnostica/Prognóstica), a quantidade de níveis verticais e se é uma variável em ponto de grade ou em formato espectral;
- **Um arquivo no formato "IEEE (32bits)", denominado arquivo fct :** este arquivo contém um cabeçalho com a data da simulação, seguido pelos campos diagnósticos e prognósticos do BAM. Os campos simulados pelo modelo BAM estão escritos na mesma sequência da tabela contida no arquivo **dir**.
**Observação:** um arquivo no formato "IEEE (32 bits)" é referenciado como um arquivo fortran não formatado (*unformatted*) com acesso sequencial e com o comprimento dos registros variável. No sistema Linux/Unix comum, é apenas um arquivo com registros utilizando palavras de quatro *bytes* e um "cabeçalho" de quatro *bytes* indicando o tamanho do registro em *bytes*.

# **3.2.2 Principais rotinas e funções do módulo sigio\_bam**

Nessa seção é apresentada um resumo das principais rotinas da interface e uma breve descrição.

• **BAM\_Open** : Esta rotina é uma interface para acessar os arquivos do modelo BAM. Há dois modos para o acesso aos aquivos do BAM, um somente leitura e outro para escrita. No modo somente leitura, caso não seja definido explicitamente qual o tipo de arquivo que deve ser lido, abre-se por padrão os arquivos necessários para a leitura do arquivo de previsão, ou seja, são abertos os arquivos **dir** e **fct**. O arquivo **dir** serve como um arquivo descritor que indica qual a posição de cada variável dentro do arquivo **fct**. Já no modo de escrita, caso não seja especificado, abre-se somente o arquivo de condição inicial do BAM. No modo de escrita, caso o arquivo já exista ele é sobrescrito pelo novo arquivo.

### INTERFACE:

subroutine BAM\_Open(BFile, mode, ftype, istat)

INPUT PARAMETERS:

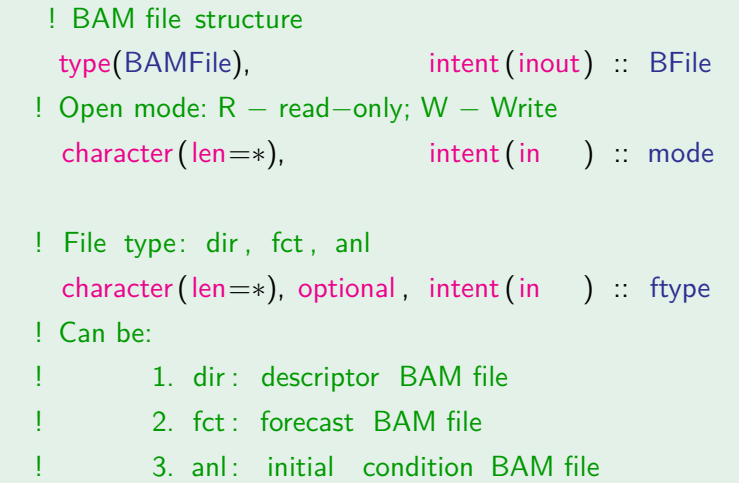

! At Read−only mode default ftype is to open dir and fct together ! At Write mode default ftype is to open anl file only

OUTPUT PARAMETERS:

integer, optional, intent (out) :: istat

• **BAM\_Close:** Esta rotina fecha todos os arquivos da estrutura **BAMFile** (**anl**,**fct**,**dir**) que estejam abertos e também reinicia todas as informações contidas nesta estrutura de dados.

INTERFACE:

subroutine BAM Close(BFile, istat)

INPUT PARAMETERS:

! BAM file structure type(BAMFile), intent(inout) :: BFile

OUTPUT PARAMETERS:

integer optional intent (out) : istat

• **BAM\_GetField**: rotina utilizada para extrair os campos simulados pelo modelo BAM do arquivo **fct**. Os campos extraídos podem ser retornados em precisão simples ou dupla, *arrays* em 1D ou 2D e, ainda, estarem no espaço espectral ou em pontos de grade.

INTERFACE:

subroutine BAM\_GetField(BFile, wfld, wlev, grd, istat )

INPUT PARAMETERS:

type(BAMFile), intent(in ) :: BFile ! BAM File structure character (len=∗), intent(in ) :: wfld ! Field Name integer, intent(in ) :: wlev ! Field level

### OUTPUT PARAMETERS:

```
real (kind=?), intent (inout) :: grd ! returned field
! Can be:
! ∗ real simple precision
! ∗ real double precision
! ∗ 1D array
! ∗ 2D array
! ∗ spectral format
! ∗ grid point format
integer, optional, intent ( out) :: istat ! error code
```
• **BAM\_GetTimeInfo**: Esta rotina retorna informações sobre a data dos arquivos das simulações do modelo BAM. Podem ser retornadas as seguintes informações:

#### INTERFACE:

function BAM\_GetTimeInfo(BFile, DName) result(dt)

INPUT PARAMETERS:

```
! BAM file structure
 type(BAMFile), intent(in ) :: BFile
! BAM time request key
  character(len=∗), intent(in ) :: DName
!
! Can be:
!
! 1. ihr : request hour of initial condition
! 2. iyr : request year of initial condition
! 3. idy: request day of initial condition
! 4. imo: request month of initial condition
! 5. fhr : request hour of forecast
! 6. fyr : request year of forecast
! 7. fdy: request day of forecast
! 8. fmo: request month of forecast
```
### OUTPUT PARAMETERS:

! requested time of simulation integer, intent( out) :: dt

• **BAM\_GetNLevels**: Esta função retorna o número de níveis verticais de uma dada variável do modelo BAM.

# INTERFACE:

function BAM\_GetNlevels(BFile,VName,istat) result(nlevs)

#### INPUT PARAMETERS:

! BAM file structure type(BAMFile), intent(in ) :: BFile ! Name of a BAM variable character(len=∗), intent(in ) :: VName

### OUTPUT PARAMETERS:

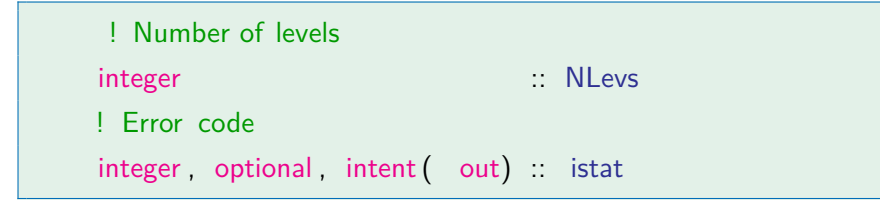

- **"BAM\_GetSigValues":** Esta rotina retorna os valores dos seguintes parâmetros da coordenada vertical sigma:
	- a) "DelSig": diferença entre os níveis sigma;
	- b) "SigInt": interface entre os níveis sigma;
	- c) "SigMid": ponto médio entre os níveis sigma.
- **"BAM\_WriteAnlHeader":** Esta rotina escreve o cabeçalho do arquivo de condição inicial do modelo BAM.
- **"WriteField\_MPI":** Esta rotina escreve um campo do modelo BAM.

#### **3.2.3 Exemplo de Uso**

O primeiro passo é carregar este módulo no programa fortran e definir uma estrutura de dados contendo as informações do BAM.

a) Define-se no início do programa fortran o uso do módulo "sigio\_BAM-Mod":

use sigio\_BAMMod

b) Defina uma variável que conterá a estrutura de dados:

```
type ( BAMFile ) :: BAM_struc
```
c) Define-se qual o arquivo deverá ser lido (fct,dir,anl). Os arquivos do BAM são compostos por um arquivo de cabeçalho ("dir") e um arquivo binário  $("fct"}/"anl")$ :

```
BAM_struct%fdir = GFCTNMC20131231002013123106F.dir.TQ0062L0
BAM struct% ffct = GFCTNMC20131231002013123106F.fct.TQ0062L0
```
d) Utiliza-se a rotina específica para a abertura do arquivo:

```
call BAM Open ( BAM struc, iret )
```
e) Faz-se a leitura do campo disponível no BAM, definindo antes o nome da variável, o nível vertical e alocando um vetor do tamanho necessário para retornar o campo solicitado:

```
Allocate ( grid (192*96))
VName = ' VIRTUAL TEMPERATUE '
ilev = 1call BAM_GetField ( BAM_struc, trim ( VName ( ivar ) ), ilev, grid,
```
f) Depois que todos os campos necessários do modelo BAM forem lidos, fechase arquivo:

```
call BAM Close ( BAM struc )
```
#### <span id="page-78-0"></span>**4 Perspectivas futuras**

Nesta seção é apresentada uma lista das versões do projeto a serem entregues futuramente. Nessa lista são detalhados os pontos principais a serem abordados no que diz respeito a implementações e melhorias, às quais são aqui tratadas como perspectivas futuras dentro da proposta de evolução desse desenvolvimento. As versões realizadas e as futuras previstas para a distribuição do pacote são:

- **Versão v0.0.0**: Versão inicial entregue em janeiro de 2017 onde foi implementada toda a estrutura básica para o desenvolvimento do projeto. Para mais informações sobre essa versão acesse [\(MATTOS et al.,](#page-81-0) [2016\)](#page-81-0);
- **Versão v1.0.0**: a versão com a interface de acoplamento do BAM com o GSI, sendo a entrega efetivada pelo presente documento na qual foi implementada a interface completa de todos os sistemas de observações, incluindo os dados de radiâncias. Uma avaliação diagnóstica dessa versão é apresentada em [\(SAPUCCI et al.,](#page-82-0) [2016\)](#page-82-0);
- **Versão v1.1.0** (Entrega prevista para 30/11/2017): Deverá contemplar a inclusão de uma mais robusta base de dados de satélites, incluindo os demais sensores de radiâncias, tais como o MHS e o HIRS4, os dados de vento por satélites gerados na DSA, e dados de rádio ocultação GPS. Ajustes em todos os módulos do modelo BAM deverão ser realizados para adequadamente se ajustar às correções realizadas pela maior base de dados em todo o globo e em todos os componentes do sistema de modelagem. Melhorias na matriz de erro do modelo serão aplicadas com o usos de previsões mais fieis a versão em uso e também um período maior de dados;
- **Versão 2.0.0** (Entrega prevista para 31/01/2018): Versão do sistema de assimilação na resolução T213L42 a qual os problemas de otimização deve ter sido avaliado e tratado utilizando todos os desenvolvimentos obtidos nas versões anteriores. Essa versão será aprimorada para ir para pré operação e posteriormente para a operação, a qual servirá de estrutura básica para o acoplamento e assimilação nas demais componentes do SMG, como modelos de superfície e oceanos.
- **Versão 2.1.0** (Entrega prevista para 30/03/2018): Versão do sistema de modelagem global com ajustes finos na dinâmica e na física do modelo assegurando os melhores resultados com a assimilação de dados. O uso de uma matriz de covariância mais realística e adequada para cada período

do ano, com a utilização de um ano completo de previsões. Ajustes no acoplamento do sistema de assimilação/modelo atmosférico, com erros/imperfeições identificados e corrigidos. Inclusão de novos dados observacionais envolvendo dados convencionais menos frequentes e dados de satélite dos sensores hiper-espectrais. Essa versão poderá ser pré-operacionalizada visando a operação se houverem recursos computacionais e fluxo de dados adequado;

A presente lista de versões apresentadas aqui difere das anteriores publicadas, pois na presente houve alguns ajustes no cronograma e no numero das versões de entregas para melhor atender a demanda do centro.

Novas versões do SMG deverão ser idealizadas no contexto do projeto e em sintonia com o planejamento das atividades da assimilação de dados para o quadriênio 2016-2019. Nessas próximas versões também envolverá a combinação da assimilação híbrida, a previsão por conjunto e assimilação em modelos de superfície e os passos iniciais na assimilação oceânica.

# **REFERÊNCIAS BIBLIOGRÁFICAS**

BARBOSA, H. M. J.; A., T. T.; A., C. I. F. Impacts of a new solar radiation parameterization on the cptec agcm climatological features. **J. Appl. Meteorol. Climatol.**, v. 47, p. 1377–1392, May 2008. Acesso em: 07 jul. 2016. [5](#page-14-0)

BARKER, D. M.; HUANG, W.; GUO, Y.-R.; BOURGEOIS, A. **A three-dimensional variational (3DVAR) data assimilation system for use with MM5.** Boulder, CO, 2003. [17](#page-26-0)

BASTARZ, C. F. **Assimilação de Dados Híbrida por Conjunto-Variacional Global no CPTEC**. Tese (Doutorado) — Instituto Nacional de Pesquisas Espaciais (INPE), São José dos Campos, 2017-07-18 2017. Acesso em: 19 set. 2017. [16](#page-25-0)

BLAYO, A.; NODET, M.; VIDARD, A. **Introduction to data assimilation**. Laboratoire de Glaciologie et Géophysique de l'Environnemen, 2016. Disponível em: [<http://lgge.osug.fr/meom/pages-perso/cosme/doc\\_cours/ASSIM/Lecture\\_](http://lgge.osug.fr/meom/pages-perso/cosme/doc_cours/ASSIM/Lecture_notesAV.pdf) [notesAV.pdf>.](http://lgge.osug.fr/meom/pages-perso/cosme/doc_cours/ASSIM/Lecture_notesAV.pdf) Acesso em: 07 jul. 2016. [17](#page-26-0)

BONATTI, J. L. **Climanálise Especial. Edição Comemorativa**. Cachoeira Paulista, SP, 2013. Disponível em:  $\langle$ http://climanalise.cptec.inpe.br/~rclimanl/boletim/cliesp10a/bonatti.html>. [5](#page-14-0)

CAMPOS, T. L. O. B.; AL. et. Sensibilidade da previsão numérica de tempo à escolha da 680 variável controle da umidade atmosférica na assimilação de dados do cptec. **Revista Brasileira de Meteorologia**, 2016. [25](#page-34-0)

CAVALCANTI, I. F. A.; MARENGO, J. A.; SATYAMURTY, P.; NOBRE, C. A.; TROSNIKOV, I.; BONATTI, J. P.; MANZI, A. O.; TARASOVA, T.; PEZZI, L. P.; D'ALMEIDA, C.; SAMPAIO, G.; CASTRO, C. C.; SANCHES, M. B.; CAMARGO, H. Global climatological features in a simulation using the cptec–cola agcm. **Journal of Climate, American Meteorological Society**, v. 15, n. 21, p. 2965–2988, November 2002. Disponível em: [<http://dx.doi.org/10.1175/1520-0442\(2002\)015<2965:GCFIAS>2.0.CO;2>.](http://dx.doi.org/10.1175/1520-0442(2002)015<2965:GCFIAS>2.0.CO;2)

Acesso em: 25 okt. 2016. [5](#page-14-0)

CUNNINGHAM, C.; BONATTI, J. P.; FERREIRA, M. Assessing improved cptec probabilistic forecasts on medium-range timescale. **Meteorological Applications**, John Wiley & Sons, Ltd, v. 22, n. 3, p. 378–384, 2015. ISSN 1469-8080. Disponível em: [<http://dx.doi.org/10.1002/met.1464>.](http://dx.doi.org/10.1002/met.1464) [5](#page-14-0)

DTC. **Community GSI Users Page.** Boulder, CO, 1991. Disponível em:  $\langle \text{http://www.dteenter.org/com-GSI/users/>.} 18, 19, 26 \rangle$  $\langle \text{http://www.dteenter.org/com-GSI/users/>.} 18, 19, 26 \rangle$  $\langle \text{http://www.dteenter.org/com-GSI/users/>.} 18, 19, 26 \rangle$  $\langle \text{http://www.dteenter.org/com-GSI/users/>.} 18, 19, 26 \rangle$  $\langle \text{http://www.dteenter.org/com-GSI/users/>.} 18, 19, 26 \rangle$  $\langle \text{http://www.dteenter.org/com-GSI/users/>.} 18, 19, 26 \rangle$  $\langle \text{http://www.dteenter.org/com-GSI/users/>.} 18, 19, 26 \rangle$ 

FIGUEROA, S. N.; BONATTI, J. P.; KUBOTA, P. Y.; GRELL, G. A.; MORRISON, H.; BARROS, S. R. M.; FERNANDEZ, J. P. R.; RAMIREZ, E.; SIQUEIRA, L.; LUZIA, G.; SILVA, J.; SILVA, J. R.; PENDHARKAR, J.; CAPISTRANO, V. B.; ALVIM, D. S.; ENORé, D. P.; DINIZ, F. L. R.;

SATYAMURTI, P.; CAVALCANTI, I. F. A.; NOBRE, P.; BARBOSA, H. M. J.; MENDES, C. L.; PANETTA, J. The brazilian global atmospheric model (bam): Performance for tropical rainfall forecasting and sensitivity to convective scheme and horizontal resolution. **Weather and Forecasting**, v. 31, n. 5, p. 1547–1572, 2016. Disponível em: [<http://dx.doi.org/10.1175/WAF-D-16-0062.1>.](http://dx.doi.org/10.1175/WAF-D-16-0062.1) [5](#page-14-0)

FISCHER, W. T. Basic research methods for librarians. **Journal of the American Society for Information Science**, John Wiley & Sons, Inc., v. 50, n. 5, p. 477–478, 1999. ISSN 1097-4571. Disponível em: [<http:](http://dx.doi.org/10.1002/(SICI)1097-4571(1999)50:5<477::AID-ASI10>3.0.CO;2-C) [//dx.doi.org/10.1002/\(SICI\)1097-4571\(1999\)50:5<477::AID-ASI10>3.0.CO;2-C>.](http://dx.doi.org/10.1002/(SICI)1097-4571(1999)50:5<477::AID-ASI10>3.0.CO;2-C) [18](#page-27-0)

HOLLINGSWORTH, A.; SHAW, D.; LÖNNBERG, P.; ILLARI, L.; ARPE, K.; SIMMONS, A. **Monitoring of observation and analysis quality by a data assimilation system**. [S.l.: s.n.], 1986. v. 114. 861–879 p. [47](#page-56-0)

KALNAY, E. **Atmospheric Modeling, Data Assimilation and Predictability**. Cambridge University Press, 2003. ISBN 9780521791793. Disponível em: [<https://books.google.com.br/books?id=zx\\\_BakP2I5gC>.](https://books.google.com.br/books?id=zx\_BakP2I5gC) [15,](#page-24-0) [17](#page-26-0)

LYNCH, P. The origins of computer weather prediction and climate modeling. **J. Comput. Phys.**, Academic Press Professional, Inc., San Diego, CA, USA, v. 227, n. 7, p. 3431–3444, mar. 2008. ISSN 0021-9991. Disponível em: [<http://dx.doi.org/10.1016/j.jcp.2007.02.034>.](http://dx.doi.org/10.1016/j.jcp.2007.02.034) [14](#page-23-0)

LÖNNBERG, P.; HOLLINGSWORTH, A. The statistical structure of short-range forecast errors as determined from radiosonde data part ii: The covariance of height and wind errors. **Tellus A**, v. 38, n. 2, 2011. ISSN 1600-0870. Disponível em: [<http://www.tellusa.net/index.php/tellusa/article/view/11708>.](http://www.tellusa.net/index.php/tellusa/article/view/11708) [18](#page-27-0)

<span id="page-81-0"></span>MATTOS, J. G. Z.; SAPUCCI, L. F.; BASTARZ, C. F.; KHAMIS, E. G.; KUBOTA, P.; AVANÇO, L. A.; VENDRASCO, E.; BAÑOS, I. **Sistema de Modelagem Global (SMG) - Versão Inicial 0.0.0.**: Report of development and release of version. São José dos Campos, 2016. Disponível em: [<http://urlib.net/8JMKD3MGP3W34P/3PJDCRS>.](http://urlib.net/8JMKD3MGP3W34P/3PJDCRS) Acesso em: 19 set. 2017. [1,](#page-10-0) [69](#page-78-0)

NOBRE, P.; MALAGUTTI, M.; URBANO, D. F.; ALMEIDA, R. A. de; GIAROLLA, E. Amazon deforestation and climate change in a coupled model simulation. **Journal of Climate**, v. 22, n. 21, p. 5686–5697, 2009. [5](#page-14-0)

NOBRE, P.; SIQUEIRA, L. S.; ALMEIDA, R. A. de; MALAGUTTI, M.; GIAROLLA, E.; CASTELÃO, G. P.; BOTTINO, M. J.; KUBOTA, P.; FIGUEROA, S. N.; COSTA, M. C. et al. Climate simulation and change in the brazilian climate model. **Journal of Climate**, v. 26, n. 17, p. 6716–6732, 2013. [5](#page-14-0)

PALMER, T.; HAGEDORN, R. **Predictability of weather and climate**. Cambridge University Press: Cambridge, UK., 2006. 718 p. ISBN 9780521848824. Disponível em: [<https://books.google.com.br/books?id=c-rY28QQCj8C>.](https://books.google.com.br/books?id=c-rY28QQCj8C) [14](#page-23-0)

PARRISH, D. F.; DERBER, J. C. The national meteorological center's spectral statistical-interpolation analysis system. **Monthly Weather Review**, v. 120, n. 8, p. 1747–1763, 1992. Disponível em:

[<http://dx.doi.org/10.1175/1520-0493\(1992\)120<1747:TNMCSS>2.0.CO;2>.](http://dx.doi.org/10.1175/1520-0493(1992)120<1747:TNMCSS>2.0.CO;2) [18,](#page-27-0) [47](#page-56-0)

PURSER, R. J.; WU, W.-S.; PARRISH, D. F.; ROBERTS, N. M. Numerical aspects of the application of recursive filters to variational statistical analysis. part i: Spatially homogeneous and isotropic gaussian covariances. **Monthly Weather Review**, v. 131, n. 8, p. 1524–1535, 2003. Disponível em:  $\langle \text{http://dx.doi.org/10.1175//1520-0493(2003)131\langle 1524:NAOTAO>2.0.CO;2\rangle}.$ [48](#page-57-0)

. Numerical aspects of the application of recursive filters to variational statistical analysis. part ii: Spatially inhomogeneous and anisotropic general covariances. **Monthly Weather Review**, v. 131, n. 8, p. 1536–1548, 2003. Disponível em:  $\langle \text{http://dx.doi.org/10.1175//2543.1>}$ . [48](#page-57-0)

ROCHA, H. R. d. **Modelagem da interação biosfera-atmosfera para áreas de floresta e pastagem na Amazônia**. 149 p. Dissertação (Mestrado) — Instituto Nacional de Pesquisas Espaciais (INPE), São José dos Campos, 1992-03-31 1992. Disponível em:

 $\langle \text{http://urlib.net/sid.inpe.br/MTC-m13@80/2005/08.19.19.26}\rangle$ . Acesso em: 26 out. 2016. [8](#page-17-0)

<span id="page-82-0"></span>SAPUCCI, L. F.; MATTOS, J. G. Z.; BASTARZ, C. F.; KHAMIS, E. G.; VENDRASCO, E.; DINIZ, F. L.; BAÑOS, I.; NEGRI, R. G.; EICHHOLZ, C. **Avaliação diagnóstica da evolução do SMG (Versão 1.0.0)**: Report of skill and evolution of the smg version v1.0.0. São José dos Campos, 2016. Disponível em: [<Empublicaç~ao>.](Em publica�~ao) Acesso em: 19 set. 2017. [4,](#page-13-0) [69](#page-78-0)

SHUANGGEN, J.; CARDELLACH, E.; XIE, F. **GNSS Remote Sensing: Theory, Methods and Applications**. Springer Netherlands, 2013. (Remote Sensing and Digital Image Processing). ISBN 9789400774810. Disponível em: [<https://books.google.com.br/books?id=GCMYnwEACAAJ>.](https://books.google.com.br/books?id=GCMYnwEACAAJ) [14](#page-23-0)

ŠIROKÁ, M.; FISCHER, C.; CASSÉ, V.; BROŽKOVÁ, R.; GELEYN, J.-F. The definition of mesoscale selective forecast error covariances for a limited area variational analysis. **Meteorology and Atmospheric Physics**, v. 82, n. 1, p. 227–244, 2003. ISSN 1436-5065. Disponível em:  $\langle \text{http://dx.doi.org/10.1007/s00703-001-0588-5>}.$  [47](#page-56-0)

**Histórico de Revisões**

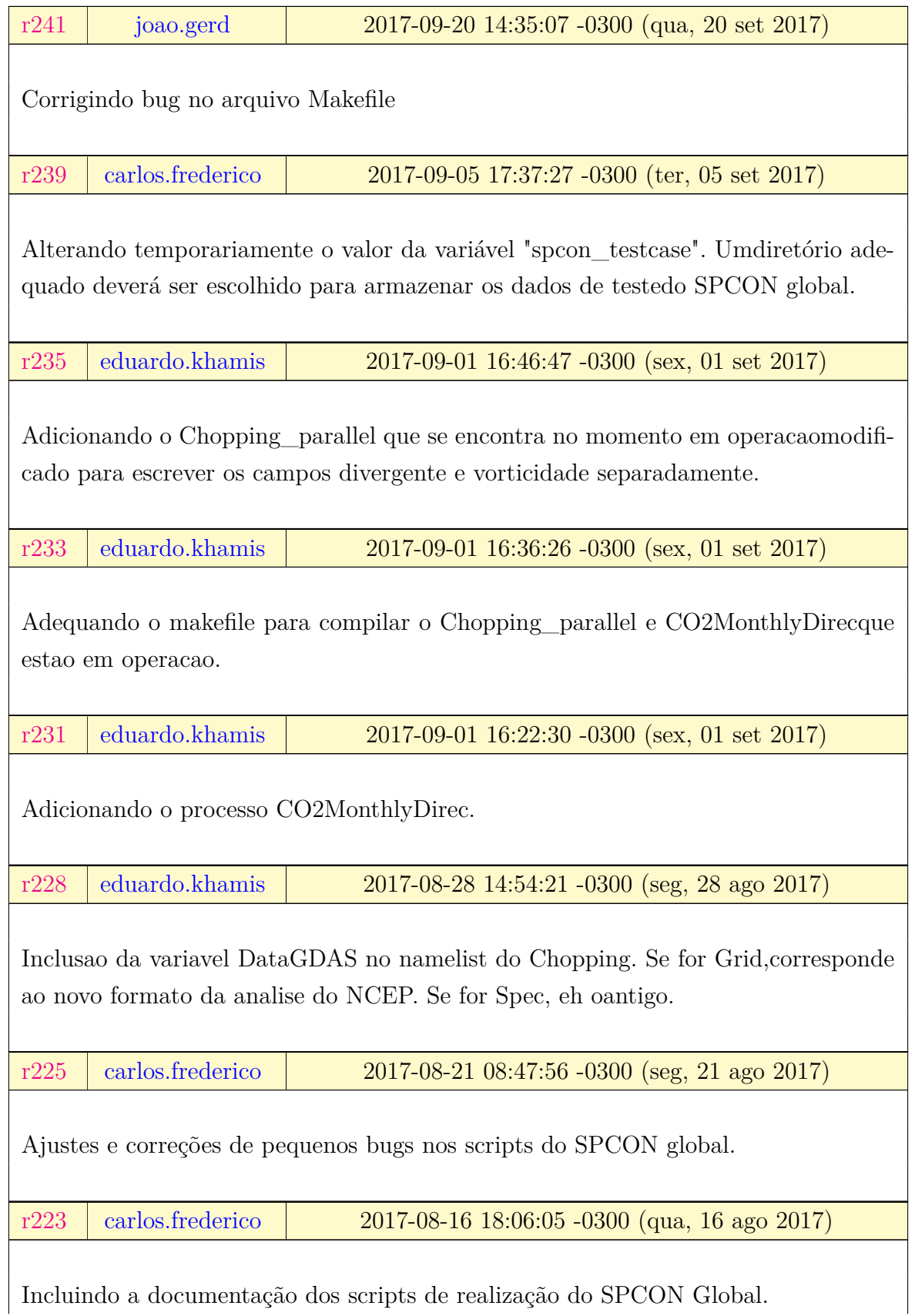

# Tabela A.1 - Histórico de Modificações da Versão.

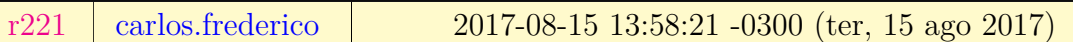

Esta revisão traz um script de configuração do SPCON Global(config\_spcon.ksh), a partir do qual é possível alocar os dados de teste, fazer checkout de uma revisão específica do modelo BAM e compilar o sistema por completo. Além disso,foi incluído também um script para a realização cíclica do sistema(run\_cycle.ksh).As demais alterações são referentes à ajustes nos scripts do método deperturbação.Com a publicação final deste versão (ainda está no trunk dorepositório), decidiu-se que esta será uma versão intermediária entre aversão anterior (v0.0) e a versão final com correção de viés. Estaversão deverá ser denominada v1.5.TODO- Atualização da Wiki;- Validação dos conjuntos de análises e previsões utilizando o modeloBAM;- Atualização do pré-processamento para leitura das análises novas doNCEP (NEMSIO - em teste).

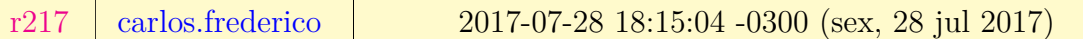

Nesta revisão um novo conjunto de scripts para a realização dasperturbações da análise controle está sendo disponibilizado. Estesscripts utilizam a submissão de jobs por array para fazer o conjunto deanálises e previsões. A principal vantagem deste método está no uso dopróprio scheduler para gerenciar as submissões dos membros do ensemble,além de se evitar o uso de loops dentro dos scripts de subimissão.Dentre as principais alterações neste revisão, destaca-se:- Atualização da suíte para uso do modelo BAM (trunk);- Revisão dos scripts eliminando procedimentos desnecessários/redundantes;- Submissão dos jobs utilizando arrays.TODO:- Atualização da Wiki;- Script para realização cíclica do conjunto;- Validação dos conjuntos de análises e previsões utilizando o modelo BAM;- Atualização do pré-processamento para leitura das análises novas do NCEP (NEMSIO - em teste).

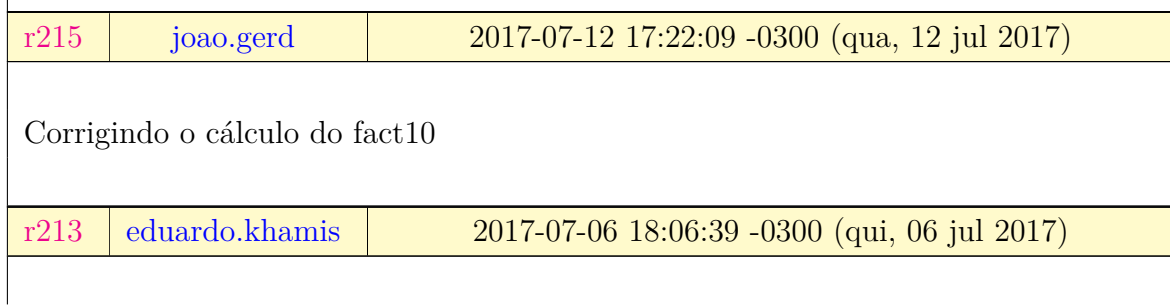

Foi encontrado e corrigido um bug no codigo do GSI, arquivoguess\_grids.F90, no qual faltou atribuir valor as variaveis ges\_ps\_itsige ges\_ps\_itsigp atraves da chamada da funcao gsi\_bundlegetpointer com apressao de superficie ps. Essa mudanca corrige a tarefa #2448. O modeloBAM no momento contem parcialmente a implementacao da gravacao dessecampo.

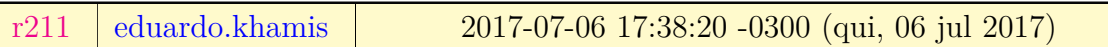

Inclusao da flag ifact10=1 para recalculo do fator de vento a 10m usandoa fisica de superficie do GFS. No momento o BAM possui esse calculoparcialmente implementado.

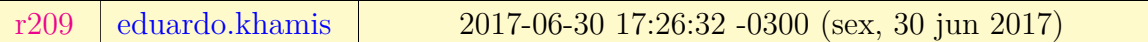

Mudancas para explicitar os valores de Jo no log do GSI, relacionadas com a tarefa #3021.

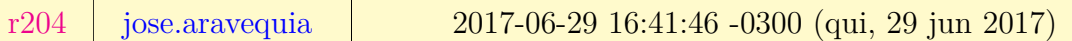

Opcao de Filtro Digital desligada e demais parametros como o do TRUNK v200 . Tarefa associada #3016 .

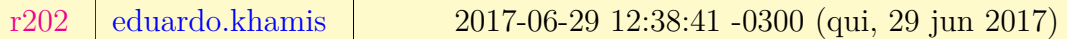

Nova correcao referente a tarefa #2248 garantindo que o arquivo satbias\_angle seja lidocorretamente. Anteriormente, alguns valores "0.000"estavam sendo lidoscomo - 0.000"devido a falha do compilador pgi. Isso pode ter causado o bug #3015.

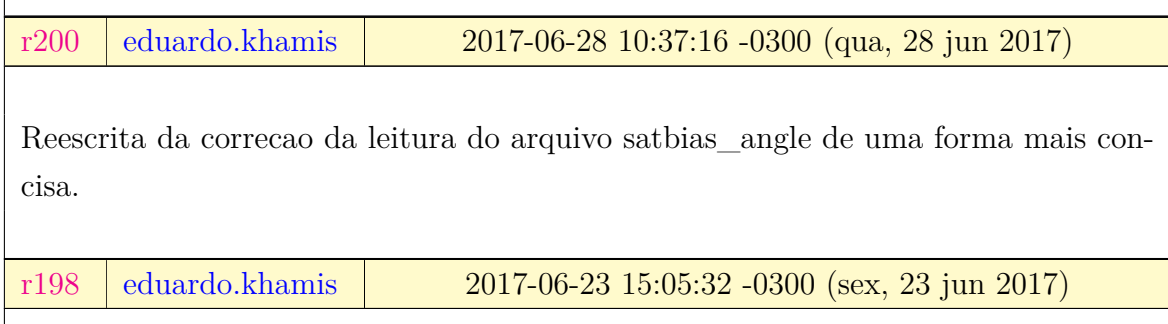

 $\overline{\phantom{a}}$ 

Mudanca no numero de inner e outer loops com base na analise da saidasdo protocolo de minimizacao da funcao custo no periodo do testcase. Essamudanca fecha a tarefa #2771.

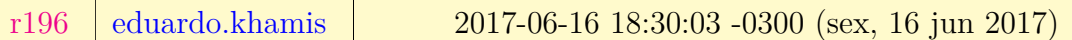

Revisando com o Joao a tarefa #2248 notamos que a leitura correta doarquivo satbias\_angle eh feita sem o bug fix, ou seja, sem adicionar aleitura de uma linha em branco.

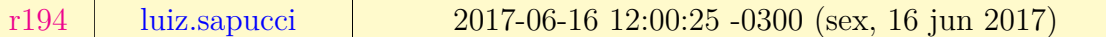

Adicionando informações na saida do spc2grd.f90 para melhor apresentaros resultados no protocolo de avaliação dos valores não físicos deumidade relativa.

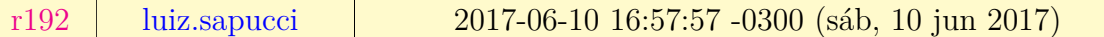

Revisao para adicionar outros sistemas de observacao retirados paratestes. Foram retornados os dados do 1bamua e gpsro.

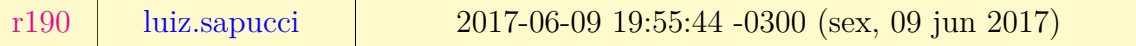

Nessa revisão está sendo corrigido uma falha que poderia gerar problemasno futuro com o uso de arquivos de configuração copiados do Public\_gdad.Os arquivos global\_convinfo.txt global\_satinfo.txt disponiveis em/scratchin/grupos/assim\_dados/home/gdad/public/GSI3.4/FIX/ foramadicionados no SVN para que se controle as suas modificações que sãocruciais para o bom desempenho do GSI. Um outro ponto importante tratado nessa revisão foi a inclusão doprocesso de cat dos aquivos de diagnosticos pe\* e a chamada da rotina\${scripts\_smg}/gsi\_scripts/gsidiags para organizar as estatisiticas dosdados de radiancia. Esse script foi obtido via export do RMS norepostorio https://svn.cptec.inpe.br/gto-ad/branch/gto/gsi/run/gsidiagsO processo de estatistica nao funcionava pois faltava esse processo.Um outro ponto foi modificar a janela de dados de 3 horas para 6 horas(+/- 3 horas da data da analise). Isso impacta significativamente naquantidade de dados utilizados. Foram modificadas detalhes epequenos ajustes no config\_smg.ksh

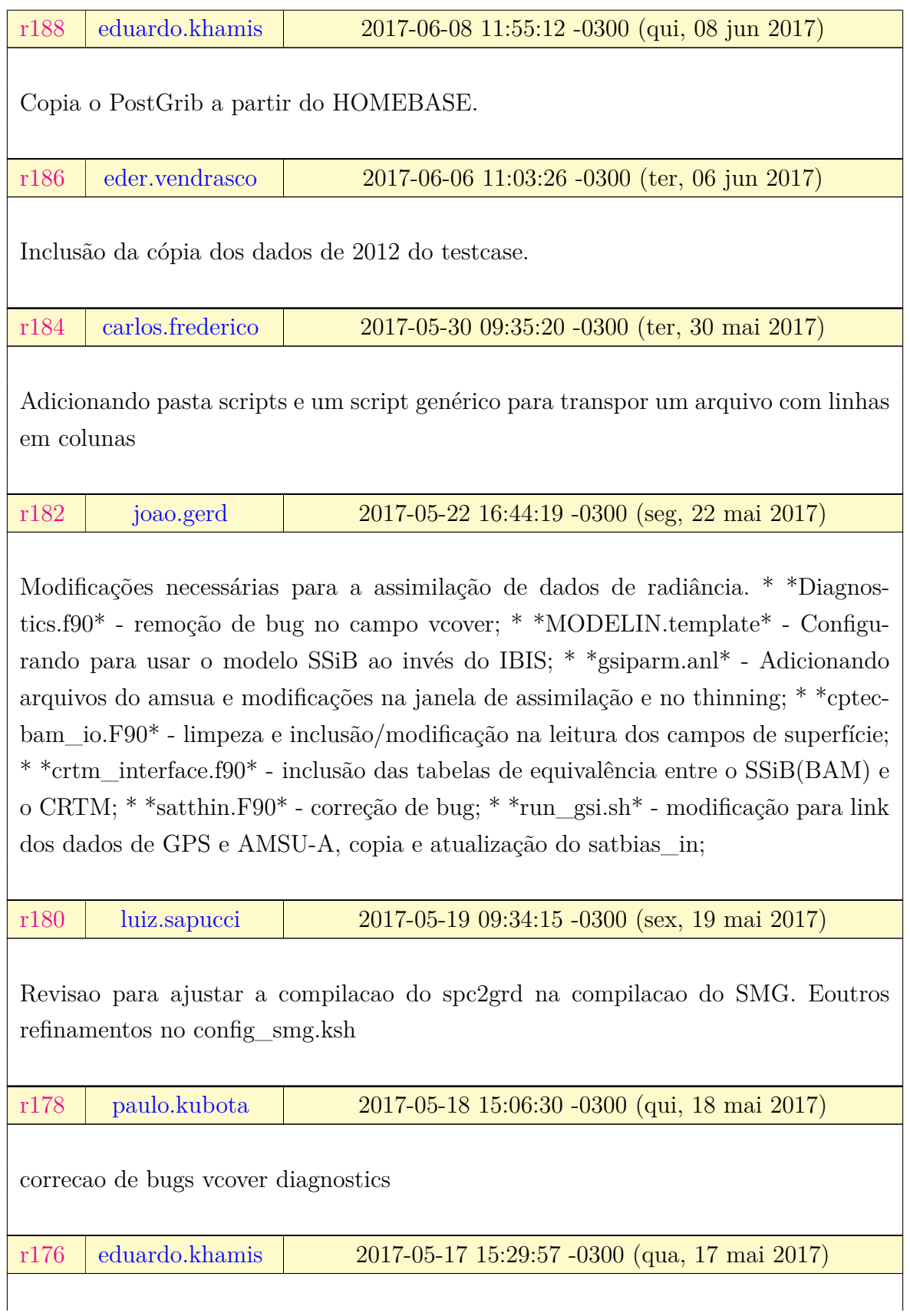

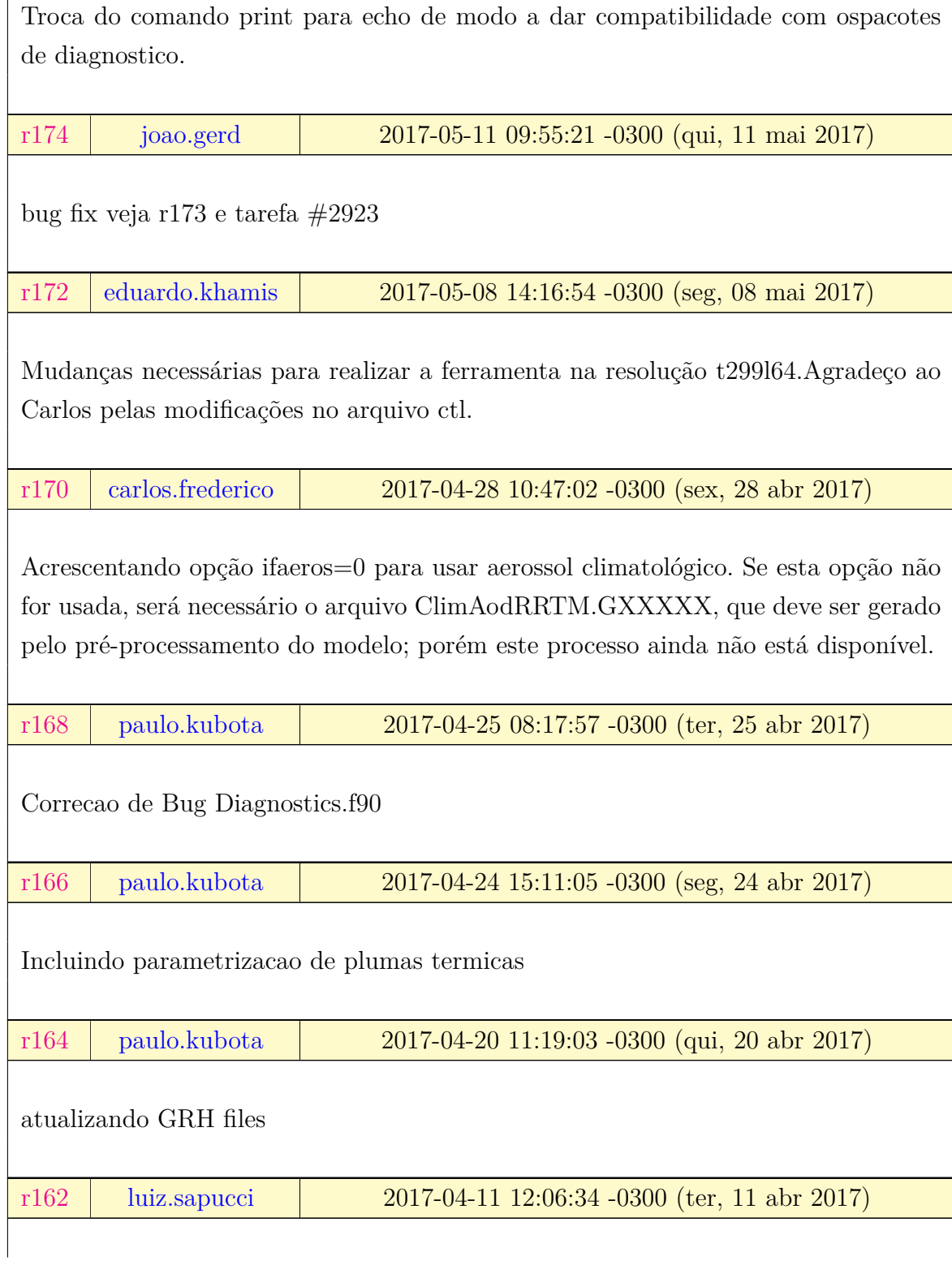

 $\overline{a}$ 

Revisao para ajustar a variavel \${nome\_smg} para o nome do arquivo deconfiguracao do sistema. Isso foi feito para que ao instalar o sistemadediagnostico eval em um sistema qualquer a variavel \${nome\_smg} sejautilizada para montar o arquivo de configuracao desse sistema. O mesmodeve ser feito para os proximos projetos. Essa modificacao foi feita nosarquivos de readme e util/plot.

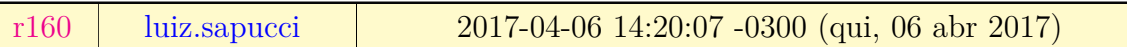

Nessa revisao esta sendo adicionado no SMG uma ferramenta que converte os campos nativos do modelo em formato espectral em arquivos em ponto degrade binario com ctl na resolucao T062L28. Essa revisao esta associadacom a tarefa #2768 . Essa tarefa visa avaliar casos de umidade negativana assimilacao no SMG, e a ferramenta aqui gerada pode servir para outros propositos alem desse, pois o processo avaliar qualquer variavelinformada via arquivo de configuracao. mais informacoes leia o conteudodo arquivo SMG/util/sig2grd/README

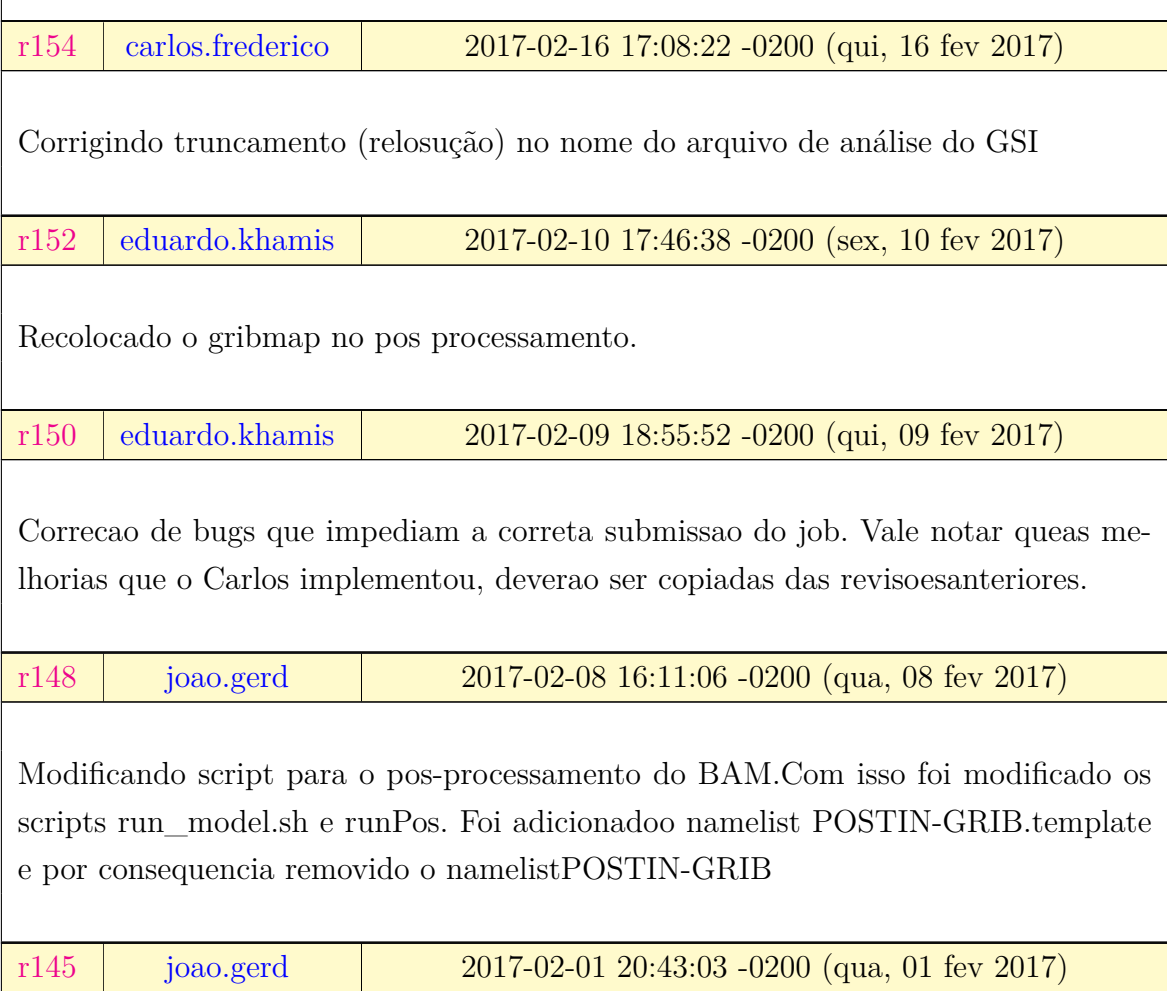

Adicionando programas utilizados para testar o ciclo de assimlação dedados:\* fct2anl : Le arquivo de previsão em formato espctral e escreve arquivo de análise em formato espectral;\* fct2anl\_trans : Le arquivo de previsão em formato espctral, faz a conversão para ponto de grade e de ponto de grade novamente para espectal e, finalmente, escreve arquivo de análise em formato espectral;\* GSI\_bypass : Simula todos os procedimentos realizados pelo GSI para a leitura dos arquivos de background e escrita do arquivo de análise. Este programa faz uso de todas as rotinas de interface entre BAM e GSI.